# **Software Requirements Specification**

**Integrated Tea Trade System (iTTS)**

**1 |** P a g e . iTTS – Software Requirements Specification

# Contents

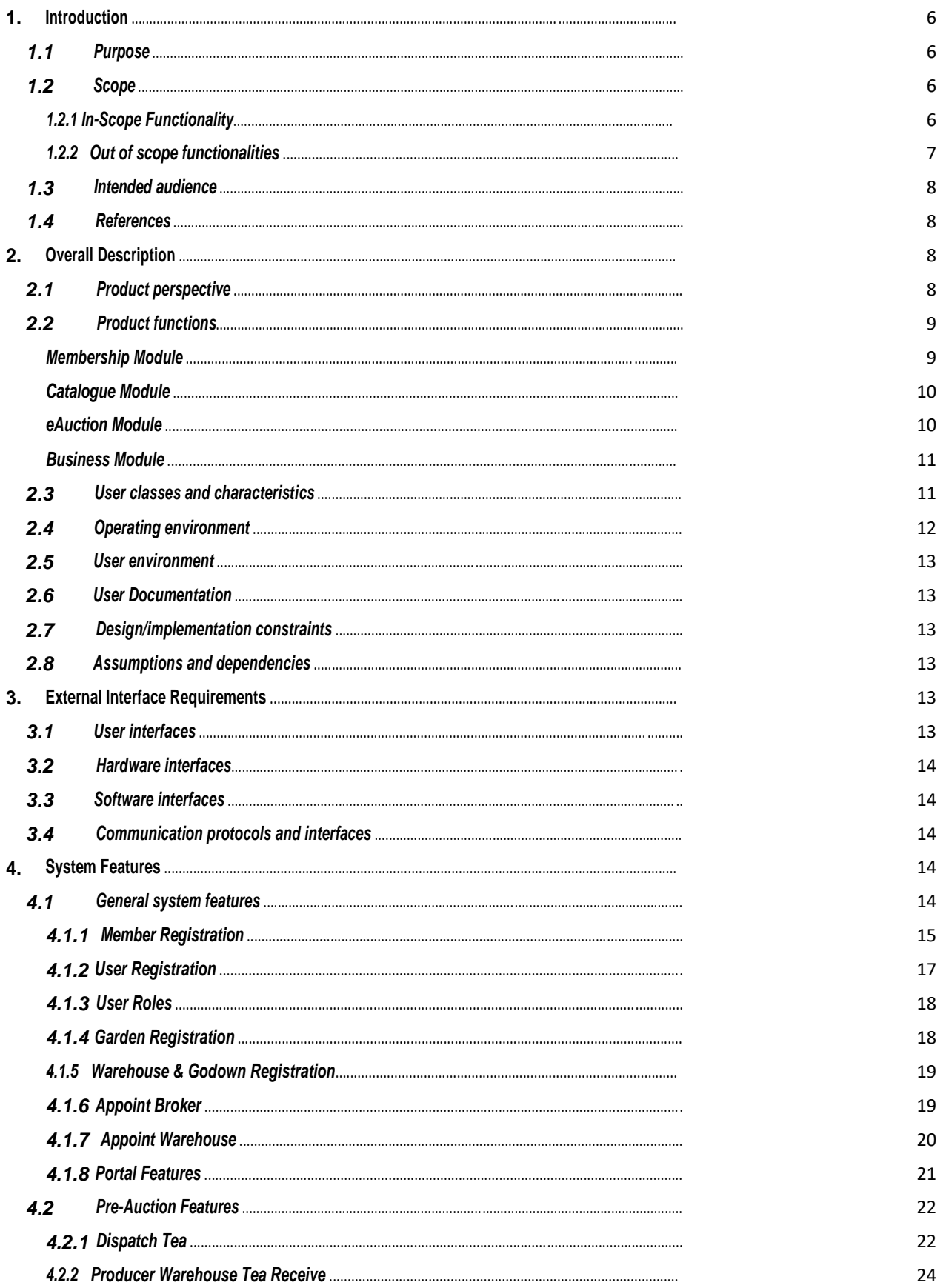

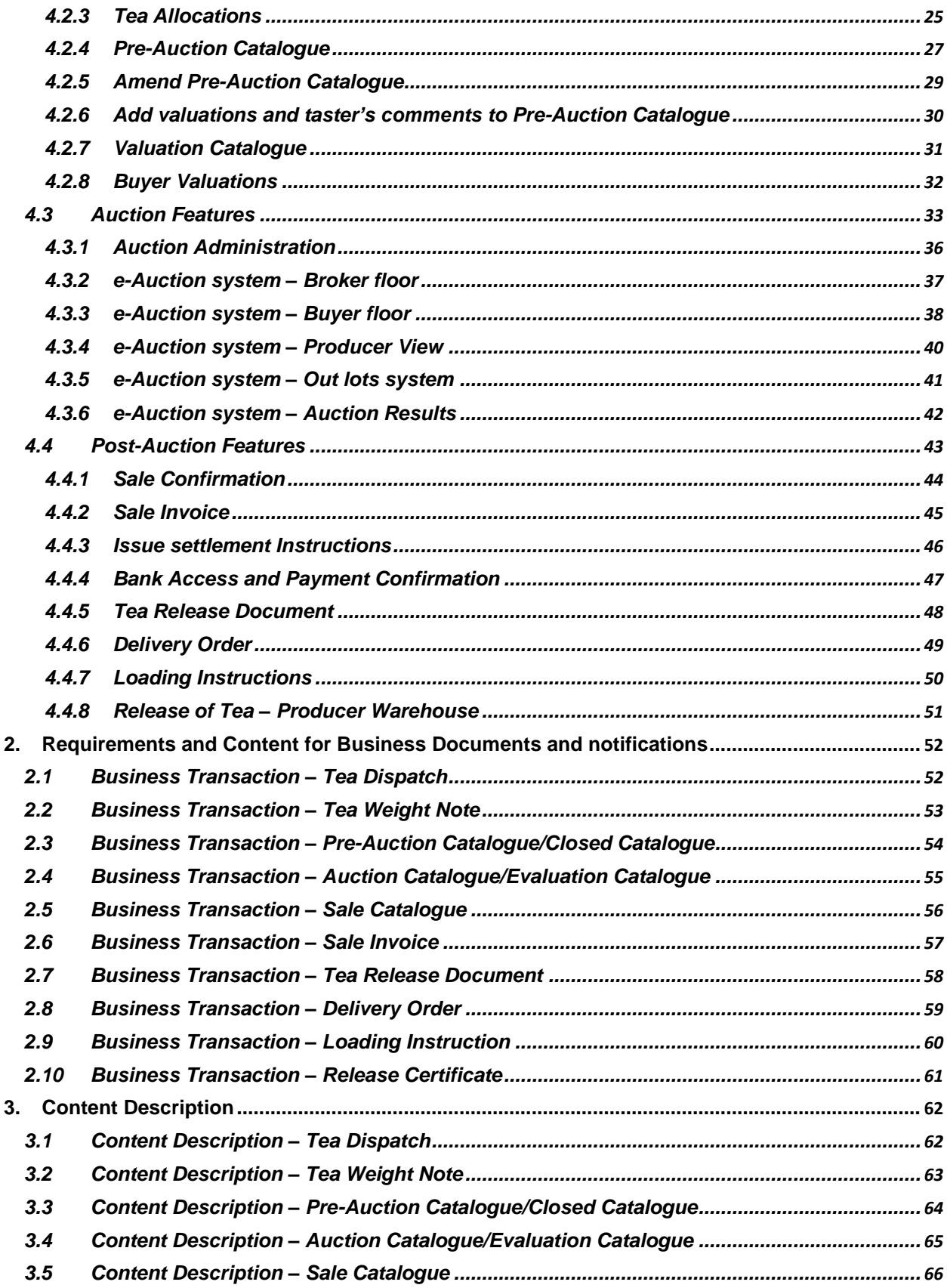

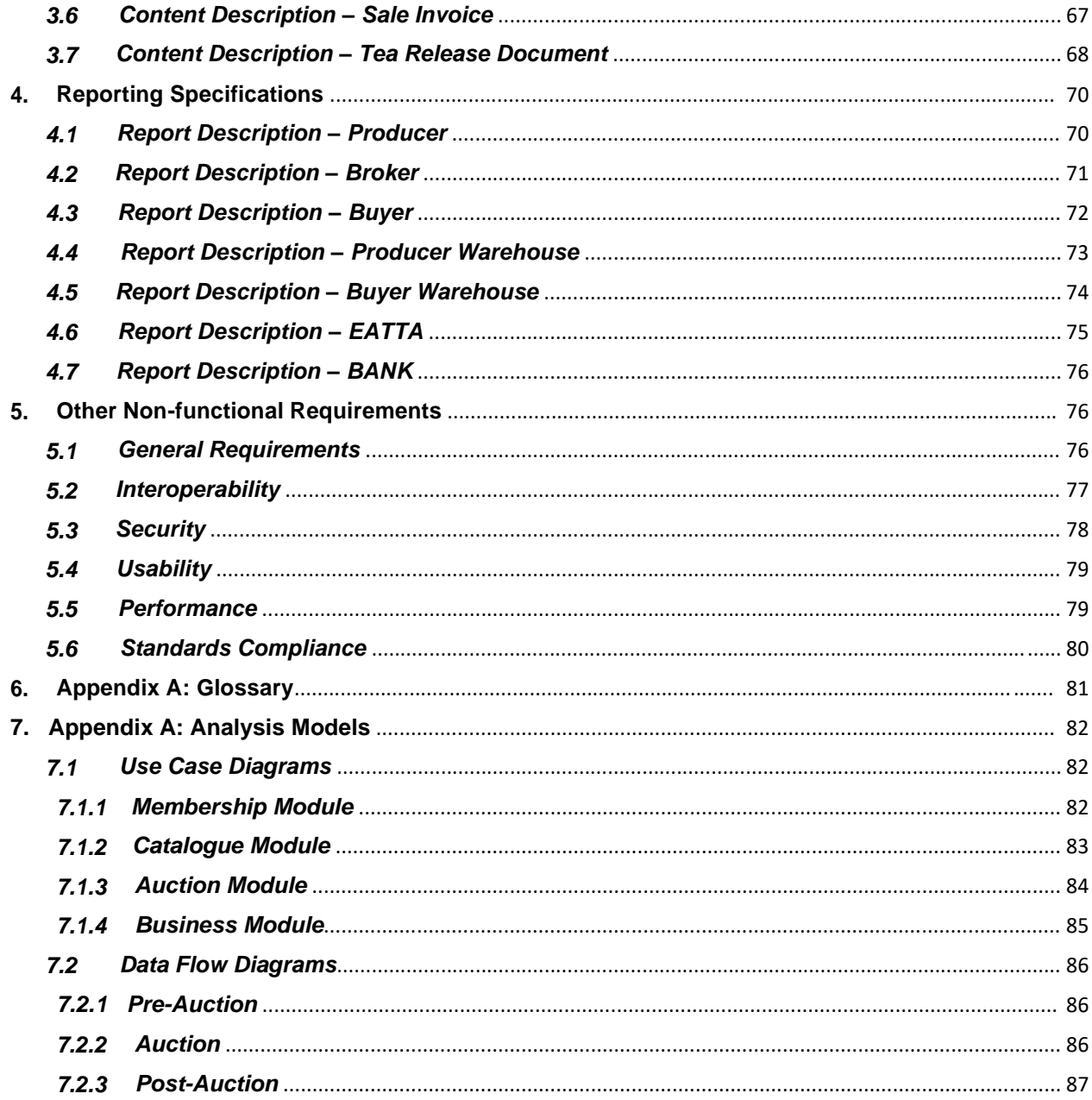

# <span id="page-4-0"></span>**1. Introduction**

# *1.1 Purpose*

The purpose of this SRS document is to provide a detailed overview, description of the iTTS software product, its features, parameters and goals. This document describes the project's target audience, its user interface, hardware and software requirements. It defines how Tea Trade stakeholders, team and audience see the iTTS and its functionality. Nonetheless, it helps any designer and developer to assist in software delivery lifecycle (SDLC) processes.

# *1.2 Scope*

Integrated Tea Trading System (iTTS) will allow data capture of tea from dispatch at the factory/producer to release of tea after payment of tea has been done. Below are the In-scope and out-of-scope functionalities.

# *1.2.1 In-Scope Functionality*

Based on the requirements gathered, the following functionalities are considered to be within the scope of the project.

1. Membership management function to enable and control member registration, definition and management of member's roles and setting trade rules within iTTS.

2. Tea dispatch and receipt functions to enable confirmation of teas dispatched/ received

3. Tea Weight Note function to enable generation of Tea Weigh Note by warehouses

4. Tracking and reconciliation of tea inventory movement. Tracking will be in form of search screen to search and see the status of the Tea (whether dispatched / received at warehouse). Reconciliation of Tea will be in form of a statistical report of a warehouse.

5. Tea Offer/ Print Advise function to enable producers of tea to allocate teas for auction

6. Catalogue preparation and management function to enable and control the creation, management, access and aggregation of pre-auction catalogue/Closed Catalogue, auction catalogue/Evaluation Catalogue and post auction catalogue/Sale Catalogue by brokers.

7. E-Auction function to enable

- <span id="page-5-0"></span>a) electronic auction of teas by brokers,
- b) electronic bidding of teas by buyers,
- c) Identification of out lots by the system based on non-participation of buyers i.e. without bids from buyers
- d) declaration and reporting on split lots by system based on EATTA rules and eAuction Guidelines
- e) Acceptance of the highest bid by system.
- 8. Auction organizer/Admin function to enable
	- a) the setting and control of e-auction parameters used by the ITTS based on EATTA rule book
	- b) enable consolidation and publication of all catalogs for auction within specified timeline

9. Auction Results functionality to enable electronic access to auction results by stakeholders

10. Invoice functionality to enable tracking of invoices generated by brokers after the auction

11. Payment function to enable banks to confirm receipt of payment of teas from buyers

12. Tea Release Order function to enable generation and approval of Tea Release Order.

13. Reporting function to enable access to reports and statistics based on defined user roles in the system and the EATTA rule book.

14. Tea Trade business portal to act as a primary source of information for all stakeholders. It will also help to improve transparency through availability of general reports for public view.

#### *1.2.2 Out of scope functionalities*

1. A Functionality where private buying and selling of teas can take place

2. A functionality to generate export documentation i.e.; KRA, KPA & KEPHIS

## <span id="page-6-0"></span>*1.3 Intended audience*

This document is to be read by the development team, the project managers, and software quality assurance team and documentation writers. This document should be reviewed by various stakeholders including PIT committee members for better understanding of the system.

## *1.4 References*

- Business Requirements Document
- EATTA Rule book
- EATTA Rate matrix
- EATTA Penalty & Settlement Matrix
- Standard Used -ISO/IEC/IEEE 29148:2011 ISO/IEC/IEEE International Standard

# **2. Overall Description**

## *2.1 Product perspective*

The Integrated Tea Trading Platform will possess a suite of business applications with unique capabilities and standards required to facilitate and streamline all pre-auction, auction and post auction tea trade transactions including the option of an electronic auction. The solution shall offer a selection of easy to use, highly available, standardized and secure B2B trade applications and e-auction capabilities. It will include business applications for Producers, Brokers, Buyers, Warehouses, Banks, Transporters and Packers to interact with the system and perform various tea trade functions and transactions. In addition, it will have the tools for site management, content management, business process definition and site administration. The solution will be built in a dynamic and scalable manner that includes all of the unique capabilities and standards required to manage and operate an effective business to business platform and e-auction system.

The integrated Tea Trade Platform is intended to achieve the following business Objectives:

- a. Reduce the period between receiving the printing advice and closing date.
- b. Reduce the period between Closing date and auction date
- c. Reduce the period between Auction date and prompt date
- d. Increase average auction speed of lots per minute.
- e. Reduce Catalogue preparation time/publishing costs
- f. Reduce Average call over time from 2-13 hours to real time
- <span id="page-7-0"></span>g. Reduce time for Invoice preparation and statements
- h. Real time availability of data. currently data is available after 30 minutes and which will be real time after automation
- i. Increased transparency through built in audit trail reports and analytics
- j. Improved Time to make decisions through intelligent market reporting tools

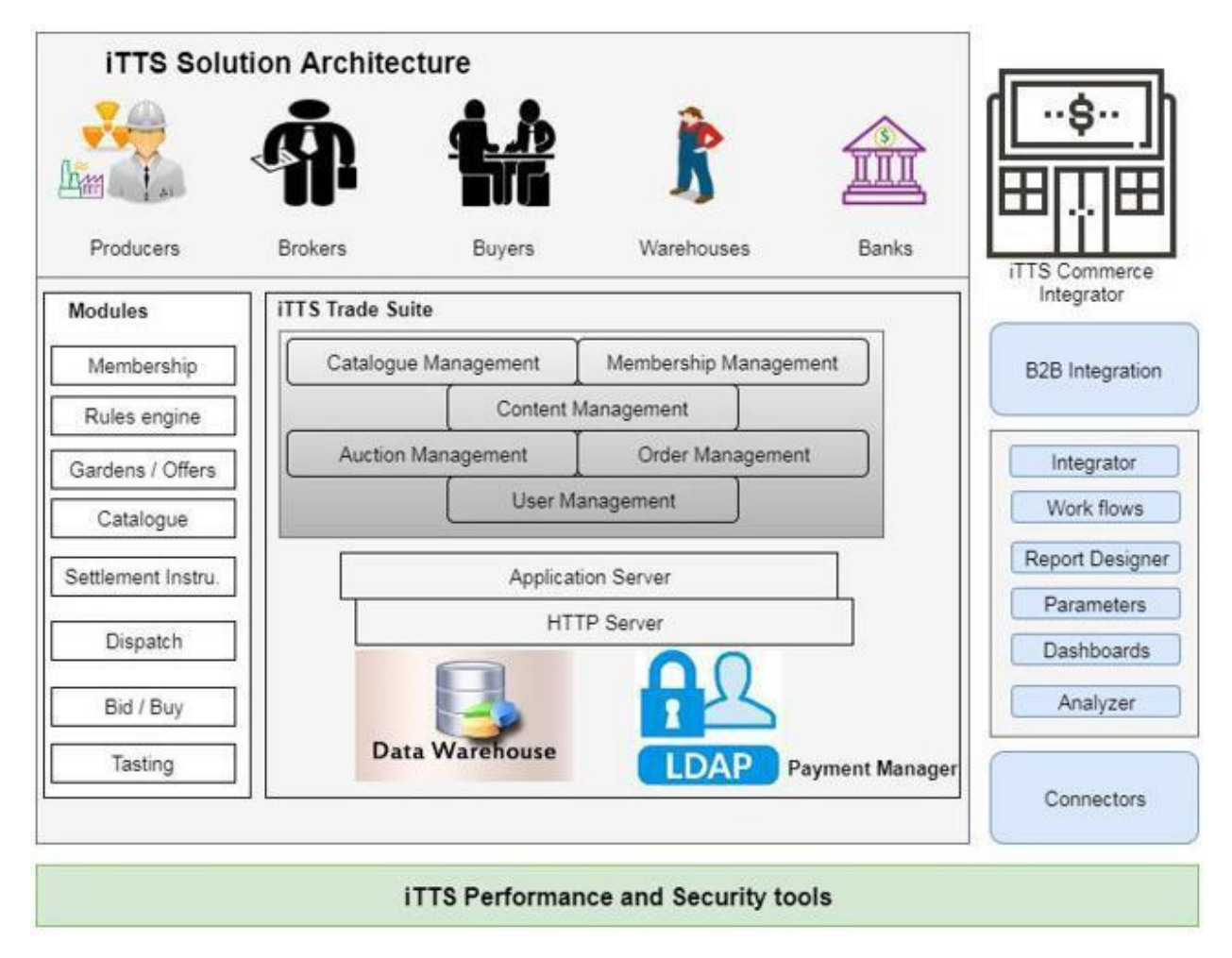

#### **Table 1 Product Overview**

# *2.2 Product functions*

## *Membership Module*

This component will enable and control the registration, definition and management of members and roles within iTTS. The system will support the pre-registration of member organizations – (Producers, Buyers, brokers, warehouses, banks, transporters and Packers) individuals and administrators. Roles and attributes will be defined at the ITTS system level or organization level. Roles and other grouping (such as subscriptions, geography or organization) control access to resources and actions. Support for one level of approval for any or all actions or commands (such as Bid, Buy, and Sell) will be built in.

<span id="page-8-0"></span>The module should support a robust governance framework where existing tea trade business rules relating to membership parameters will be built in to the system and administered.

## *Catalogue Module*

This component will enable and control the creation, management, access and aggregation of Pre-auction catalog, Auction Catalogue and Post auction catalogue content by brokers.

The catalogue module will provide a unified view of the teas available for sale and the teas sold in the Mombasa tea auction. At the core of the system will be an aggregated catalogue that can provide different views to producers, brokers, buyers, EATTA and banks based on their current role in the chain. A robust price index exploration and search feature based on historical and other parameters to support pricing decisions. Any item in a closed auction catalogue can be made available for auction by EATTA using this module.

Brokers will view tea allocations available by producers on the e-business module and populate additional data for the 3 catalogue views manual entry using a catalogue creation GUI, or import data from their Systems. Brokers will define different views of the catalogue to producers and buyers. i.e Pre-auction/Closing catalogue, Auction/Evaluation Catalogue and Post Auction/Sale Catalogue. The system will track the different stages of catalogue publication and will have validation checks i.e the valuation of Tea at various levels. The Tea Catalogue Builder will have robust features for broker to add or import tea tasting and valuation information from third party systems information. Buyers will have a feature where they can view the catalogue and add their internal parameters like tasting results for purposes of comparison and decision making. Producers will confirm the catalogue created by broker after which broker will close and publish the auction catalogue to his e-auction floor. The Auction Organizer -EATTA will then view and avail the auction catalogue for sale to the broker's floor.

In addition to standard text and keyword searching, the auction catalogue will support other filtering mechanisms: tea attribute exploration, historical performance and product comparison. Product exploration will allow buyers to filter the catalogue by specified tea attributes or parameters. Product comparison will allow buyers to compare different teas offered in the catalog.

## *eAuction Module*

This component will enable auction activity management and facilitate electronic auction of teas. It will also support managing parameters used by the auction organizer EATTA. It will contain an auction floor set up feature for each broker and an administration feature for EATTA to organize the auction activities. The main objective of the e-auction module will be to facilitate price discovery, enable matching between buyers and sellers and increase speed and efficiency of the auction.

<span id="page-9-0"></span>It will have a feature for creation and management of auction floors for each broker. Each broker will have an auction floor where all settings and parameters will be managed. The current rotation in relation to brokers will be maintained. Each auction floor will have all gardens for sale, price and attributes with options for online bidding, time to complete the bid, no of buyers biding.

The system will support the current rotation of brokers and ascending order auction model with an option for broker to set reserve price. It will have the option and parameters to receive online bids from buyers and accept Bid by brokers. It will reconcile all auction sales data including out lots and sale price. It will support reporting and historical analysis of all auction activity. The System will also follow the eAuction guideline and EATTA rule.

## *Business Module*

This component will control the initiation and flow of all tea trade business transactions including tea offers/allocations, dispatch advice, receiving, catalog, sale order, delivery order, invoice, payment confirmation, TRD and reporting data through the platform. Using a notification feature all defined tea trade transaction documents and forms moving through the defined approval flow will be converted into appropriate e-business messaging formats and placed in the recipient's inbox as a notification.

This module will support dynamic distinct access functionalities for all trading partners including producers, buyers, brokers, warehouses and banks depending on their role. All transactions and activities from the other modules (such as auctions and catalog) will be logged and made available through the reporting tools.

The entire offer, dispatch, catalog, auction, order, fulfillment and payment process will be tracked through this module. This module will also control creation and listing of gardens, tea tasting results, and all associated attributes. It should allow for seamless integration with third party applications including banks through a robust integration framework architecture. It should be scalable, highly secure, and built on robust open architectures and global standards. It should contain rich features for workflows, designing and generating reports, business intelligence and data analytics.

# *2.3 User classes and characteristics*

The following are the kinds of users of the iTTS system.

## 1. **Administrators**:

Administrators are the ones who adds or administers the parameters for each stakeholder's use of the system as defined below:

> *Super Admin* – Has access and rights to the whole iTTS system. Super Admin assign roles that define and limit which tasks other administrators can perform.

<span id="page-10-0"></span>*Auction Admin* – will administer and configure the Auction Module for the Brokers and Buyers to use

*Producer Admin* – will administer the producer use of the system as well as register producer users of the system

*Warehouse Admin* – will administer the warehouse use of the system as well as register warehouse users who will carry out business transactions at the warehouse

*Buyer Admin* – will administer buyer use of the system. The admin will create buyer users and assign them roles with regard to various transactions within the use of the system

*Bank Admin* – will manage the bank use of the system including managing users

- 2. **Producer User:** This user will enter transactional data such as Tea dispatch, generate Tea dispatch note among other tasks assigned by the Producer Admin.
- 3. **Broker User**: This user will do most transactions in the system such as receiving tea allocations, creating catalogues, adding valuations to catalogues among other tasks as assigned by the broker admin
- 4. **Warehouse User**: The warehouse user will receive tea from producer, generate Tea Arrival Note and Weight Note among other tasks as assigned by the warehouse admin
- 5. **Buyer User**: The buyer user will enter taster's comments, enter offline bids, bid for teas, enter loading instructions among other task as assigned by the buyer admin
- 6. **Bank User**: The bank user will be assigned roles within the system by the Bank admin to perform various tasks

## *2.4 Operating environment*

Operating environment for the iTTS system is as listed below.

- distributed database
- client/server system
- Operating system: Windows or Linux
- database: sql+ database
- platform: vb.net/Java/PHP

# <span id="page-11-0"></span>*2.5 User environment*

- Desktop or Laptop computers
- Dedicated Internet connectivity
- Power supply

# *2.6 User Documentation*

The following documentation will be delivered along with the software:

- User Manual
- Online help
- Tutorials

# *2.7 Design/implementation constraints*

There are few constraints that the system should follow. They are:

All the inputs should be checked for validation and messages should be given for the improper data. The invalid data are to be ignored and error messages should be given.

Details provided by the users during sign up should be stored in database.

While adding the data to the system, mandatory fields must be checked for validation whether the user has filled appropriate data in these mandatory fields. If not, proper error message should be displayed or else the data is to be stored in database for later retrieval.

# *2.8 Assumptions and dependencies*

A number of factors that may affect the requirements specified in the SRS include:

- EATTA Rule Book changes with accordance to requirements
- The system will be a web-based system and requires internet connection for all stake holders
- Existing stakeholder's systems will run concurrently

# **3. External Interface Requirements**

# *3.1 User interfaces*

iTTS users will be required to have a computer that has an operation system and a web browser. iTTS will be support all major web browsers that will make it convenient for the user

<span id="page-12-0"></span>to access the system with ease. The browsers to be supported include Internet Explorer, Mozilla Firefox, Google Chrome and Opera among others.

# *3.2 Hardware interfaces*

The following servers may be deployed for iTTS:

- Database Server
- Transaction Server

# *3.3 Software interfaces*

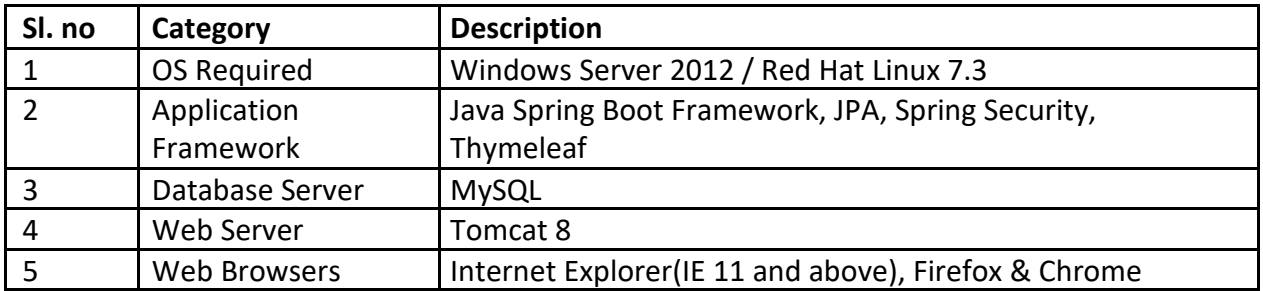

# *3.4 Communication protocols and interfaces*

The iTTS shall use the HTTP protocol for the communication over the internet and for the intranet communication will be through TCP/IP protocol suite

# **4. System Features**

The system features are categorized into 5 categories

General system features Pre-Auction features Auction features Post-Auction features Reporting and Business Document Exchange Specifications

# *4.1 General system features*

The General System features consists of the Membership Module which involves the process of Registration of various stakeholders like Producers, Brokers, Buyers, Warehouses, Banks, Packers and Transporters entities. It also consists of the creation of Admins for each entities of stakeholders. These Admins will look into every aspect of registration of the respective entities' users, updating of profile. There are also certain settings which Admin(Producer) will do in their account like "Tagging of Brokers" , "Tagging of Warehouses", "Tagging of Transporters".

## <span id="page-13-0"></span>*4.1.1 Member Registration*

## *4.1.1.1 Description and Process Flow*

The following will be the process for Membership Registration

## a) **Exiting Users**:

All existing users' data will be migrated into the iTTS system. Following which system generated credentials will be provided to them. All existing users will get certain days' time period to ensure their profile is updated by uploading mandatory certificates. Following which EATTA super admin will lock their profile account and update the status to "Working". For those, who have not updated their profile, the status will remain as "Non-Working".

## Prerequisite:

- 1. Existing Data of all stakeholders needed to create profile of them and provide user credentials.
- 2. Structure of existing data
- 3. Time Period for all stakeholders to update profile.

## b) **New Users**:

On the transparency portal, any new entity who wants to be a part of Tea Auction process can be a part by registering themselves on the Portal. Upon registration, they will receive a temporary credential using which they can update their profile and submit all necessary documentations. An Acknowledgement number of that application will need to be submitted along with Physical documents of the certificates at EATTA. Upon submission, the application will be forwarded to EATTA membership user, who will do the initial verification. Upon confirmation from the Membership user, a request will be send to the registered user to make the payment online. Upon successful receipt of the payment, the application will be send to Board member user to approve the request. Upon approval system will update the status as "Working".

Prerequisite:

- 1. Listing of Mandatory documents for registration.
- 2. Online integration with Banks through online payment aggregator.

## c) **Renewal of Users**:

EATTA will keep a track of all users Effective and Expiry date. EATTA will thus update the Renewal Costs breakdown and then submit a renewal payment due date. System will also allow EATTA to give the user a grace period for payments (in days). If the user do not pay within the given grace period, system will update the status of the user as "Non-Working member" and block the user from any activity in the system.

If the user pays within the given period then EATTA user to verify the payment and update the status of user as "Working member". EATTA user also to update the new Effective and Expiry dates for the user.

# *4.1.1.2 Functional Requirements*

Feature Requirements: Member Registration (FR-MR)

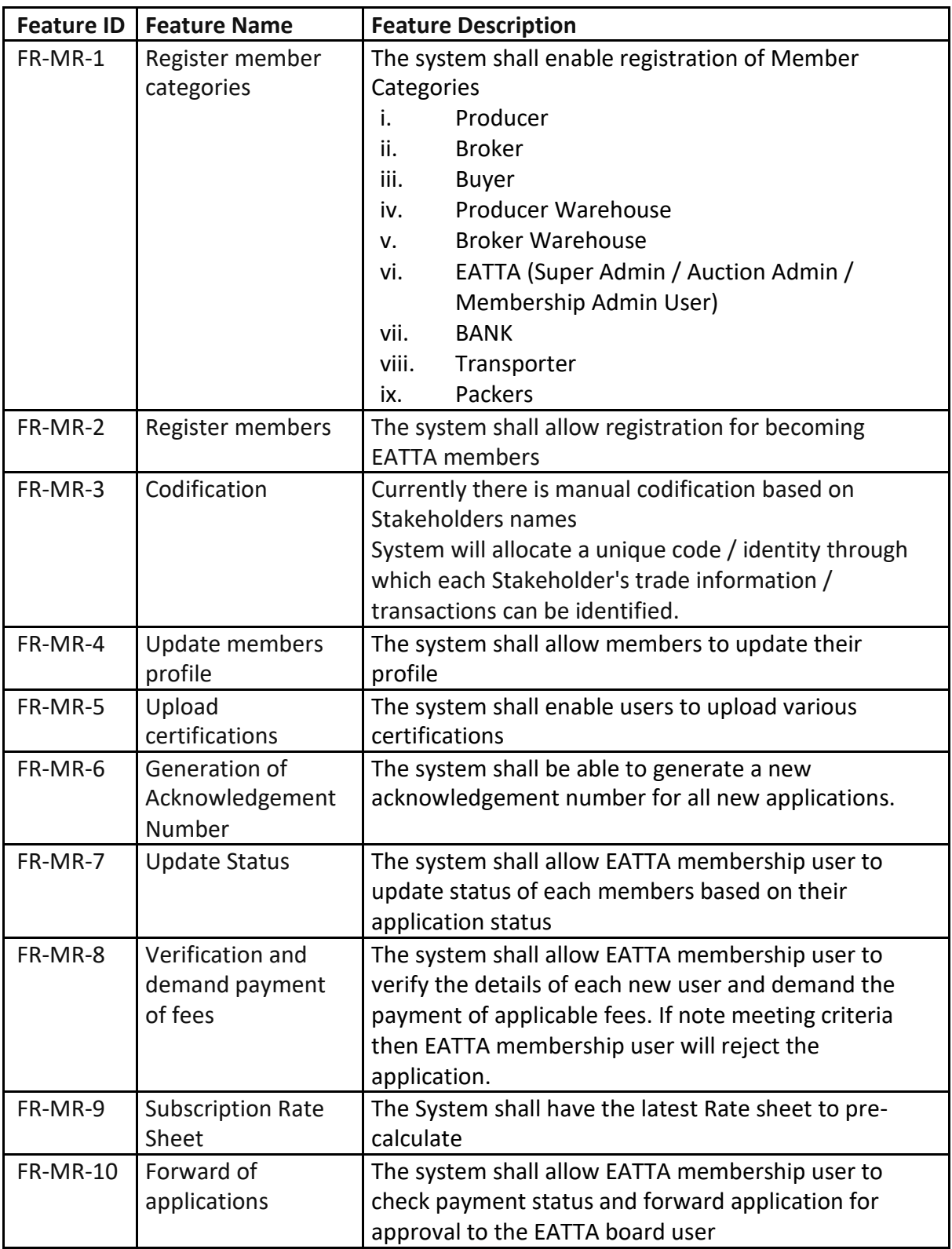

<span id="page-15-0"></span>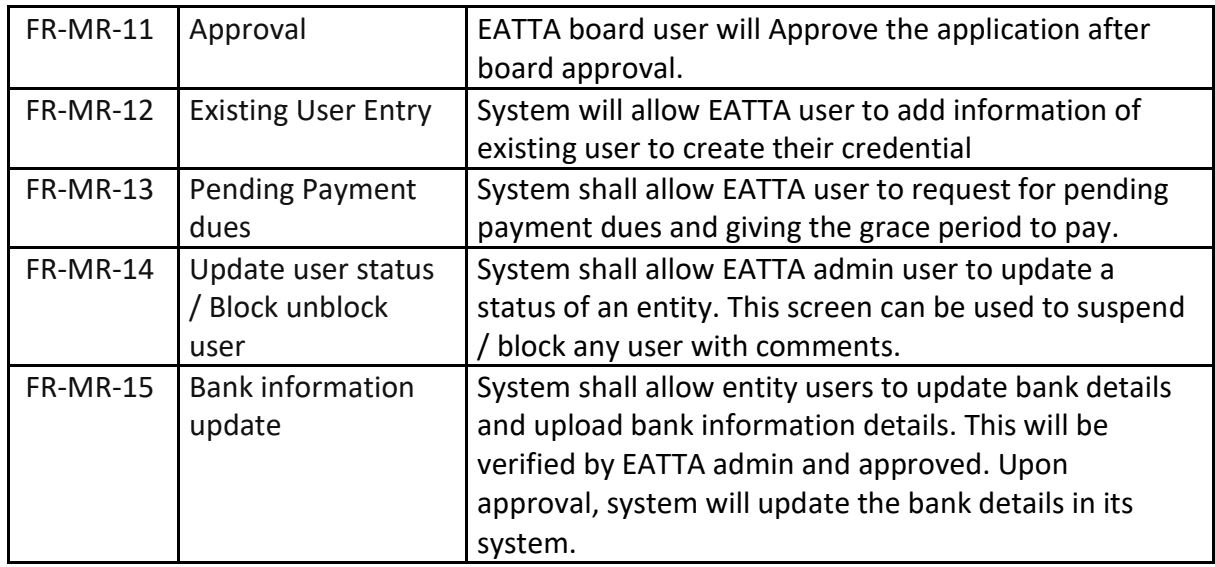

## *4.1.1.3 Notifications*

- 1. Once all the stakeholders' information are updated in system, system will send SMS / email / system based notification on user credential to the registered mobile/email address / dashboard respectively.
- 2. There will be a reminder on updating of profile 3 days prior to the deadline.
- 3. Upon updating of status by the super admin, notification will be send to concerned stakeholders.
- 4. System will keep a check on expiry dates of license dates and remind the stakeholders on renew of licenses.

## *4.1.2 User Registration*

## *4.1.2.1 Description and Process Flow*

Upon successful registration of Stakeholders' Entity, each Entity will get a link to register its own users in the system. The Entity will act as an administrator for its users.

#### *4.1.2.2 Functional Requirements*

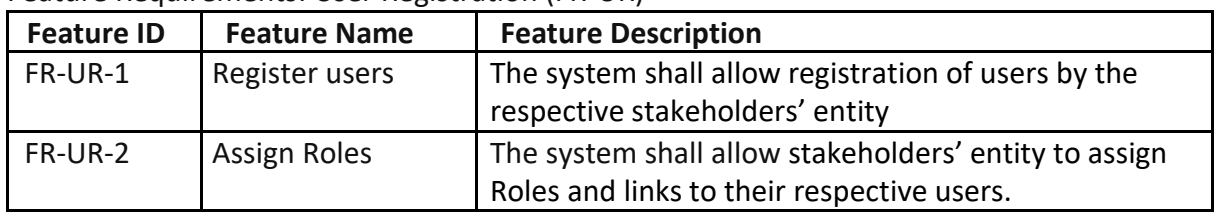

Feature Requirements: User Registration (FR-UR)

## *4.1.2.3 Notifications*

1. Upon successful registration of user, user will be notified on the credentials through SMS/ email.

# <span id="page-16-0"></span>*4.1.3 User Roles*

## *4.1.3.1 Description and Process Flow*

The Entity will act as an administrator for its users whereby it will assign the various roles and links to the user to perform the daily activities.

#### *4.1.3.2 Functional Requirements*

Feature Requirements: User Roles (FR-USR)

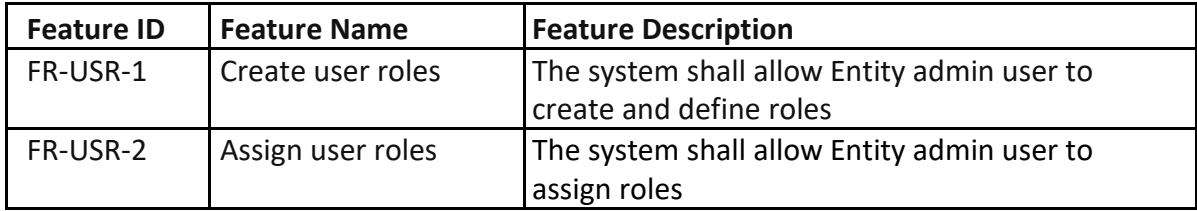

#### *4.1.3.3 Notifications*

1. Upon successful registration of user, user will be notified on the credentials through SMS/ email.

## *4.1.4 Garden Registration*

#### *4.1.4.1 Description and Process Flow*

Producers' Entity Admin can register gardens also known as marks. They can also update or delete them in case they are not used in the system. Upon registration of new gardens, they need to update the production start date of the Garden.

#### *4.1.4.2 Functional Requirements*

Feature Requirements: Garden Registration (FR-GR)

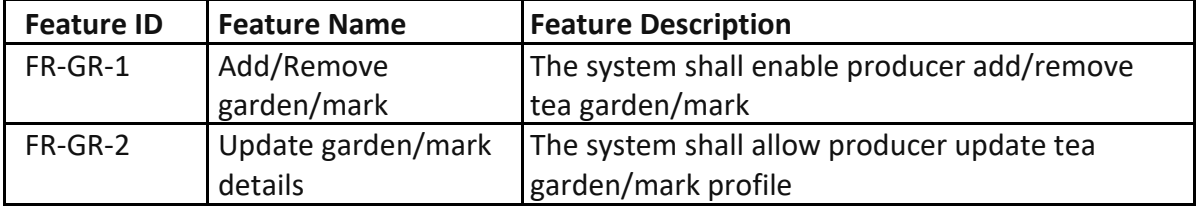

## *4.1.4.3 Notifications*

- 1. Upon addition of new gardens, EATTA admin user will be notified on the garden and its estimated production date.
- 2. A Notification will also be sent to the associated Broker for that Producer.

# <span id="page-17-0"></span>*4.1.5 Warehouse & Godown Registration*

## *4.1.5.1 Description and Process Flow*

Warehouses' Entity Admin can register Warehouse locations and also the godowns for each warehouse. They can also update or delete them incase they are not used in the system. These Warehouse listing will be available to Producer to appoint while dispatch of teas. Subsequently when warehouse receives the Tea, they can update in system , which godown it is allocated to. The information on Warehouse-Godown will be available across catalogues and also on post auction activities like Invoices, TRD, Delivery note as well as on Loading instructions.

## *4.1.5.2 Functional Requirements*

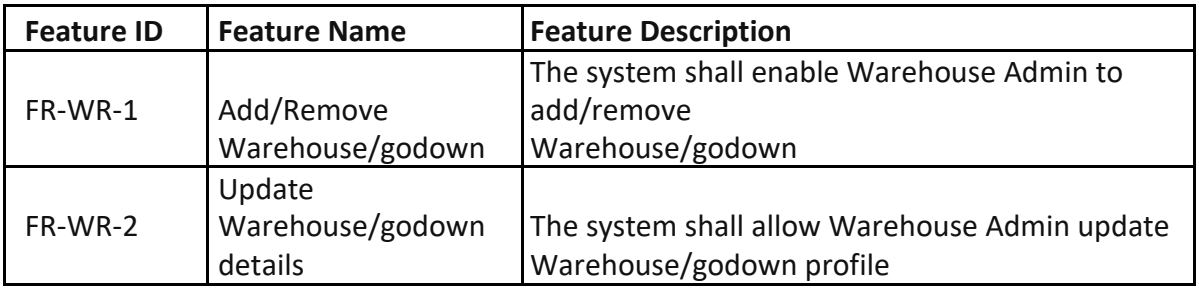

Feature Requirements: Warehouse Registration (FR-WR)

## *4.1.5.3 Notifications*

1. Upon addition of new Warehouse or godown, Warehouse Admin as well as Producer associated with that warehouse will be notified.

## *4.1.6 Appoint Broker*

## *4.1.6.1 Description and Process Flow*

Producers Entity Admin will appoint brokers with which to sell teas through the auction. They can also enable or disable them

## *4.1.6.2 Functional Requirements*

Feature Requirements: Appoint Broker (FR-AB)

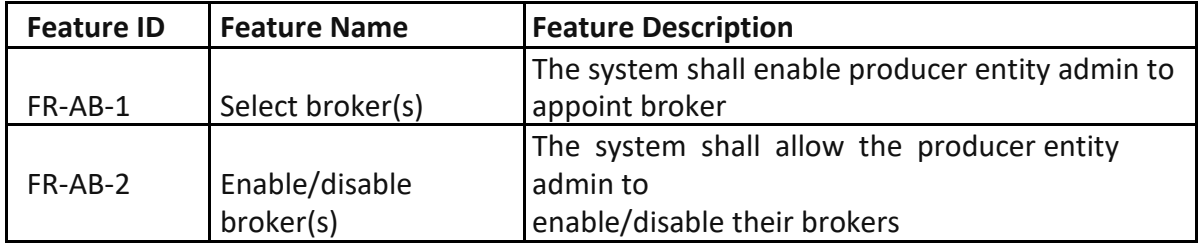

#### <span id="page-18-0"></span>*4.1.6.3 Notifications*

1. A Notification will also be sent to the associated Broker for that Producer and the users of that Entity producer.

## *4.1.7 Appoint Warehouse*

#### *4.1.7.1 Description and Process Flow*

Producers and buyers will appoint producer warehouses and buyer warehouses respectively to store and handle their teas. They will also enable or disable them.

#### *4.1.7.2 Functional Requirements*

Feature Requirements: Appoint Warehouse (FR-AW)

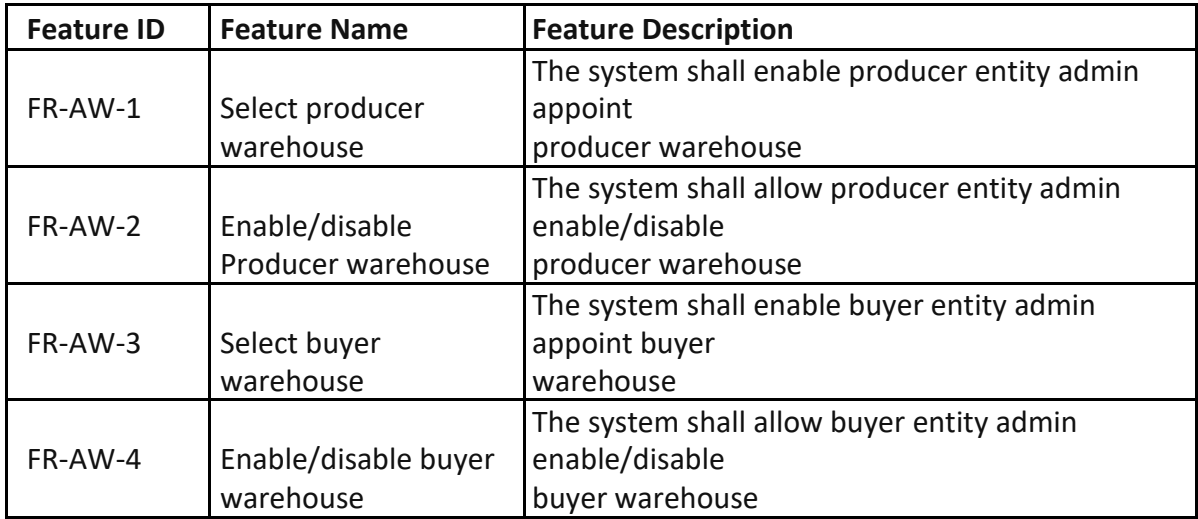

#### *4.1.7.3 Notifications*

- 1. Upon updating by the producer entity admin, a notification will be send to the Producer warehouse.
- 2. Upon updating by the buyer entity admin, a notification will be send to the buyer warehouse.

# <span id="page-19-0"></span>*4.1.8 Portal Features*

## *4.1.8.1 Description and Process Flow*

The system shall allow members access general information concerning the Trade The system shall allow members access industry bulletins The system shall allow members to communicate through chat groups (enabling support team to send messages to stakeholders) The system shall allow members receive notifications from the Trade.

#### *4.1.8.2 Functional Requirements*

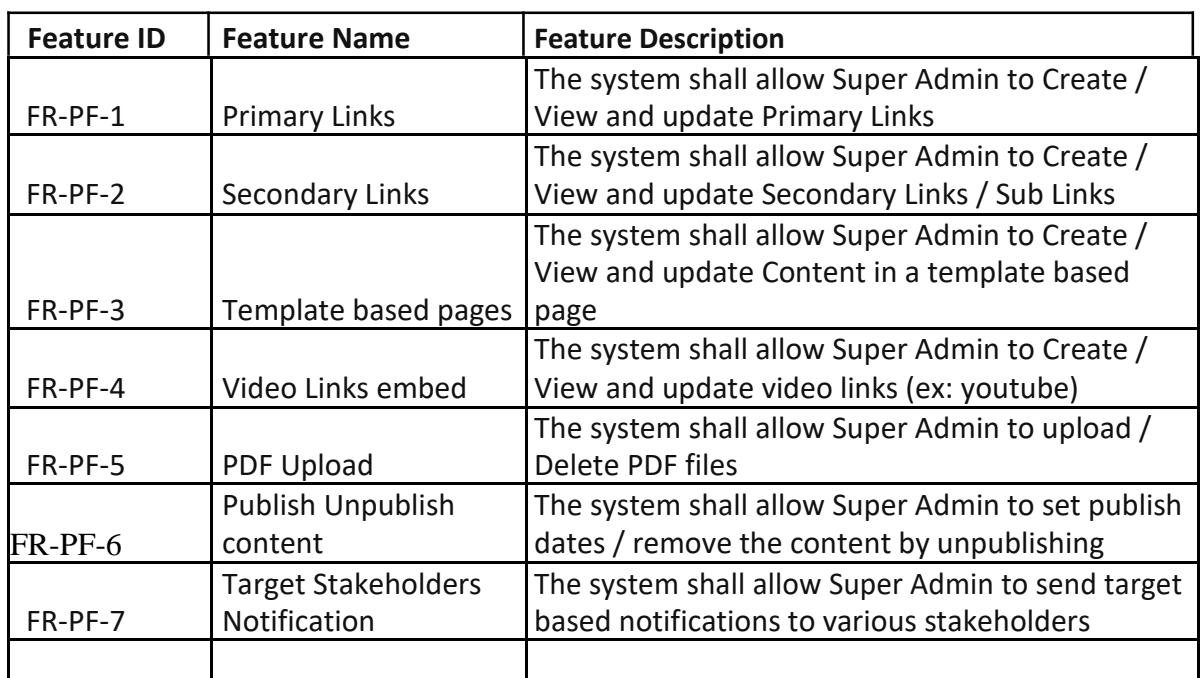

Feature Requirements: Portal Features (FR-PF)

#### *4.1.8.3 Notifications*

1. Based on the target based notifications set by Super Admin, system will send notifications to all identified stakeholders.

# <span id="page-20-0"></span>*4.2 Pre-Auction Features*

The Pre-Auction features consists of the Catalogue Module as well as business module which starts from the Producers dispatching Tea to Warehouse , followed by Producers appointing broker to catalogue the tea. The broker involves tea- tasters to identify and catalogue the teas and derive the final price of the Tea. Brokers also send samples of Tea to Buyers. Once Brokers have settled the price of Tea with Producers, they prepare a final catalogue and submit to EATTA for eAuction.

# *4.2.1 Dispatch Tea*

## *4.2.1.1 Description and Process Flow*

Tea dispatch is done by the producer. It involves choosing the warehouse where Tea will be dispatched and by entering details of tea being dispatched to that producer warehouse. The following properties are currently entered:

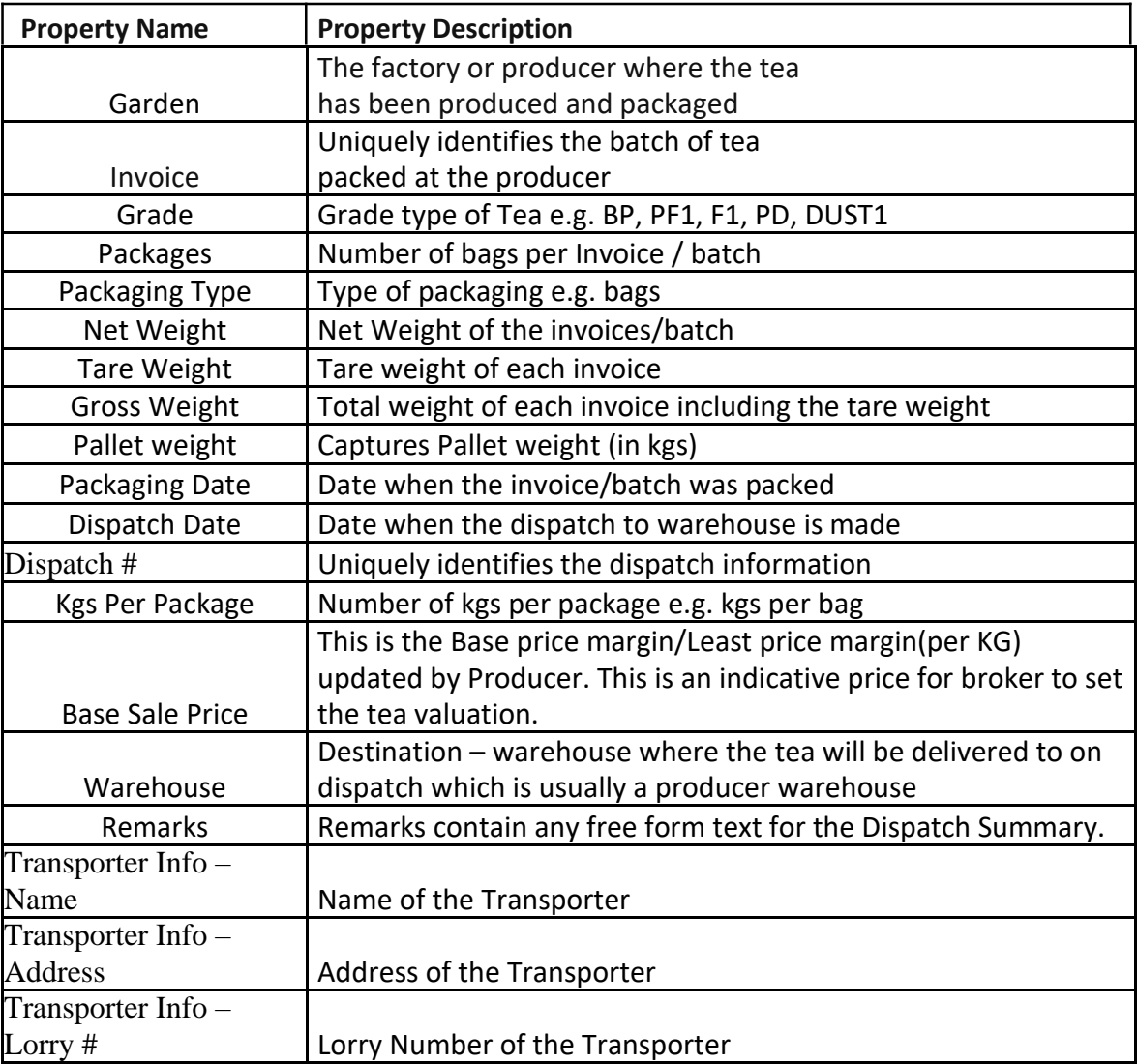

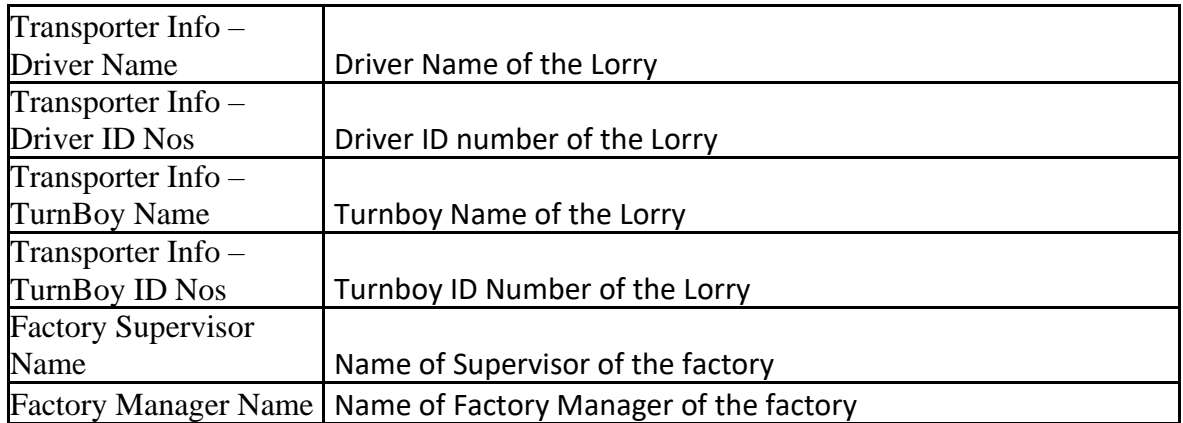

## *4.2.1.2 Prerequisite*

- 1. Dispatch Tea format should be standardize across Producers.
- 2. Excel Format to upload Dispatch information from various producers to be standardize.

## *4.2.1.3 Functional Requirements*

Feature Requirements: Tea Dispatch Note (FR-TD)

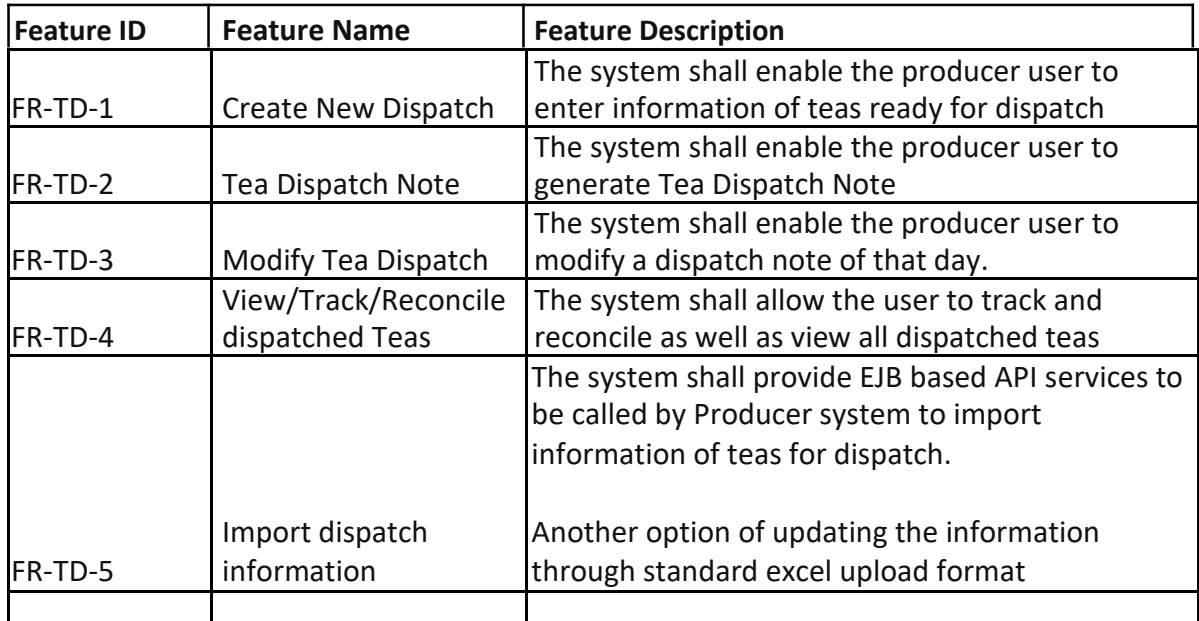

## *4.2.1.4 Notifications*

1. Upon generation of Tea Dispatch Note, notifications will be send to Producer admin, Producer user, Warehouse Admin, Transporter Admin and truck driver.

# <span id="page-22-0"></span>*4.2.2 Producer Warehouse Tea Receive*

## *4.2.2.1 Description and Process Flow*

Producer warehouse receive tea dispatched from various producer factories. Once received, the tea invoices are weighed and the details entered into the system. The Warehouse men will allocate the particular godown for the arrived stock. Tea arrival advice is generated and is made available to the producer factory. Tea details from the Tea Dispatch are displayed on the receiving form and the following new properties are entered:

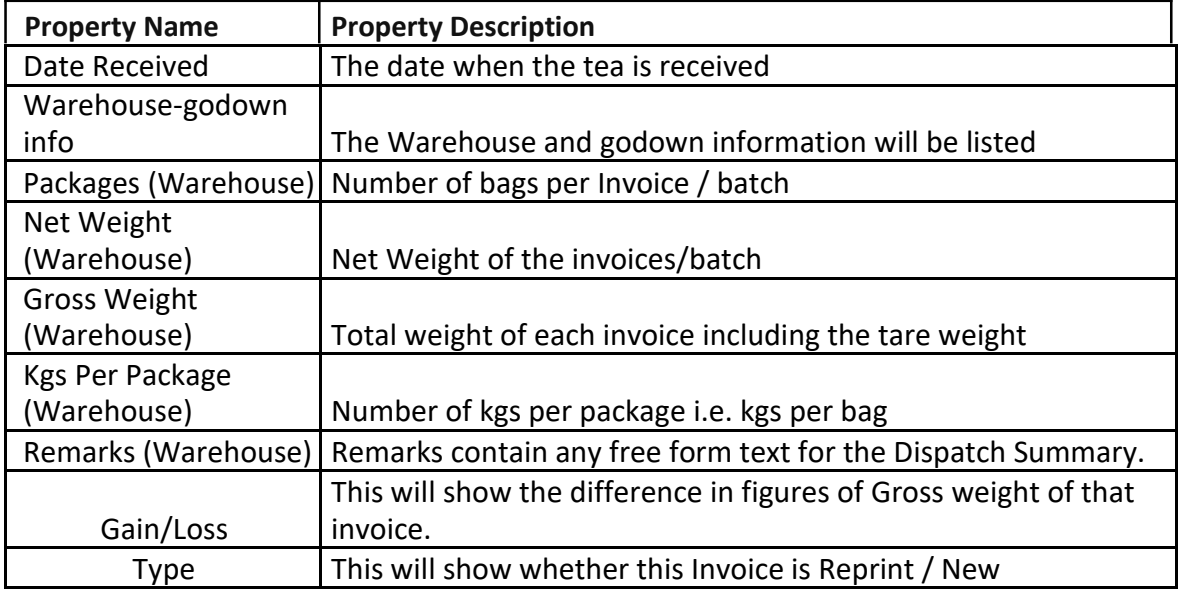

## *4.2.2.2 Prerequisite*

- 1. Warehouse receipt / Tea weight Note format should be standardize across Warehouses.
- 2. Warrant description to be standardized.

## *4.2.2.3 Functional Requirements*

Feature Requirements: Producer Warehouse Tea Receive (FR-PWTR)

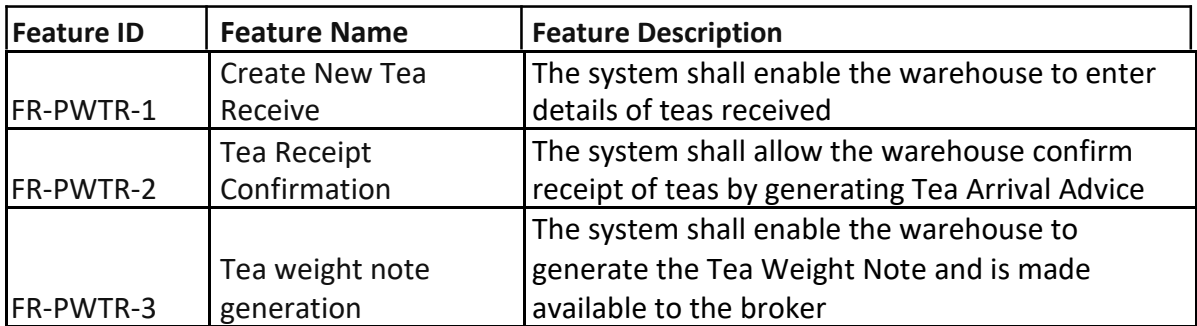

<span id="page-23-0"></span>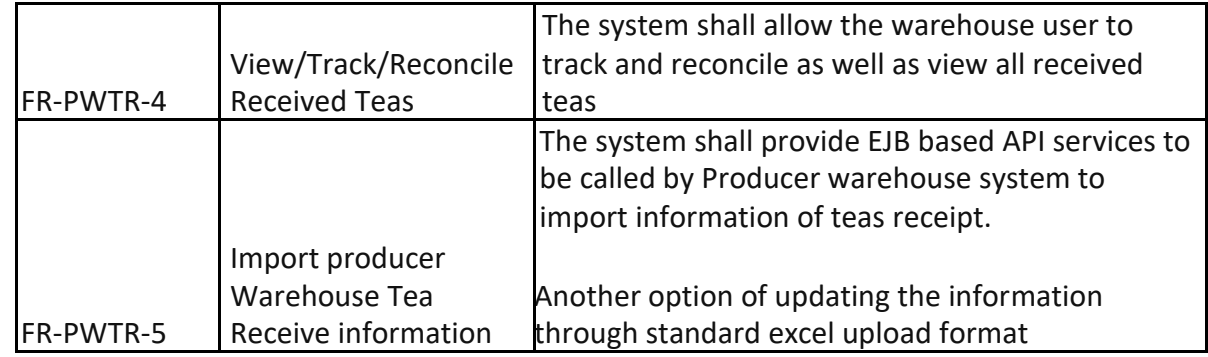

## *4.2.2.4 Notifications*

1. Upon generation of Tea Dispatch Note, notifications will be send to Producer admin, Producer user, Warehouse Admin, Transporter Admin and Broker.

## *4.2.3 Tea Allocations*

## *4.2.3.1 Description and Process Flow*

Producers select and offer tea, for auction, to brokers in order for the broker to include the tea in the pre-auction catalogue. This process of Tea Allocation can only happen when the tea is already in the producer warehouse and the Tea weight note is generated through the system. The following properties are required for the tea allocation:

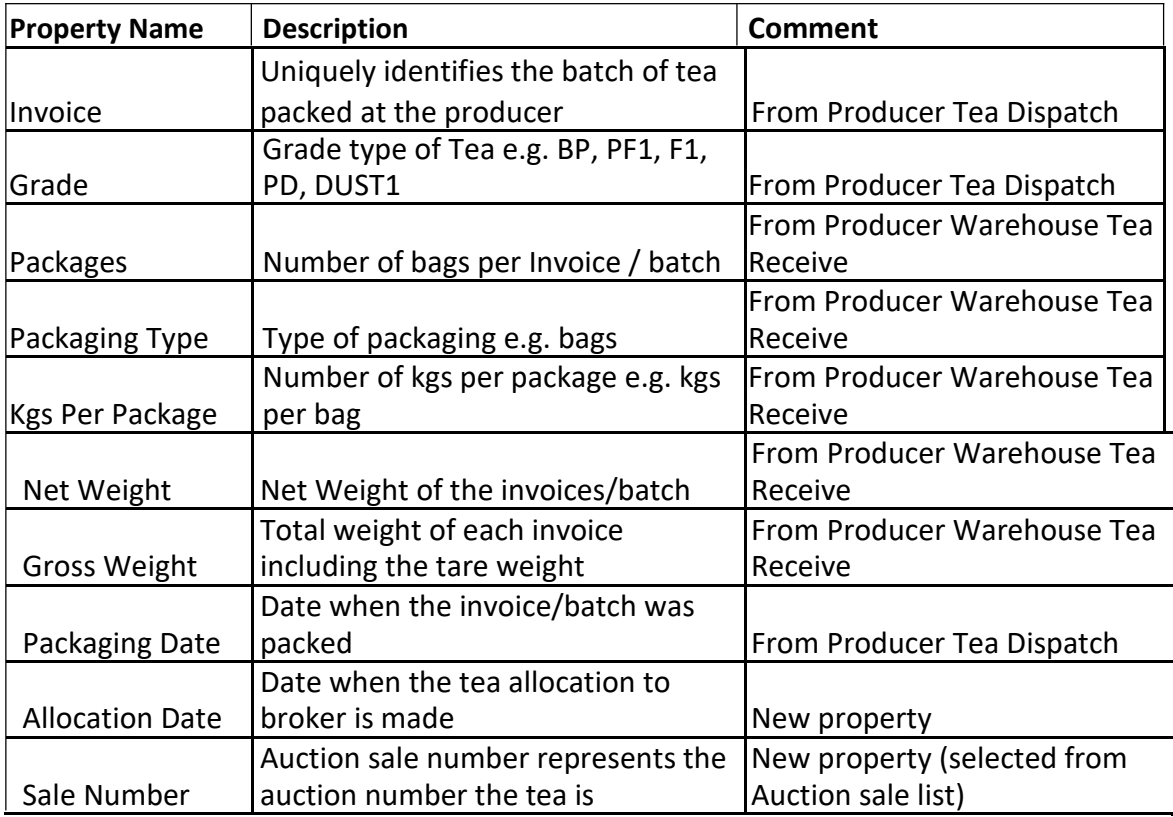

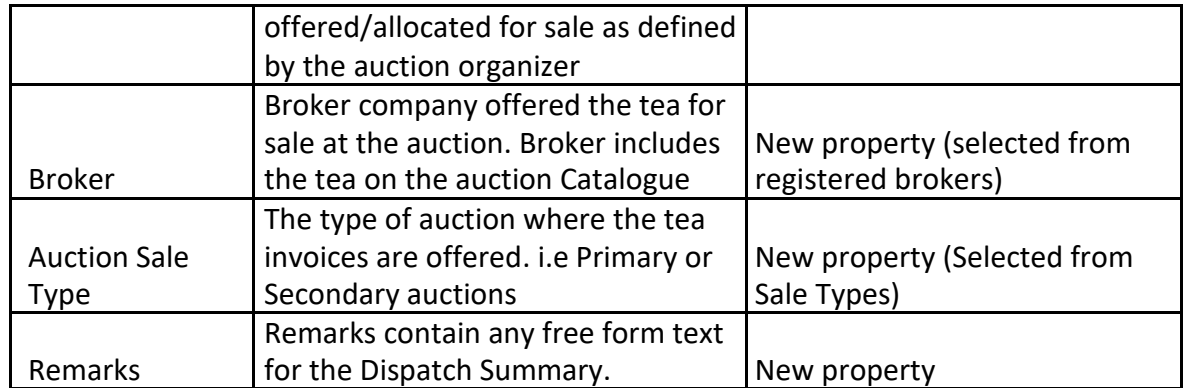

## *4.2.3.2 Prerequisite*

1. Tea allocations can only be enabled after tea weight note is generated by the producer warehouse.

## *4.2.3.3 Functional Requirements*

Feature Requirements: Tea Allocations (FR-TA)

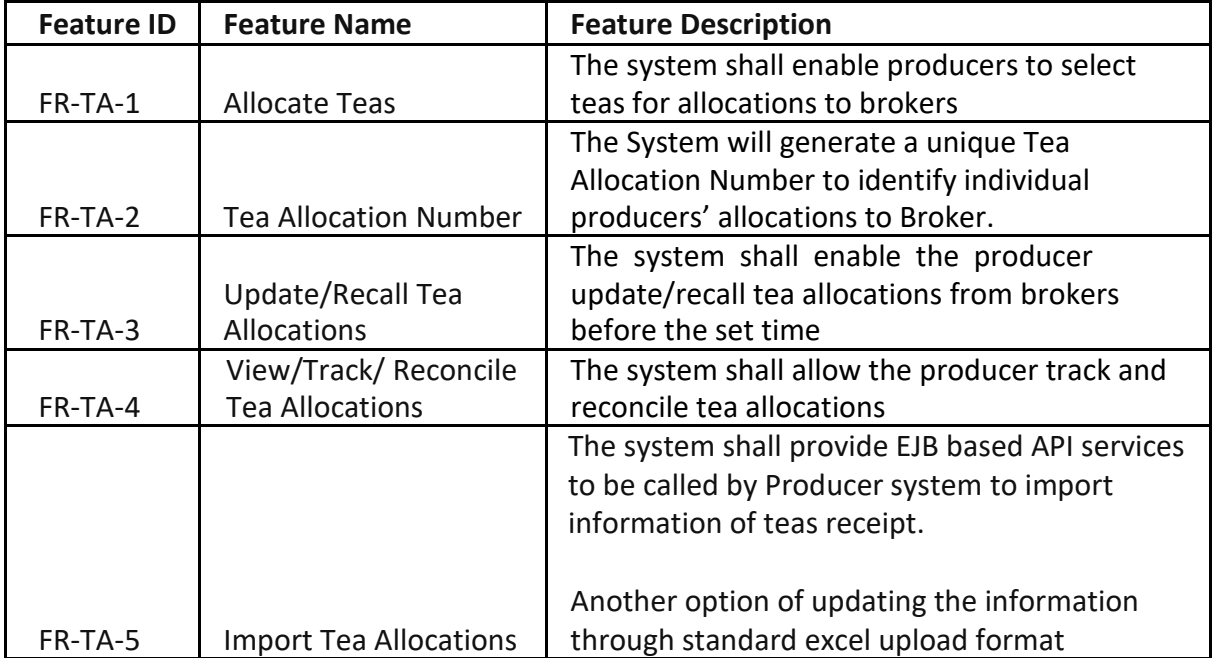

## *4.2.3.4 Notifications*

1. Upon generation of Tea Allocation Number, notifications will be send to Producer admin, Producer user and Broker.

# <span id="page-25-0"></span>*4.2.4 Pre-Auction Catalogue*

#### *4.2.4.1 Description and Process Flow*

Broker creates Pre-Auction Catalogue, otherwise known as closed catalogue, based on tea allocations from the producers. All teas that have been offered to a particular auction sale are given lot numbers. These lot numbers can be reorder based on Broker choice. Once the Pre-Auction Catalogue is closed, no more allocations (new/modification) can be done. The following properties are required for Pre-Auction Catalogue:

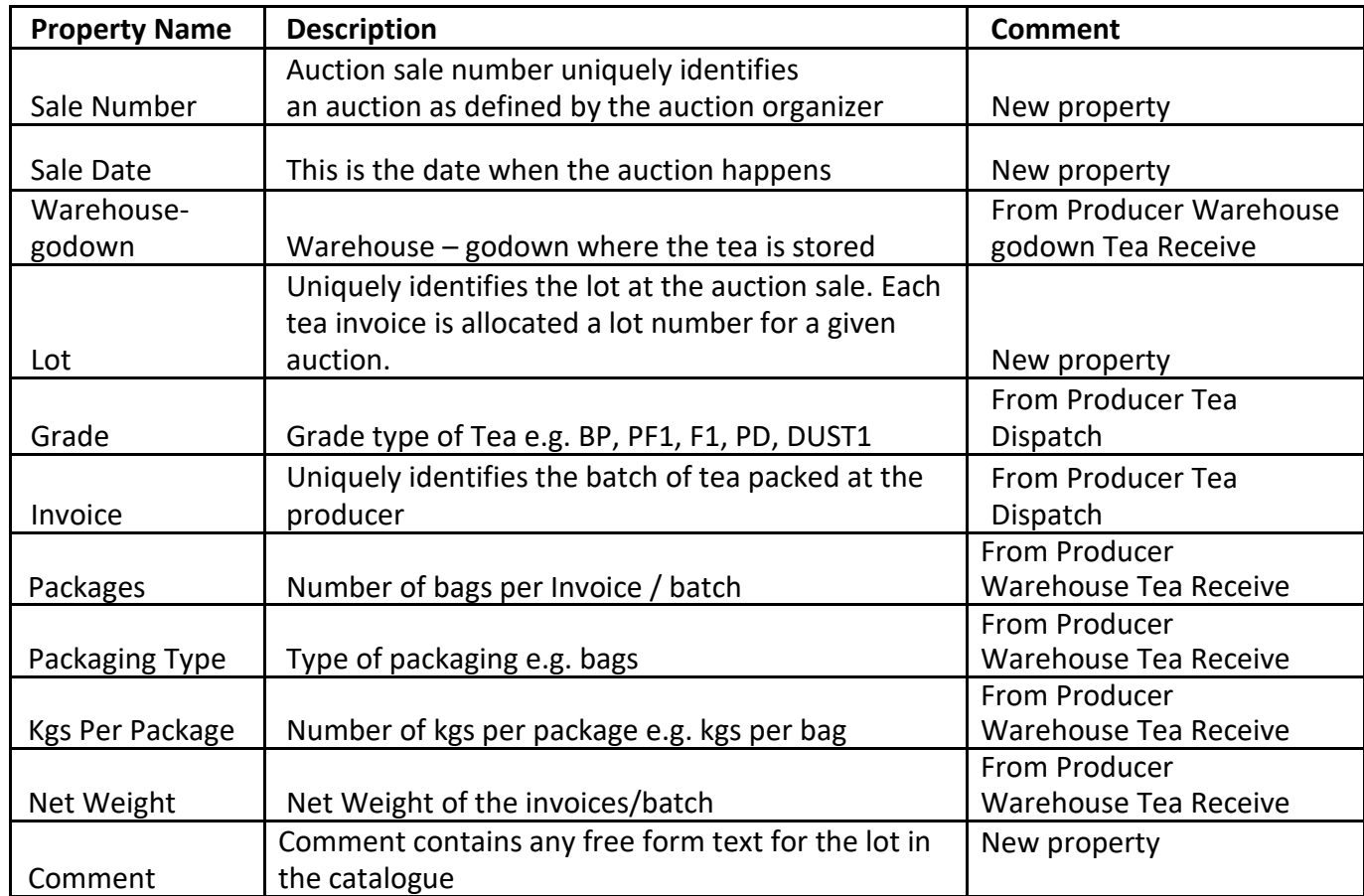

#### *4.2.4.2 Prerequisite*

#### *4.2.4.3 Functional Requirements*

Feature Requirements: Pre-Auction Catalogue (FR-PAC)

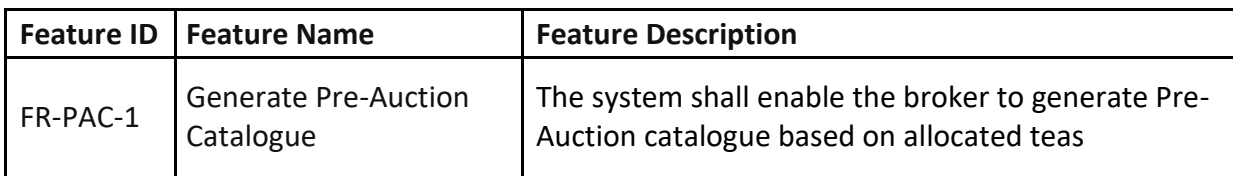

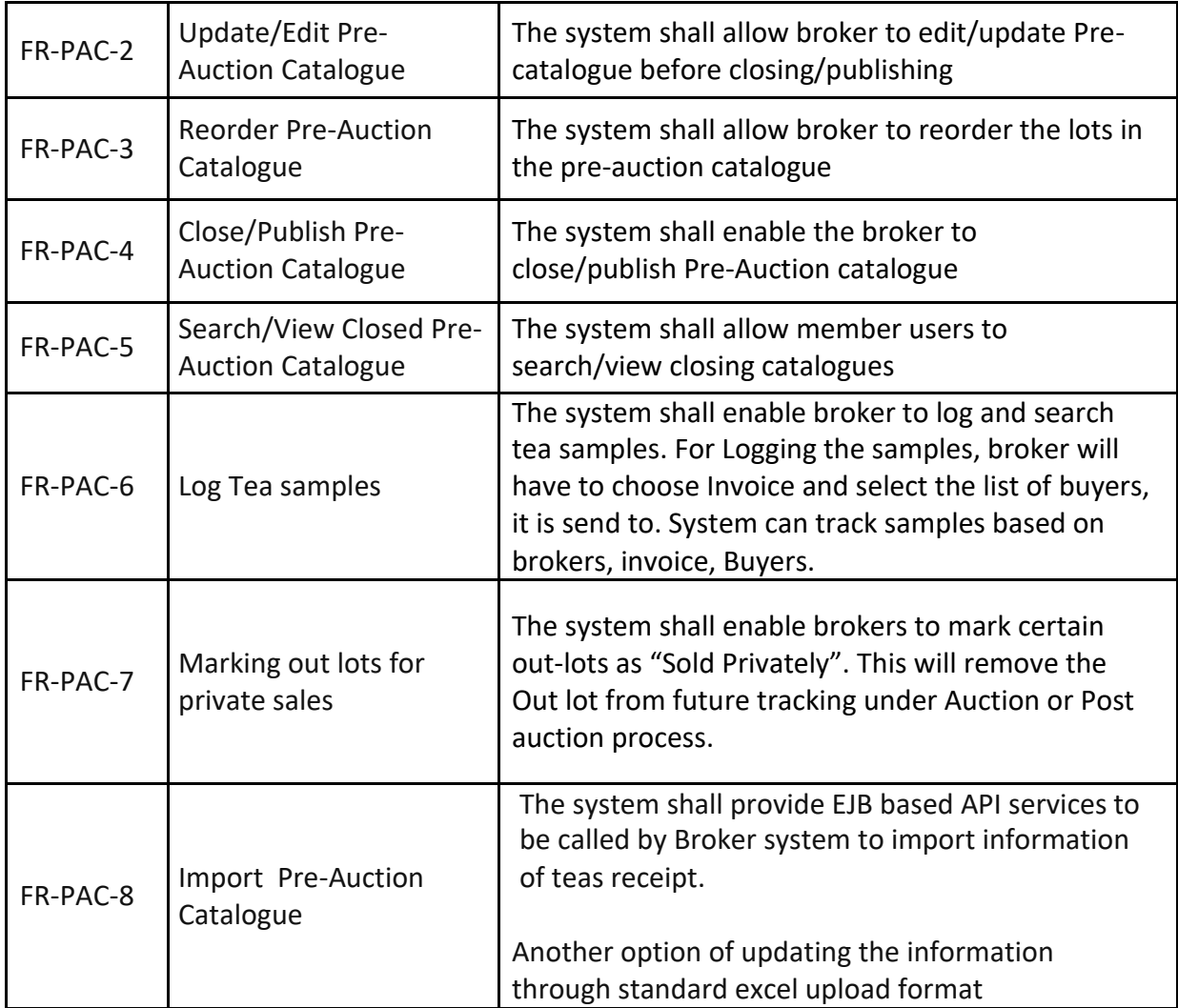

## *4.2.4.4 Notifications*

1. Upon generation of Pre-Auction catalogue, notifications will be send to Producer admin, Producer user, EATTA admin and Buyers.

## <span id="page-27-0"></span>*4.2.5 Amend Pre-Auction Catalogue*

#### *4.2.5.1 Description and Process Flow*

The broker will carry out any necessary amendments to the closed catalogue. This includes withdrawing and recalling lots to the catalogue.

#### *4.2.5.2 Prerequisite*

#### *4.2.5.3 Functional Requirements*

Feature Requirements: Amend Pre-Auction Catalogue (FR-APC)

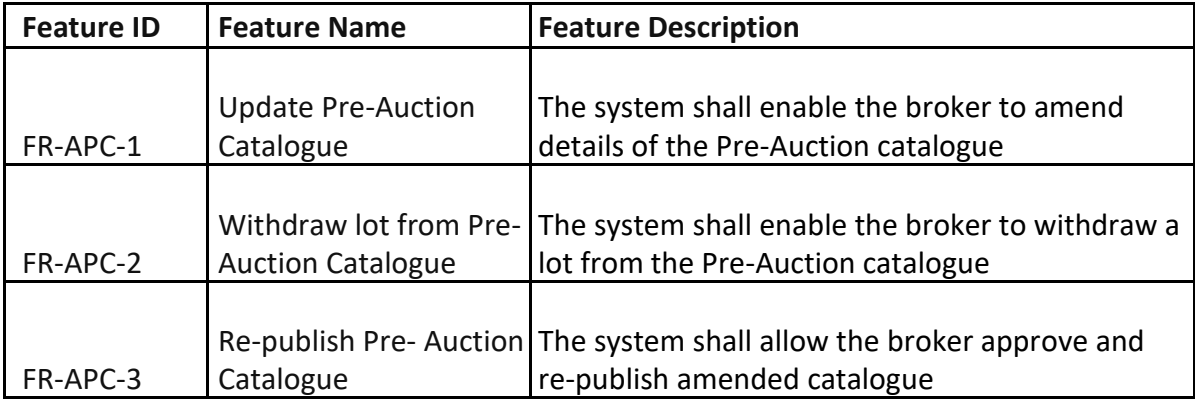

#### *4.2.5.4 Notifications*

1. Upon updating of Pre-Auction catalogue, notifications will be send to Producer admin, Producer user, EATTA admin and Buyers.

# *4.2.6 Add valuations and taster's comments to Pre-Auction Catalogue*

### *4.2.6.1 Description and Process Flow*

Broker adds valuations to lots in a catalogue. The prices from the preceding auction are a major determinant of the value of each and every lot in the pre-auction catalogue. Broker also adds taster's comments, in the taster comment field, on lots in the catalogue.

#### *4.2.6.2 Prerequisite*

#### *4.2.6.3 Functional Requirements*

Feature Requirements: Add valuations and taster's comments to Pre-Auction Catalogue (FR-AVP)

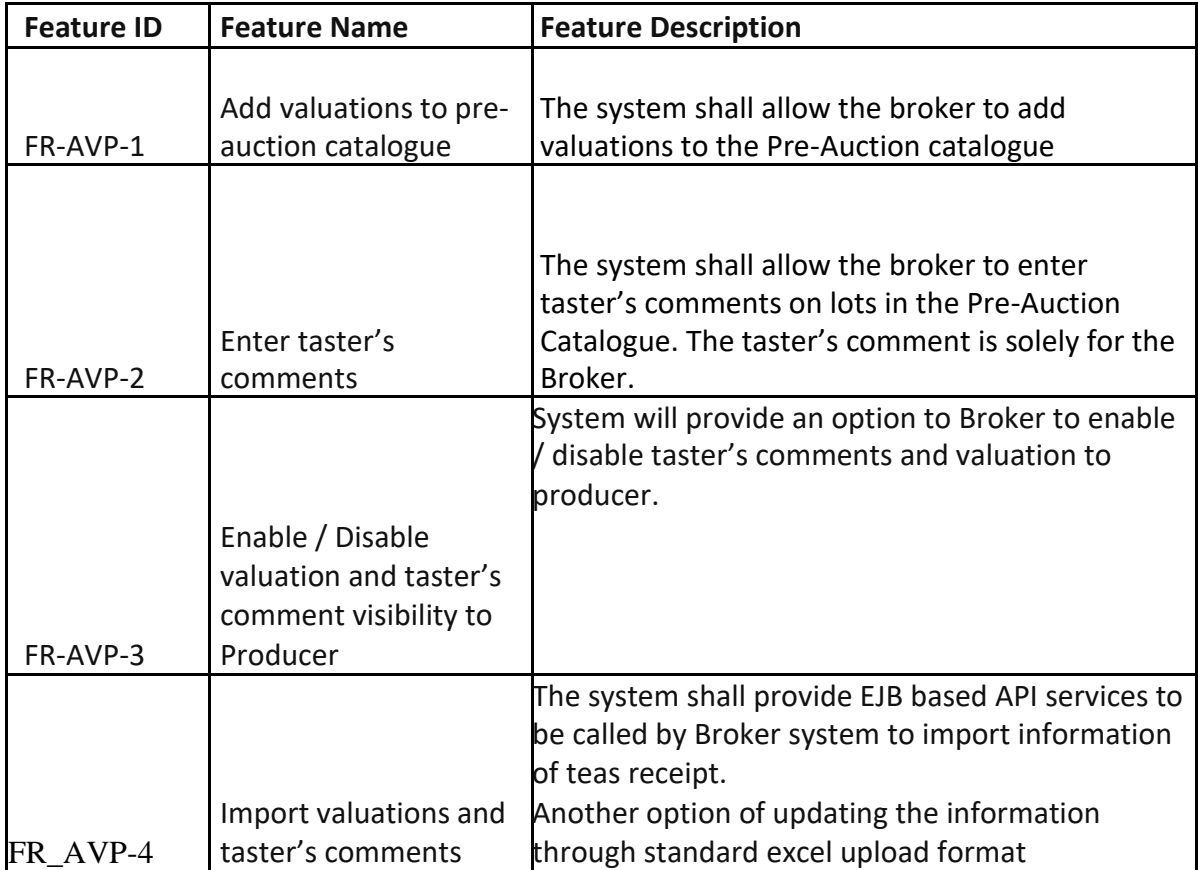

## *4.2.6.4 Notifications*

1. Upon updating of valuation, notifications will be send to Producer admin, Producer user if the setting to notify will be enabled by Broker.

# <span id="page-29-0"></span>*4.2.7 Valuation Catalogue*

#### *4.2.7.1 Description and Process Flow*

The broker user shall submit the sale valuation catalogue. Once the valuations and taster's

comments have been entered, the pre-auction catalogue becomes the valuation catalogue. Once submitted, the Auction Admin publishes the sale valuation catalogues and becomes available to members of trade for viewing and comparison purposes. The taster's comments are not displayed to anyone except the broker.

## *4.2.7.2 Prerequisite*

1. Valuation catalogue format should be standardize across Producers

#### *4.2.7.3 Functional Requirements*

Feature Requirements: Valuation Catalogue (FR-VC)

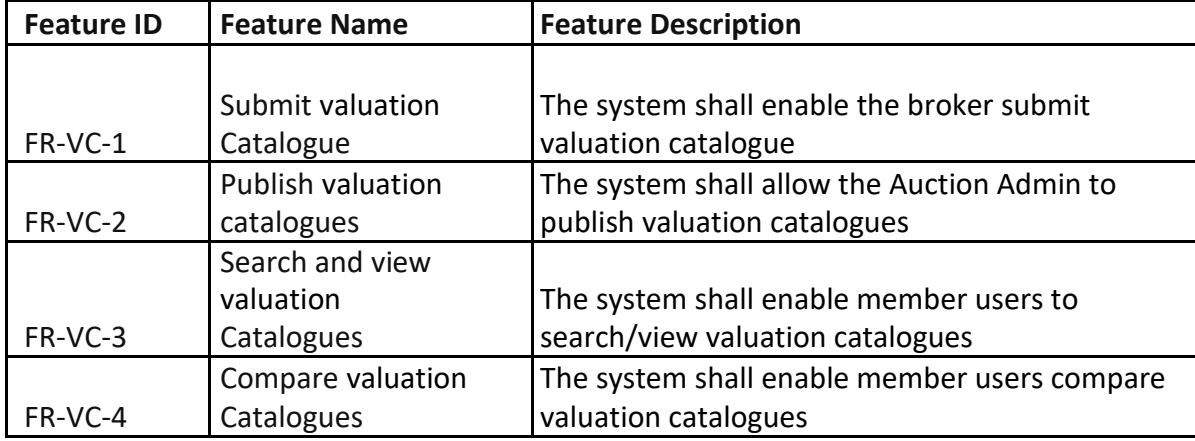

#### *4.2.7.4 Notifications*

- 1. Upon submission of Valuation catalogue, notifications will be send to EATTA Admin.
- 2. Once Valuation catalogue is published by EATTA admin, notifications will be send to Producer admin, Producer user, EATTA admin and Buyers.

# <span id="page-30-0"></span>*4.2.8 Buyer Valuations*

### *4.2.8.1 Description and Process Flow*

Buyers shall have an opportunity to enter their own offline valuations on lots in the published Sale valuation Catalogues. These valuations should only be visible to themselves. This will guide them when bidding for the teas at the auction. Buyers shall also enter taster's comments on various lots tasted. Buyers shall select and create a gallery of teas of interest and this will be displayed on a separate window highlighted to them when bidding.

## *4.2.8.2 Prerequisite*

1. Taster's comments should be standardize for all Buyer's

## *4.2.8.3 Functional Requirements*

Feature Requirements: Buyer Valuations (FR-BV)

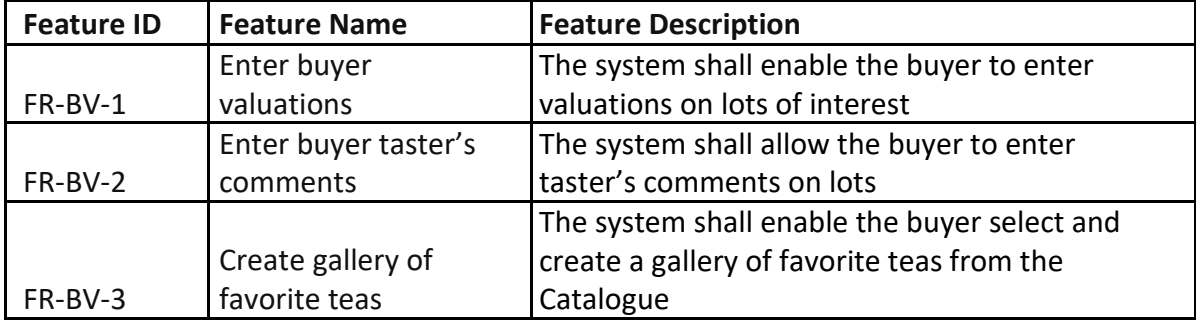

#### *4.2.8.4 Notifications*

Upon updating of Valuation by Buyer, system will notify the Buyer admin.

# *4.3 Auction Features*

The Auction features consists of the Auction Module which starts from EATTA admin creating the auction floor.

The Methods of Auction will be Sequence Based (for within compound auction) and Timing based (for outside compound auction).

## **Sequence Based Auction**:

A Sequence based Auction is one whereby Auction Admin chooses the sequence or order of Broker based on existing rotation policy.

On the day of the auction, the Broker will login to system and click on "**START AUCTION**". System will check for his sequence number and then will start the auction.

The system will display the list of lots for auction starting with  $1<sup>st</sup>$  lot in the broker's catalogue. The time duration for each lot will be 30 seconds (configurable). Buyers can bid during this 30 seconds time period. When a Buyer (say X) bids, the booking period is set at 10 Seconds (configurable). if no bidder bids within that 10 seconds then Buyer (X) wins.

Similarly if a bidder (Y) had bid, then system gives another 10 seconds to all buyers. Similarly the auction continues. After Lot 1 is over, auction moves to Lot 2.

In cases, where no bidder are showing interest to bid, then Broker can reduce the base price for that lot within the stipulated 30 seconds to attract buyers else as soon as 30 seconds is elapsed, system will update the lot as an OUT lot.

## **Timing Based Auction**:

A timing based Auction is one whereby Auction Admin chooses the start time of the Auction as well as sequence of the brokers.

System will then derive the slots of auctions for the broker's based on a formula as listed below:

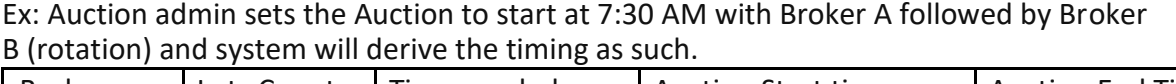

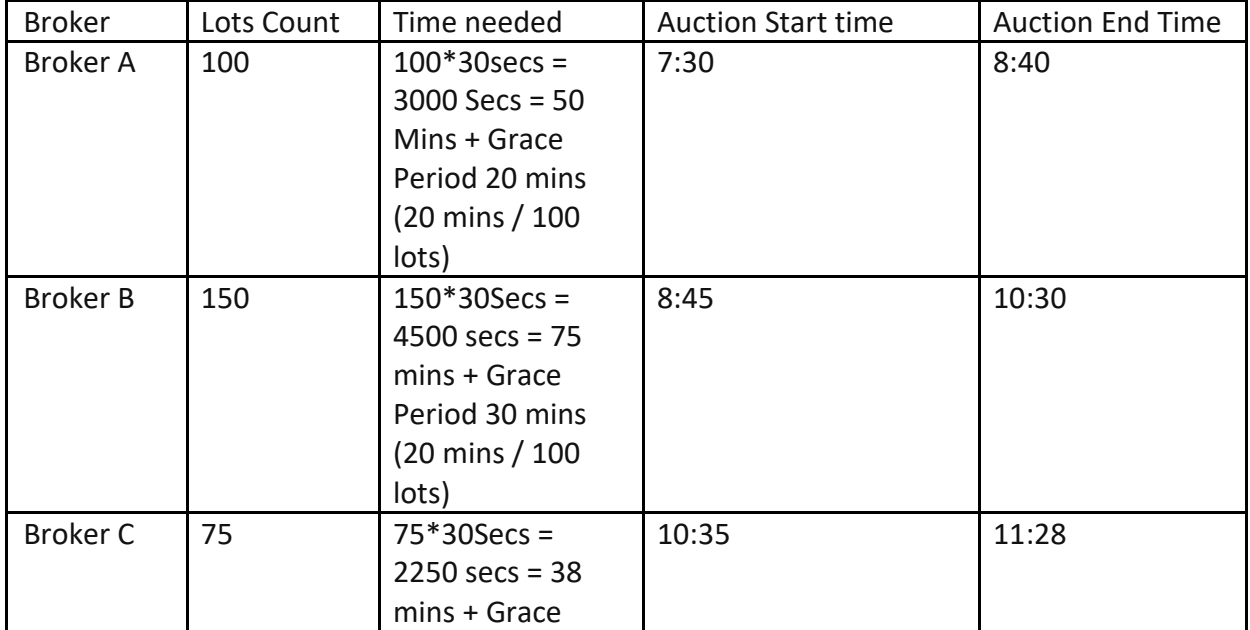

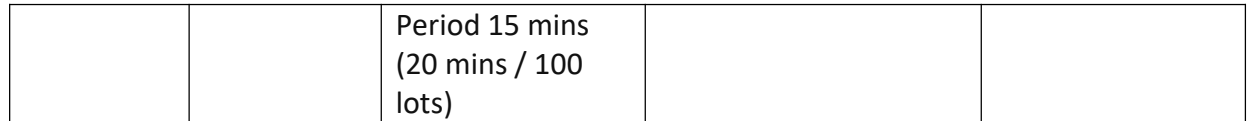

After this on the time as mentioned in the above setting system will auto start auction for the respective buyer (A) catalogue.

The system will display the list of lots for auction starting with  $1<sup>st</sup>$  lot in the broker's catalogue. The time duration for each lot will be 30 seconds (configurable). Buyers can bid during this 30 seconds time period. When a Buyer (say X) bids, the booking period is set at 10 Seconds (configurable). If no bidder bids within that 10 seconds then Buyer (X) wins.

Similarly if a bidder (Y) had bid, then system gives another 10 seconds to all buyers. Similarly the auction continues. After Lot 1 is over, auction moves to Lot 2.

In cases, where no bidder are showing interest to bid, then Broker can reduce the base price for that lot within the stipulated 30 seconds to attract buyers else as soon as 30 seconds is elapsed, system will update the lot as an OUT lot.

If there is a scenario whereby there are few lots left to be auctioned and the time period fixed has elapsed then all the said lots will move to a consolidated Lots (Pending Lots) section.

The Pending Lots section will start only after all Brokers sequence has finished. The process of auctions of all Pending Lots will work as explained above.

## **Split Lot**

As per the EATTA rule 34, For CTC Main Grades, the minimum quantity of packages for a lot will be 40, and for Secondary Grades, the minimum quantity of packages for a lot will be 20.There will be no division of lots consisting of for 40 packages, however, lots of 60 packages can be divided between two Buyers and lots of 80 packages or more, among three Buyers.

During eAuction, the system will work in the following manner:

## **For Lot of 60 packages**,

- 1. If there is a buyer (X) who bids, say 2.5 \$ and if no one else bids then Buyer (X) wins the entire 60 packages.
- 2. If another buyer (Y) also bids the same price, 2.5 \$ then system will give Buyer(X) 40 and buyer (Y) 20.
- 3. If another buyer (Z) also bids the same price, 2.5 \$ then system will give Buyer(X) 20 and buyer (Y) 20 and buyer (Z) 20.
- 4. System will not allow any other bidder to quote 2.5 \$. They may bid more than 2.5

## \$. **For Lot of 80 packages**,

- 5. If there is a buyer (X) who bids, say 2.5 \$ and if no one else bids then Buyer (X) wins the entire 80 packages.
- 6. If another buyer (Y) also bids the same price, 2.5 \$ then system will give Buyer(X) 60 and buyer (Y) 20.
- 7. If another buyer (Z) also bids the same price, 2.5 \$ then system will give Buyer(X) 40 and buyer (Y) 20 and buyer (Z) 20.
- 8. If another buyer (A) also bids the same price, 2.5 \$ then system will give Buyer(X) 20 and buyer (Y) 20 and buyer (Z) 20 and buyer (A) 20.
- 9. System will not allow any other bidder to quote 2.5 \$. They may bid more than 2.5 \$.

## <span id="page-33-0"></span>**Single Sign-on**

- 1. In order to protect from unwanted spikes during the peak period of auction, system will allow only a single session of a user credential to work.
- 2. If the User (Buyer A) has already logged in and is again trying to login, then system will warn him that there is already an active session of that user.
- 3. System will then ask him whether he wants to Kill the other session or logout himself.
- 4. If the user (Buyer A) Kills the other session, then the previous logged in user (Buyer A) will be logged out and the current user will continue to work.
- 5. If the user (Buyer A) logs out then there will be no effect on the active session of previous logged in user (Buyer A).
- 6. This feature will not be limited to only Buyer but to EATTA Admin, Producer Admin, Producer User, Broker Admin and Broker User as well during the auction days.
- 7. The login will also be restricted to OTP based login.

#### **Configurable Settings**:

- 1. Settings in system to start an auction as Sequence based / timing based.
- 2. Settings in system to display X number of lots to buyers.
- 3. Settings in system to change each Lot time limit for that day's auction. Default is 30 seconds.
- 4. Settings in system to change booking period after a buyer bid. Default is 5 seconds.
- 5. Settings in system to change grace period. Default is 20 mins per 100 lot or 0.2mins/lot.
- 6. Settings in system to change GAPS between 2 catalogue auctions. Default is 5 mins.
- 7. Settings in system to maintain anonymity of Buyer. Default is set as "Not Visible".
- 8. Settings in system to set increment / decrement values (+10 cents, +20 cents etc).
- 9. Settings in system to show 1 lot / multiple lots for auction at certain time.
- 10. Settings in system to allow multiple buyer users from one entity.

# *4.3.1 Auction Administration*

#### *4.3.1.1 Description and Process Flow*

Auction Admin (AA) will create auctions and allocate them sale numbers and dates. Buyer bidding floors shall also be created by the Auction Admin as well as broker auction floors based on rotation and auction rules. AA will also set auction configurations such as the auction type, auction session time, lot time, booking period, grace period, Gaps between Auction catalogue, Increment and decrement list of values, buyer anonymity/known options.

### *4.3.1.2 Prerequisite*

1. List of configurable Settings to be finalized.

## *4.3.1.3 Functional Requirements*

Feature Requirements: Auction Administration (FR-AA)

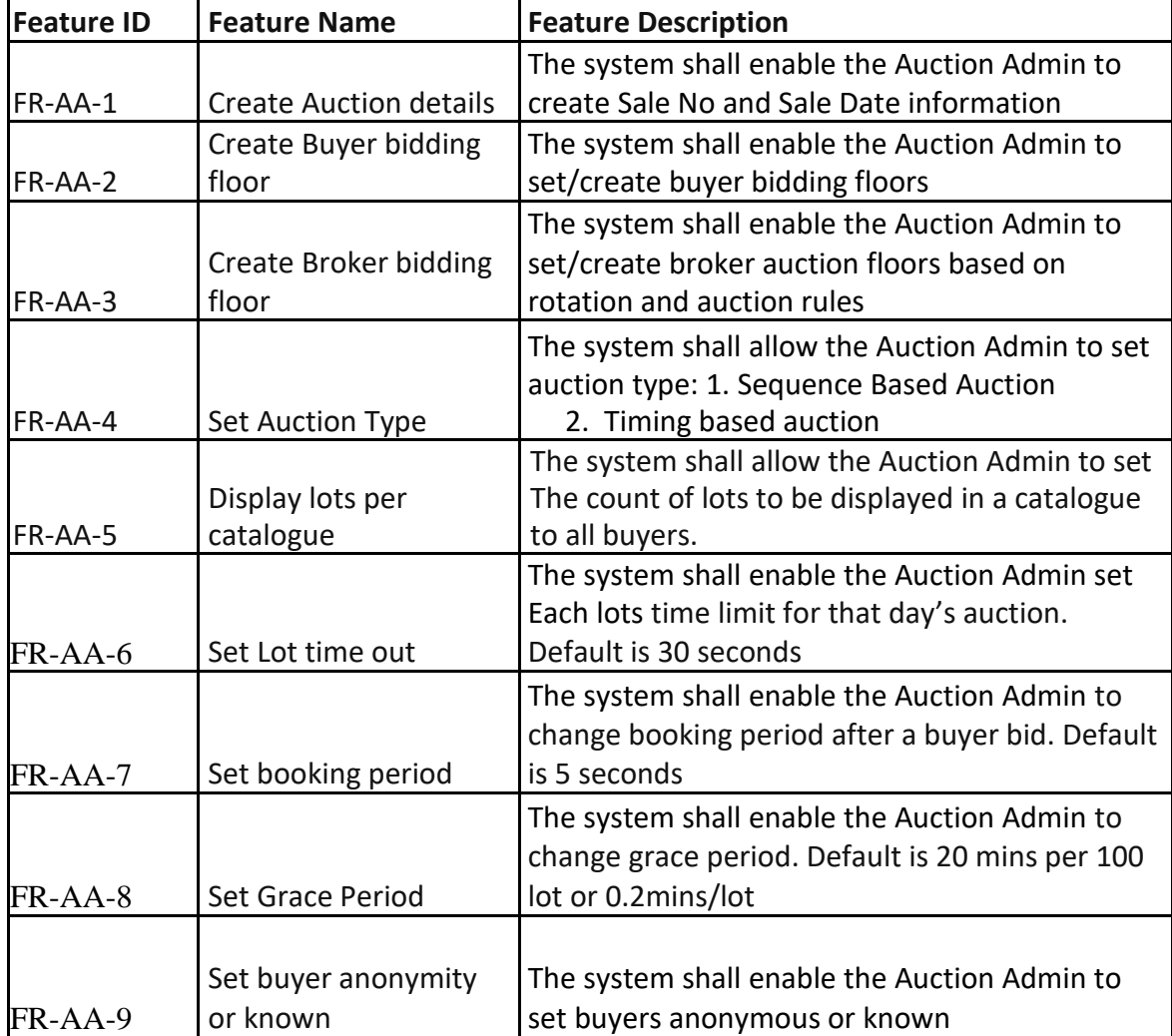

<span id="page-35-0"></span>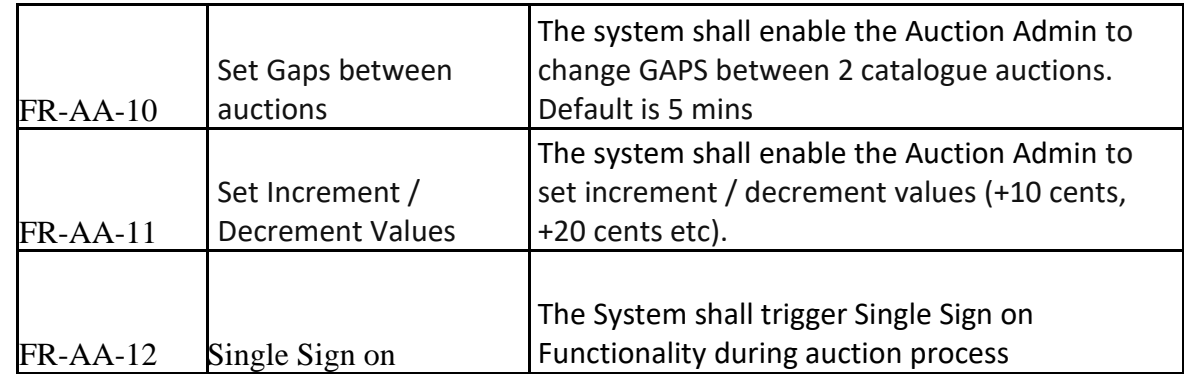

## *4.3.1.4 Notifications*

## *4.3.2 e-Auction system – Broker floor*

## *4.3.2.1 Description and Process Flow*

Broker shall start the auction based on rotation and auction rules. Broker shall view and monitor the bidding process, adjust ask price either downwards or upwards. Broker can lower price to attract more buyers if no buyer is showing any interest for a Lot. Lots without any bids will automatically become out lots when the Lot time is elapsed.

#### *4.3.2.2 Prerequisite*

#### *4.3.2.3 Functional Requirements*

Feature Requirements: Broker Floor (FR-BF)

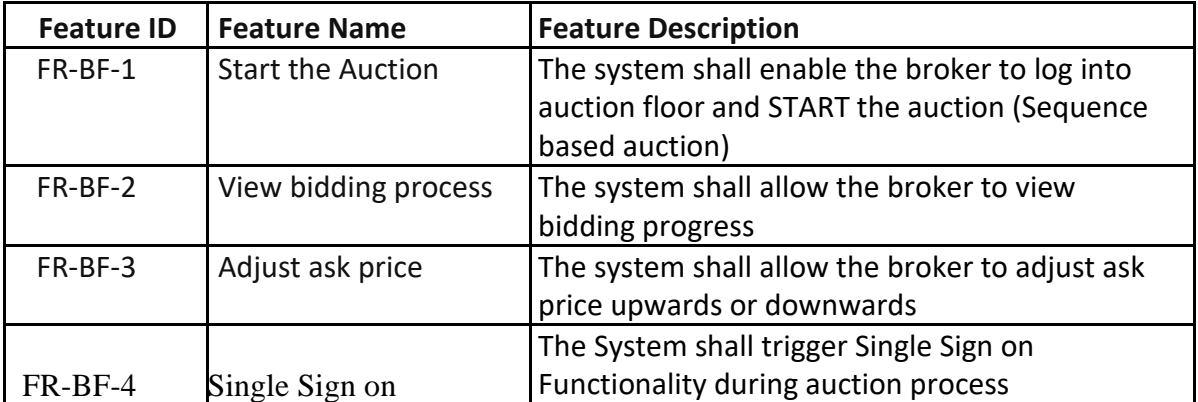

#### *4.3.2.4 Notifications*
### *4.3.3 e-Auction system – Buyer floor*

#### *4.3.3.1 Description and Process Flow*

The buyer will log into the bidding floor, view the lots for sale and place bids. The buyer shall adjust the bid upward when he/she is outbid. When bidding, the buyer shall an indicator to display favorite lots. The buyer shall get his share of split lots based on the system logic provided above.

The Buyer dashboard will be segregated to sections.

- 1. Live Auction details
- 2. Favorite Auction List
- 3. Buyer's Current auction details
	- a. Total Lots won
	- b. Total Qty Won
	- c. Total Money Spent
	- d. Breakdown by Grade
- 4. Auction history

The buyers will have 2 to 3 user logins for Auction users. This is based on EATTA setting for each buyer. Based on this the Buyer Entity admin must create the allowed number of users.

Once users are created, system shall allow Admin to segregate Lots for upcoming auctions for these users. These can be segregated by Grade, by Brokers, or by lots. Based on this, on the day of auction, the users will see the "Live Auction details" based on the Lots which is assigned to them. If no setting is set by Buyer Admin, then the first user will only see all list of auctions and no other will see the list.

#### *4.3.3.2 Prerequisite*

#### 1. eAuction guideline need to be released as an EATTA rule.

#### *4.3.3.3 Functional Requirements*

Feature Requirements: Buyer Floor (FR-BYF)

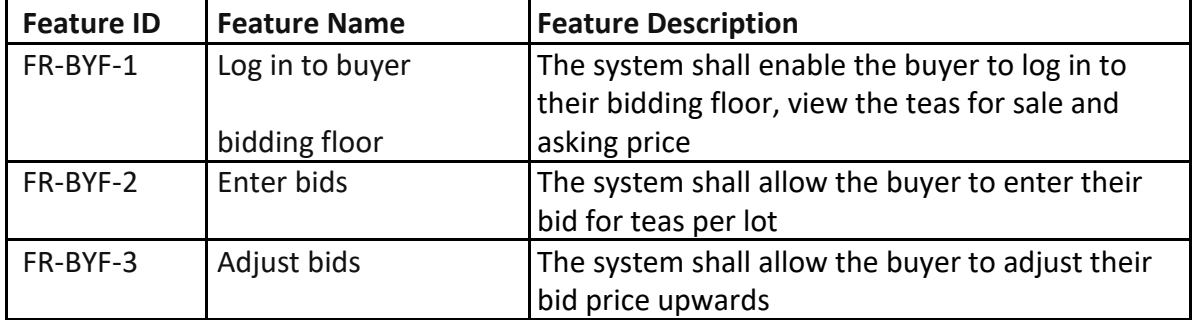

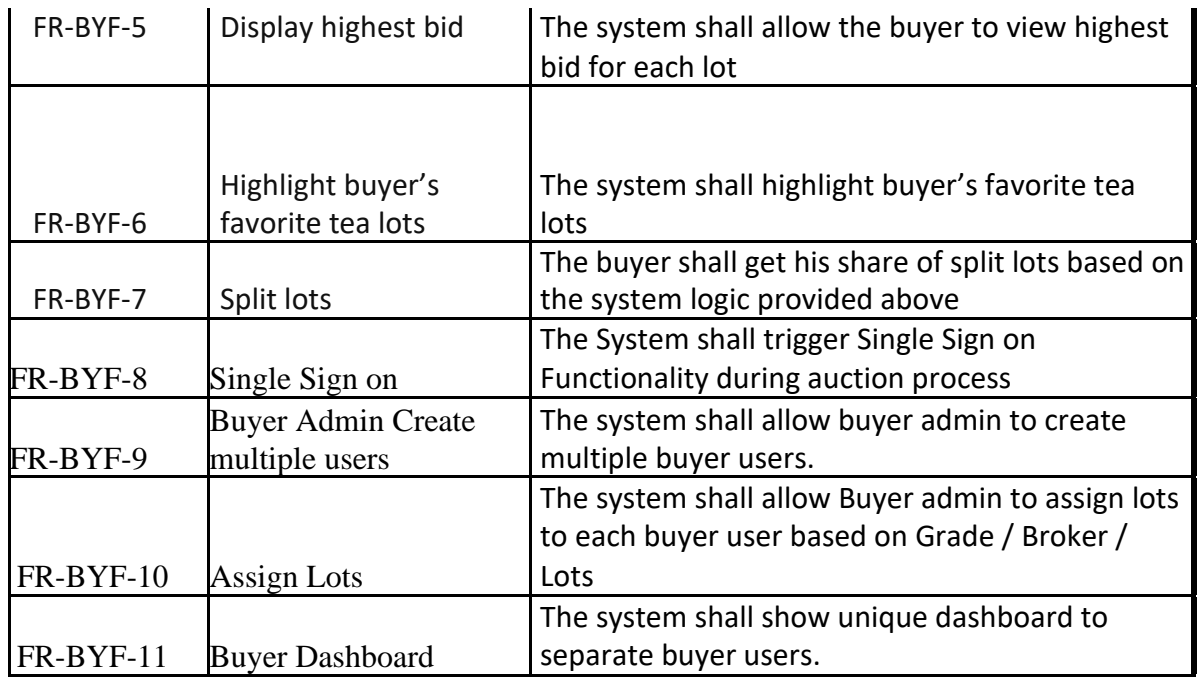

### *4.3.3.4 Notifications*

## *4.3.4 e-Auction system – Producer View*

#### *4.3.4.1 Description and Process Flow*

Producers shall log in and view the auction as it happens. They shall view results of their tea immediately after the auction sessions are over.

#### *4.3.4.2 Prerequisite*

#### *4.3.4.3 Functional Requirements*

Feature Requirements: Producer View (FR-BYF)

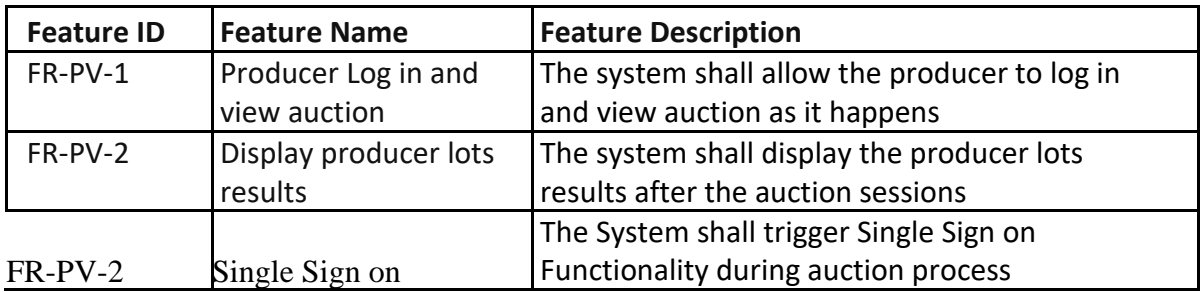

#### *4.3.4.4 Notifications*

### *4.3.5 e-Auction system – Out lots system*

#### *4.3.5.1 Description and Process Flow*

When there is no interest shown in a lot during the auction, then upon expiry of the lot time, system will automatically set the lot to be an Out lot. These out lots can be bought to Re-Auction on the following day. The process of auction will still remain the same.

#### *4.3.5.2 Prerequisite*

1. EATTA must clarify on the Out lot flow.

#### *4.3.5.3 Functional Requirements*

Feature Requirements: Out lots system (FR-OS)

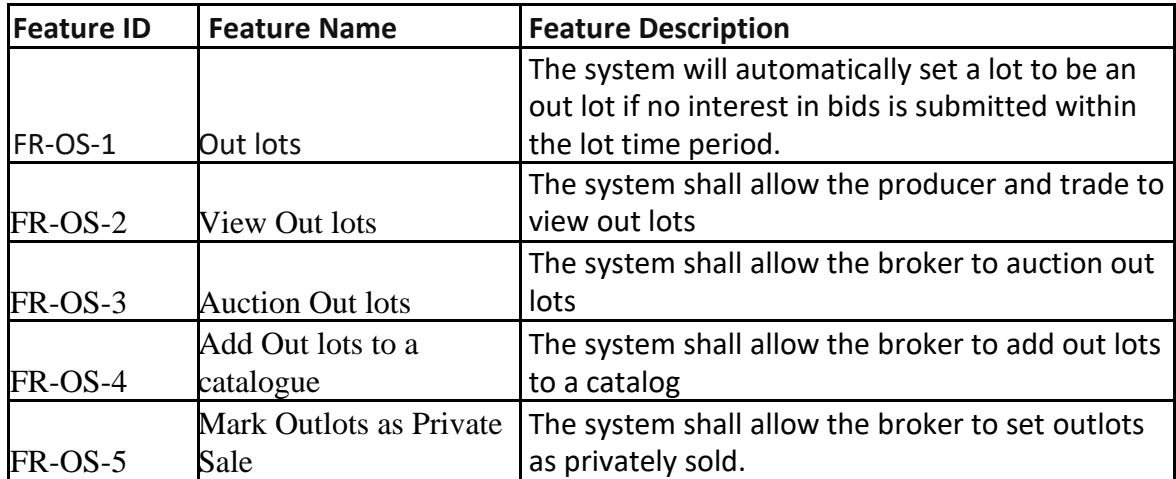

*4.3.5.4 Notifications*

### *4.3.6 e-Auction system – Auction Results*

#### *4.3.6.1 Description and Process Flow*

When the auction is over, members of trade will log in and view auction results. Auction history and statistics will also be available to members. Search criteria based on auction parameters will enable the members search and view auction history in different views. Each Auctioned Lots audit trail report will also be available for view by the Trade.

#### *4.3.6.2 Prerequisite*

#### *4.3.6.3 Functional Requirements*

Feature Requirements: Auction Results (FR-AR)

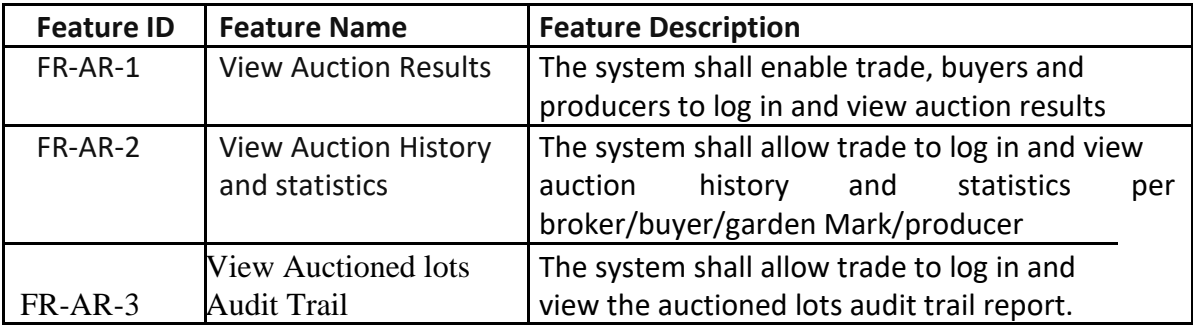

#### *4.3.6.4 Notifications*

1. Once the Auction is over for the day, notifications will go to trade to login and view auction details.

## *4.4 Post-Auction Features*

The Post-Auction features consists of the business module which starts from the Brokers / Producers/ Buyers / Warehouse / Admin / Bank downloading the result from the auction. The system will provide options for downloading these reports:

- 1. Sale Catalogue
- 2. Total Out lots
- 3. Out Lots per Producer
- 4. Out Lots per Producer per mark
- 5. Total Sale Confirmation
- 6. Sale confirmation per Producer
- 7. Sale Confirmation per producer per mark

The brokers will also be able to generate Sale invoice from the system by choosing the lot won by the buyer. These invoices will be available to be viewed by the Bank and respective buyers. The invoices will be

- 1. Broker-Buyer Specific invoice report
- 2. Buyer Specific consolidated invoice report

#### **Payment:**

Once, the Buyer makes the payment through online payment gateway and can check for payment confirmation, once payment is confirmed, a notification will go to respective brokers of that Buyer to check the online status of the payment of the invoice. Once the status of invoice shows as settled (*meaning the money is distributed between brokers and producers*), system shall allow Broker to generate the TRD document which is based on invoice.

#### **Alternate Solution (Payment):**

Once, the Buyer makes the payment to the bank. Bank will need to update status of payment for each invoice. Once the status of invoice shows as settled (*meaning the money is distributed between brokers and producers*), system shall allow Broker to generate the TRD document which is based on invoice.

Once TRD is generated, Broker can generate the Dispatch Order. This dispatch order will be available for buyer's to generate the Loading Instructions. A Loading Instruction can consist of Multiple Delivery order from the same warehouse-godown. or 1 Dispatch order can generate 1 loading instruction. This loading instruction will be needed to release tea from Producer's Warehouse to Buyer's Warehouse. The Producer warehouse will generate a Tea Release Certificate which will be the end of Tea Post Auction Process.

#### **Pre-Requisite**

- 1. Bank to make online payment gateway live.
- 2. Bank to facilitate APIs for Confirmation of Online payment (thorough Transaction number)
- 3. Bank to facilitate Settlement APIs to confirm payment done to brokers and producers based on Invoice.
- 4. Committee to finalize whether the option to check invoice status to be only with broker or can be given to Buyer as well.
- 5. Committee to finalize whether TRD / Delivery Order be generated by Buyer themselves or need Broker to release.

### *4.4.1 Sale Confirmation*

#### *4.4.1.1 Description and Process Flow*

Sale confirmation is basically producer's lots results in the auction showing the buyer and the price at which the lots were sold. After auction ends, system will show this report whereby Producer can check all his lots sold or out lot details. This can be segregated Mark/ Garden Wise. A producer can view other Producers sold and out lot details

#### *4.4.1.2 Prerequisite*

#### *4.4.1.3 Functional Requirements*

Feature Requirements: Sale Confirmation (FR-SC)

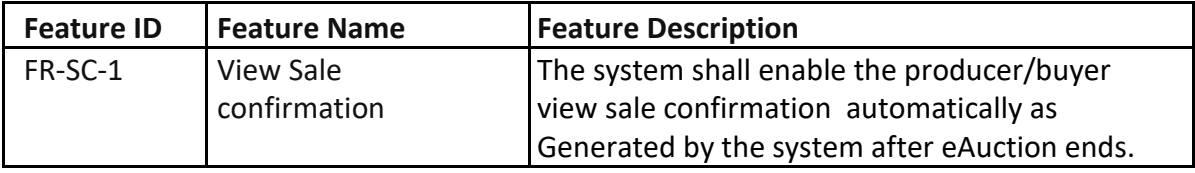

#### *4.4.1.4 Notifications*

1. Once the Auction is over for the day, notifications will go to trade to login and view auction details.

### *4.4.2 Sale Invoice*

#### *4.4.2.1 Description and Process Flow*

Brokers will generate sale invoices from the system by choosing the lot won by the buyer and submit to buyers to enable them arrange for payment of tea bought in the auction. The invoices are lot wise. (See *4.6 Requirement Specifications for Business Documents and Notifications BT-1.6 – Sale Invoice*)

#### *4.4.2.2 Prerequisite*

#### *4.4.2.3 Functional Requirements*

Feature Requirements: Sale Invoice (FR-SI)

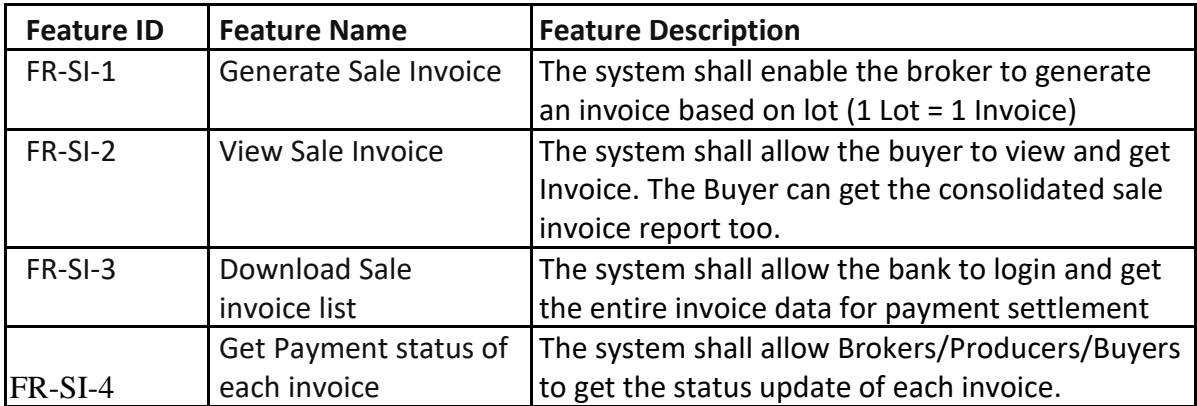

#### *4.4.2.4 Notifications*

1. Once the Broker has generated the invoices, notifications will go to respective Producers, Broker Admin, respective Buyers and Bank to login and view invoices details.

### *4.4.3 Issue settlement Instructions*

#### *4.4.3.1 Description and Process Flow*

The producer will set and issue settlement instructions per Sale Invoice through the system and thereafter the bank will respond to that through payment settlement. Producer can always check status of payment through each Sale Invoice Payment status.

#### *4.4.3.2 Prerequisite*

1. All producers must have bank account.

#### *4.4.3.3 Functional Requirements*

Feature Requirements: Settlement Instructions (FR-SEI)

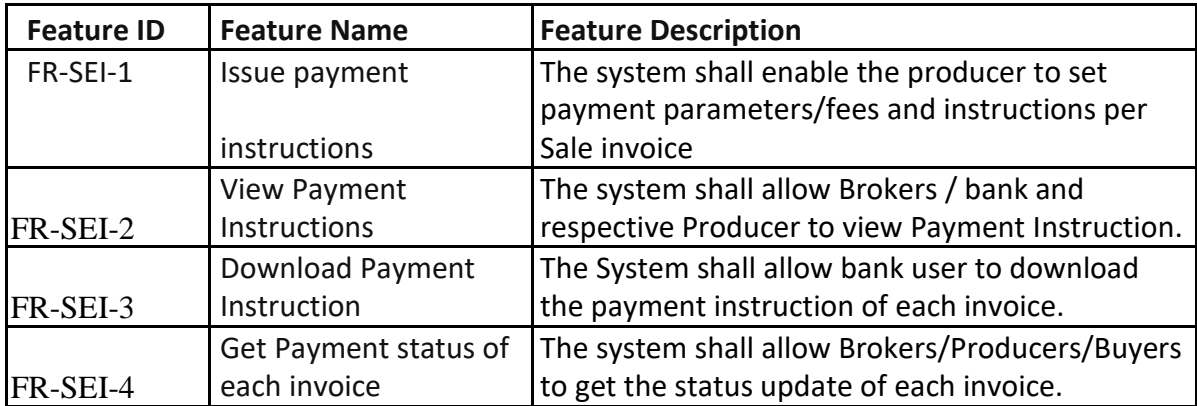

#### *4.4.3.4 Notifications*

1. Once the producers has set the payment instructions per Sale Invoice , notifications will go to respective Broker Admin and Bank to login and view details.

### *4.4.4 Bank Access and Payment Confirmation*

#### *4.4.4.1 Description and Process Flow*

Banks shall log into the iTTS system and access settlement instructions from the producers. Banks shall also access invoices and post-sale catalogue. After buyers have made payments to the Sale Collection Account online, banks will transfer payments as per the settlement instructions and update payment confirmations per Sale Invoice.

#### *4.4.4.2 Prerequisite*

#### *4.4.4.3 Functional Requirements*

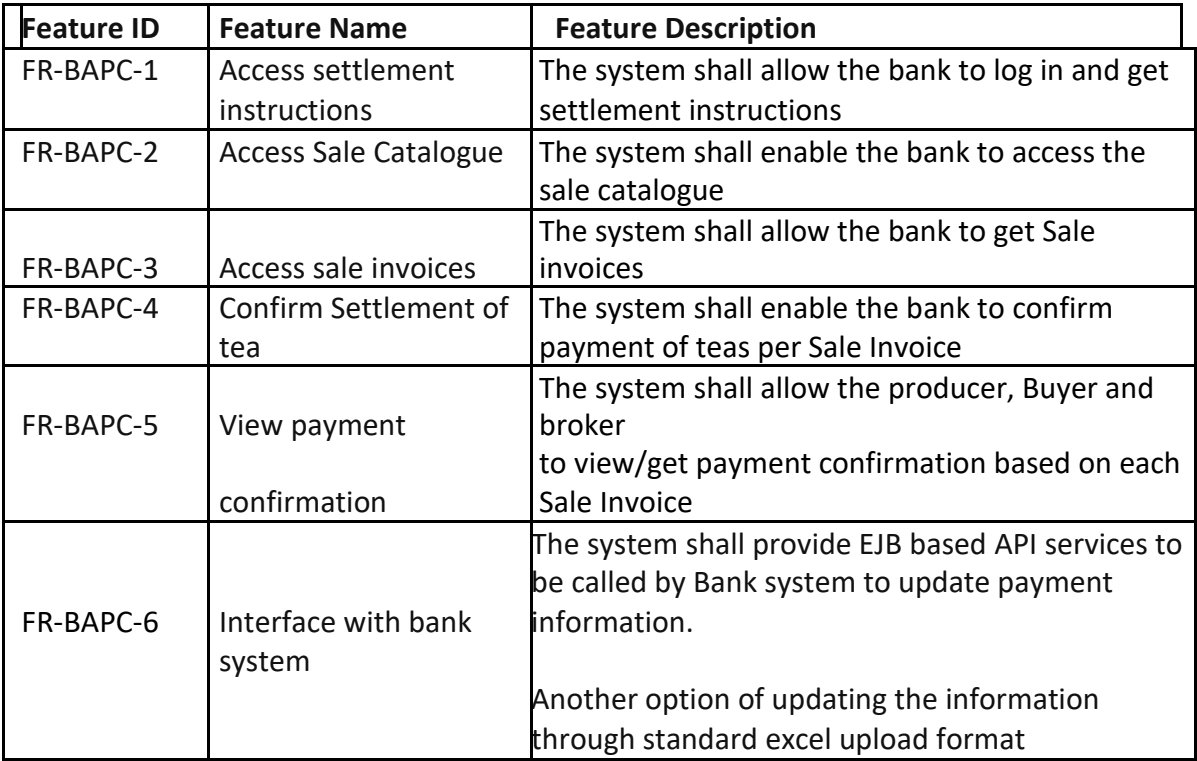

Feature Requirements: Bank Access and Payment Confirmation (FR-BAPC)

*4.4.4.4 Notifications*

### *4.4.5 Tea Release Document*

#### *4.4.5.1 Description and Process Flow*

Once payment has been confirmed, broker shall generate Tea Release Document (TRD). The TRD shall be authenticated and made available to the buyer. TRD will be invoice specific. (See *4.6 Requirement Specifications for Business Documents and Notifications BT-1.7 – Tea Release Document*)

#### *4.4.5.2 Prerequisite*

1. TRD will generate for those invoice whose payment status shows confirmed.

#### *4.4.5.3 Functional Requirements*

**Feature ID Feature Name Feature Description** The system shall enable the broker to generate Tea Release Document (TRD) based on payment FR-TRD-1 Generate TRD confirmation The system shall authenticate the TRD and make FR-TRD-2 Authenticate TRD it available to the buyer i.e TRD will generate for those invoice whose payment status shows confirmed The system shall allow Buyer to view and FR-TRD-3 View TRD download the TRD.

Feature Requirements: Tea Release Document (FR-TRD)

#### *4.4.5.4 Notifications*

1. Once the Broker generates the TRD, Notification will be send to the Buyer admin and Buyer user.

### *4.4.6 Delivery Order*

#### *4.4.6.1 Description and Process Flow*

Once TRD is generated, broker shall generate DO against that TRD. The DO shall be Invoice specific and made available to the buyer. (See *4.6 Requirement Specifications for Business Documents and Notifications BT-1.7 – Delivery Order*)

#### *4.4.6.2 Prerequisite*

2. DO will generate for those invoice whose TRD is generated.

#### *4.4.6.3 Functional Requirements*

Feature Requirements: Delivery Order (FR-DO)

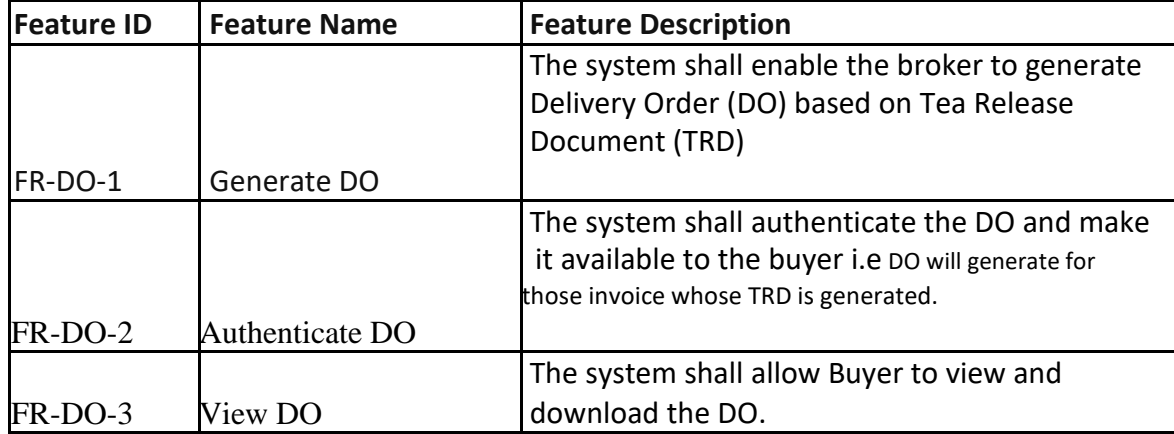

#### *4.4.6.4 Notifications*

2. Once the Broker generates the DO, Notification will be send to the Buyer admin and Buyer user.

### *4.4.7 Loading Instructions*

#### *4.4.7.1 Description and Process Flow*

Buyer will generate loading instructions by selecting from list of DO and send to the producer warehouses. Loading instructions shall be accompanied by a copy of TRD and DO. 1 Loading instruction can be generated from 1 DO or 1 Loading Instruction can be generated from multiple DO provided all the DO have same warehouse-godown.

#### *4.4.7.2 Prerequisite*

#### *4.4.7.3 Functional Requirements*

Feature Requirements: Loading Instructions (FR-LI)

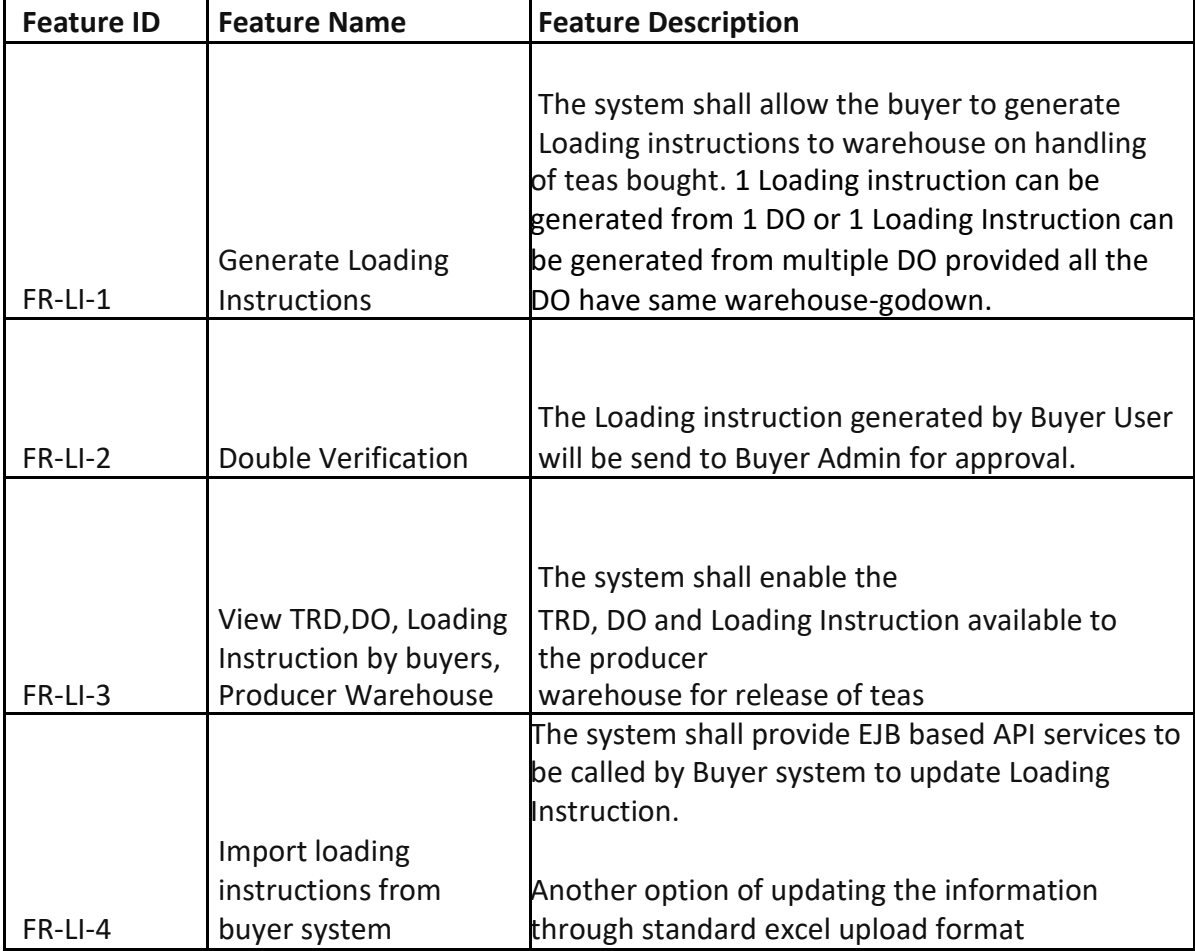

#### *4.4.7.4 Notifications*

3. Once the Loading instruction is generated, Notification will be send to the Buyer admin and Buyer user and producer warehouse.

### *4.4.8 Release of Tea – Producer Warehouse*

#### *4.4.8.1 Description and Process Flow*

Upon receiving loading instructions, TRD and Delivery Order producer warehouse shall release tea as instructed by the buyer.

In cases, where Producer warehouse and Buyer Warehouse are the same entity then the producer warehouse will do a Book transfer. In this case, no weighment of Tea is done and the information from the loading instruction is passed from Producer warehouse to buyer warehouse.

Release Certificate will be given to the buyer. This is the end of Tea Post Auction Process.

#### *4.4.8.2 Prerequisite*

1. Warrant description to be standardized.

#### *1.1.1.1 Functional Requirements*

Feature Requirements: Release of Tea – Producer Warehouse (FR-RTPW)

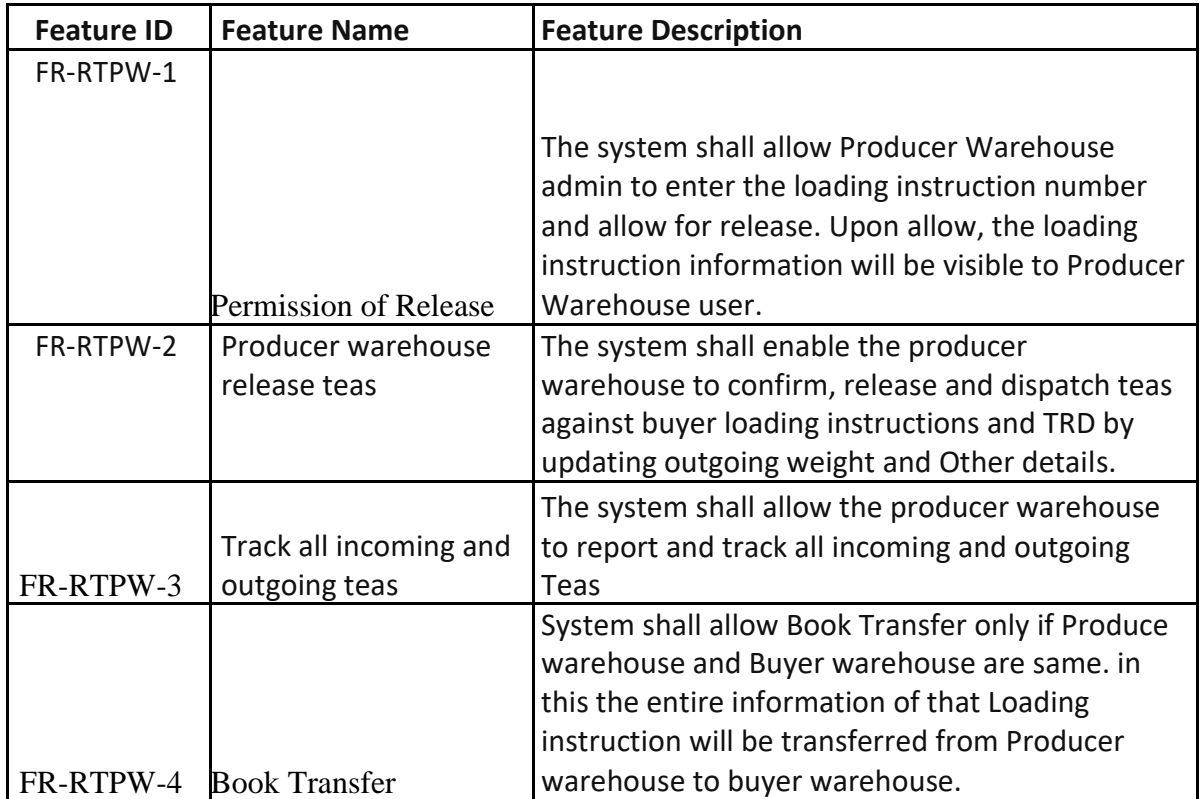

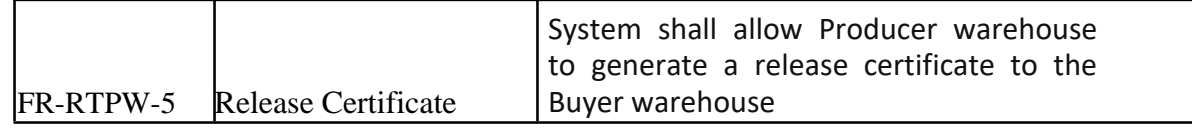

#### *1.1.1.2 Notifications*

1. Once the Release of Tea is done by the Producer Warehouse, Notification will be send to the Buyer admin and Buyer user and producer admin and Producer warehouse.

# **2. Requirements and Content for Business Documents and notifications**

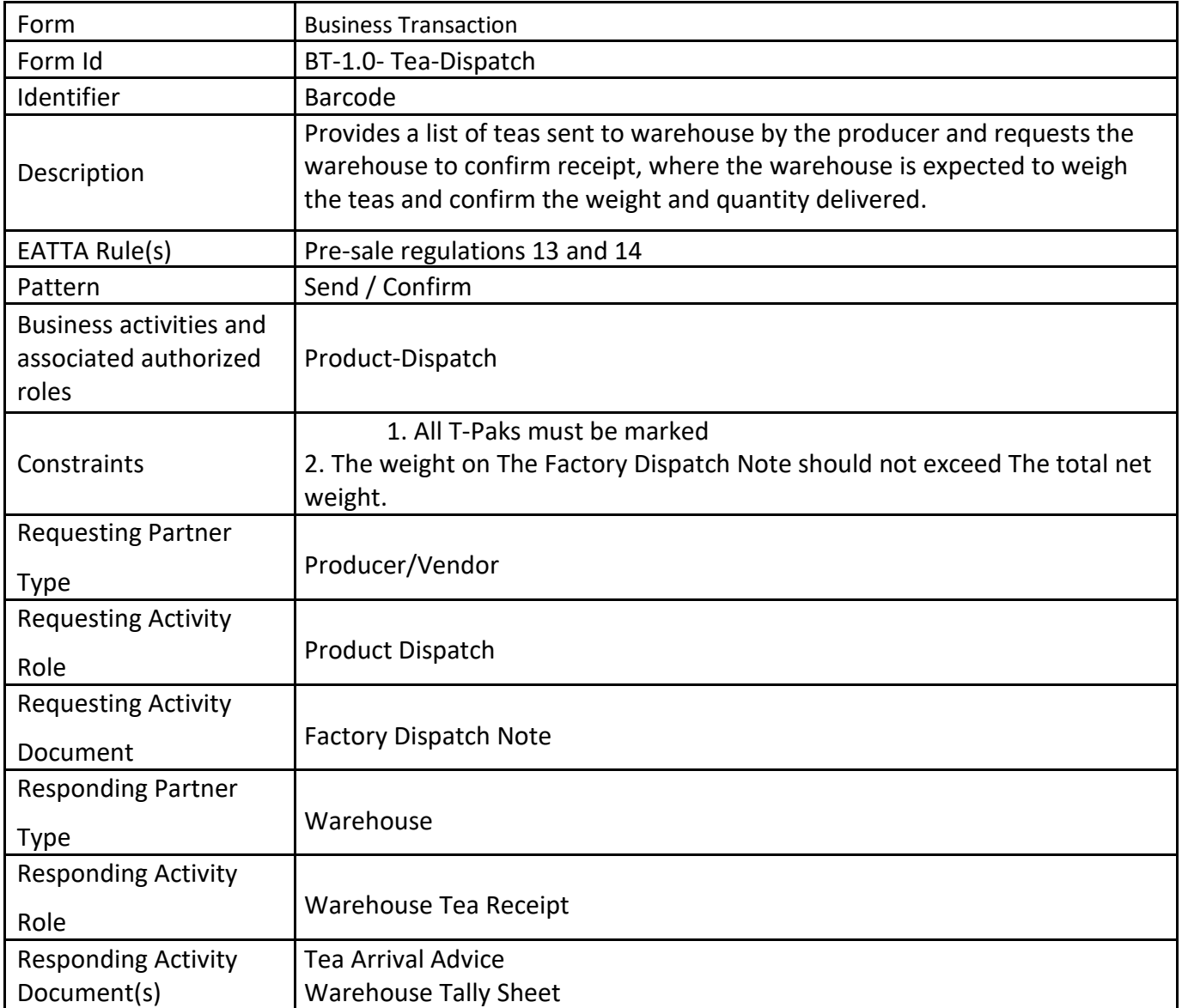

## *2.1 Business Transaction – Tea Dispatch*

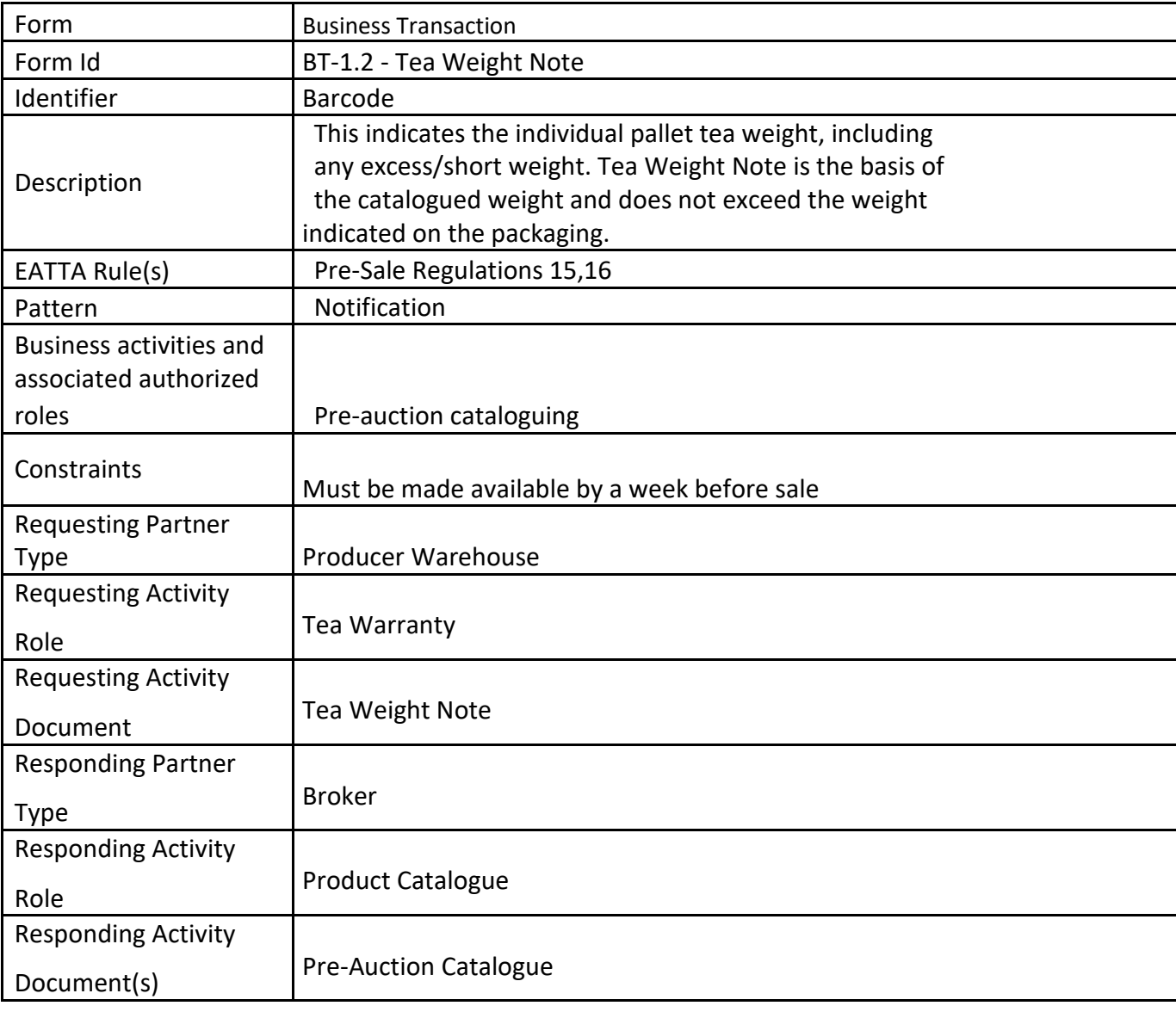

# *2.2 Business Transaction – Tea Weight Note*

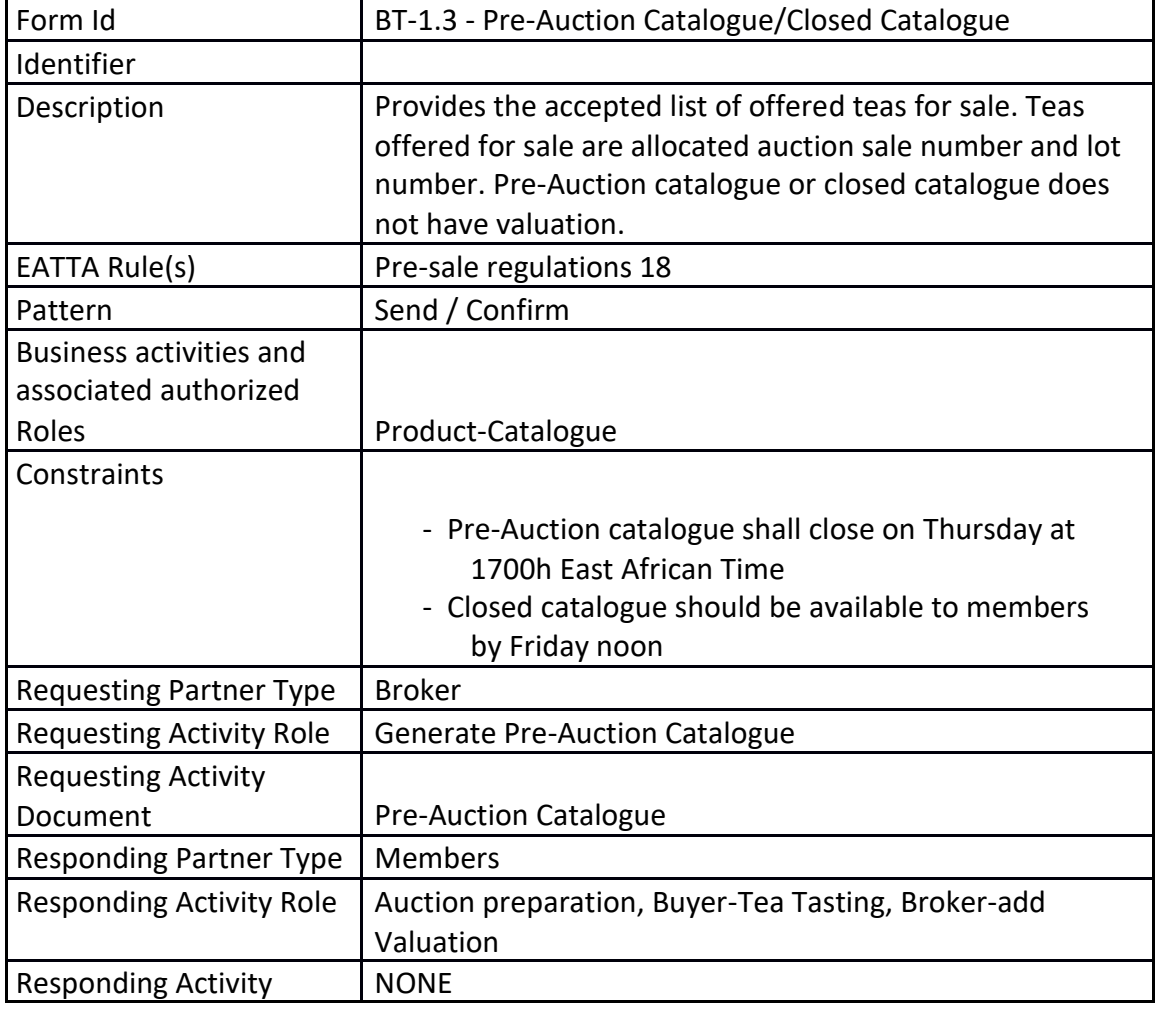

## *2.3 Business Transaction – Pre-Auction Catalogue/Closed Catalogue*

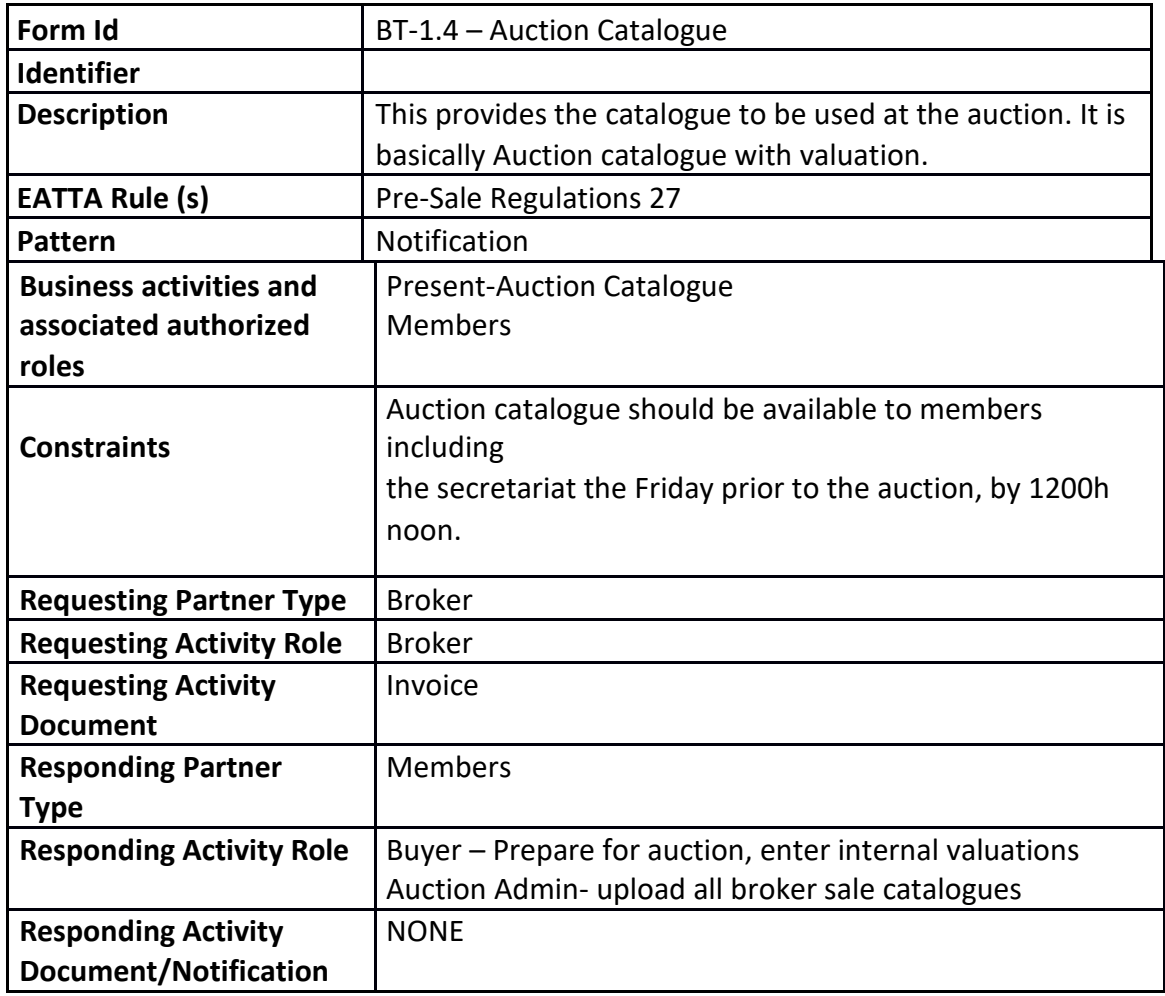

# *2.4 Business Transaction – Auction Catalogue/Evaluation Catalogue*

# *2.5 Business Transaction – Sale Catalogue*

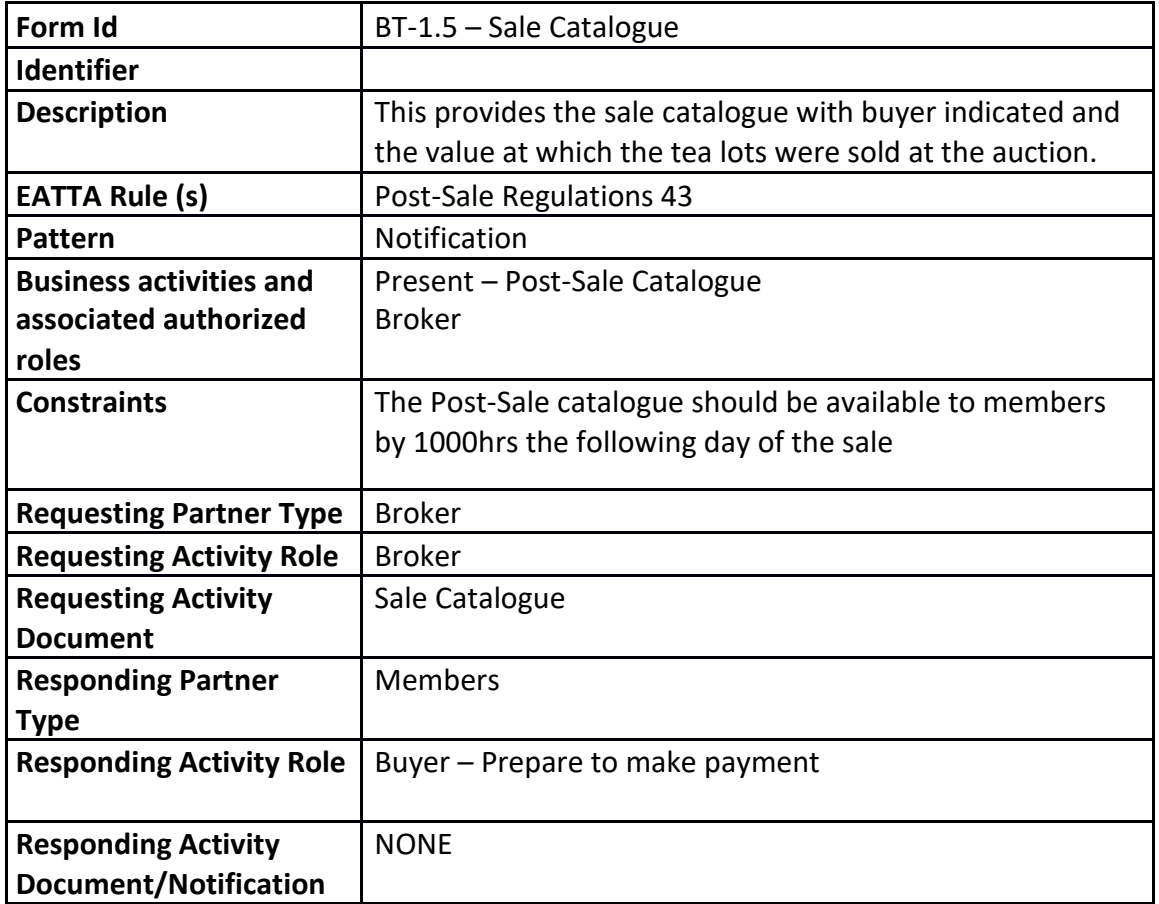

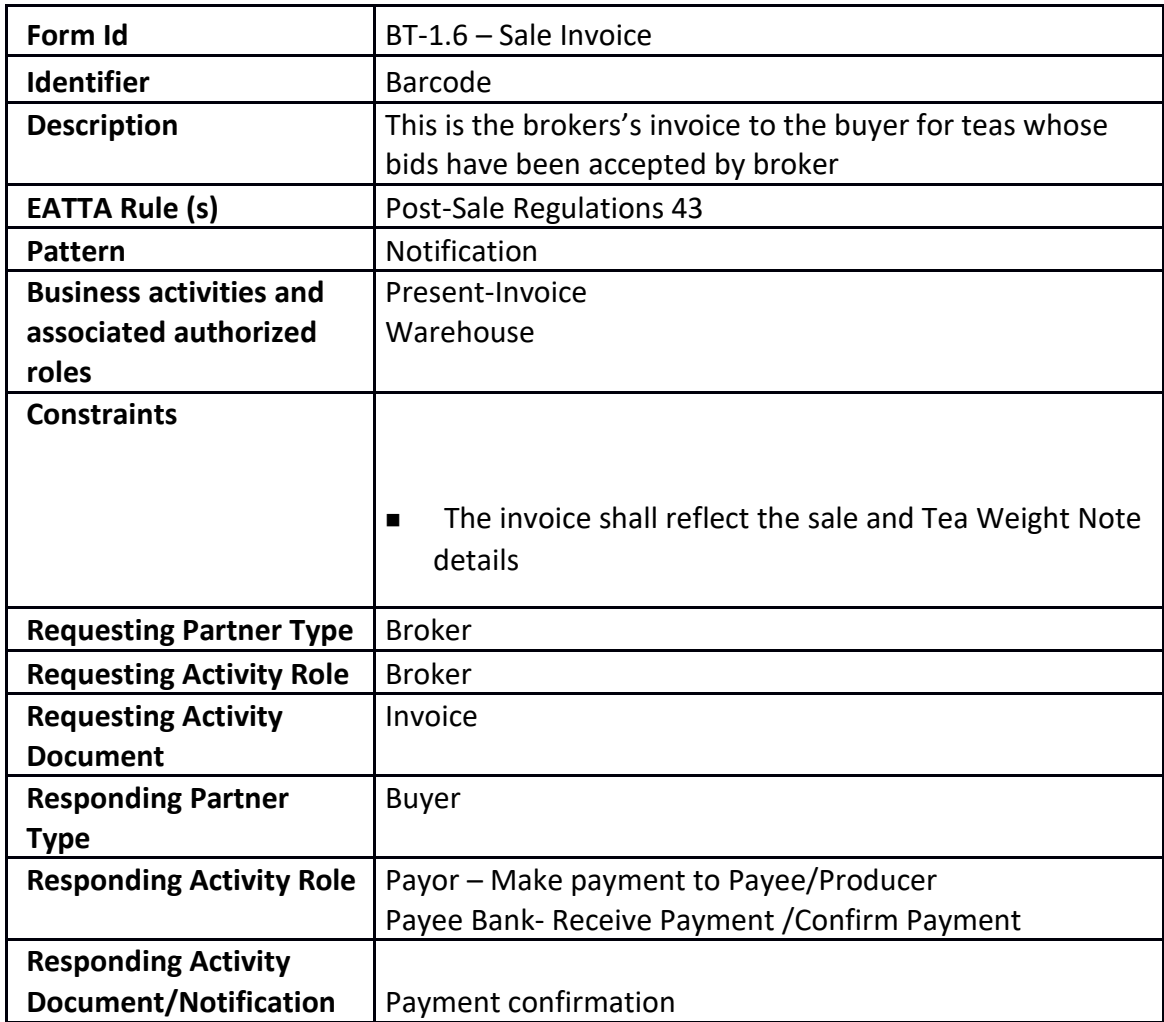

## *2.6 Business Transaction – Sale Invoice*

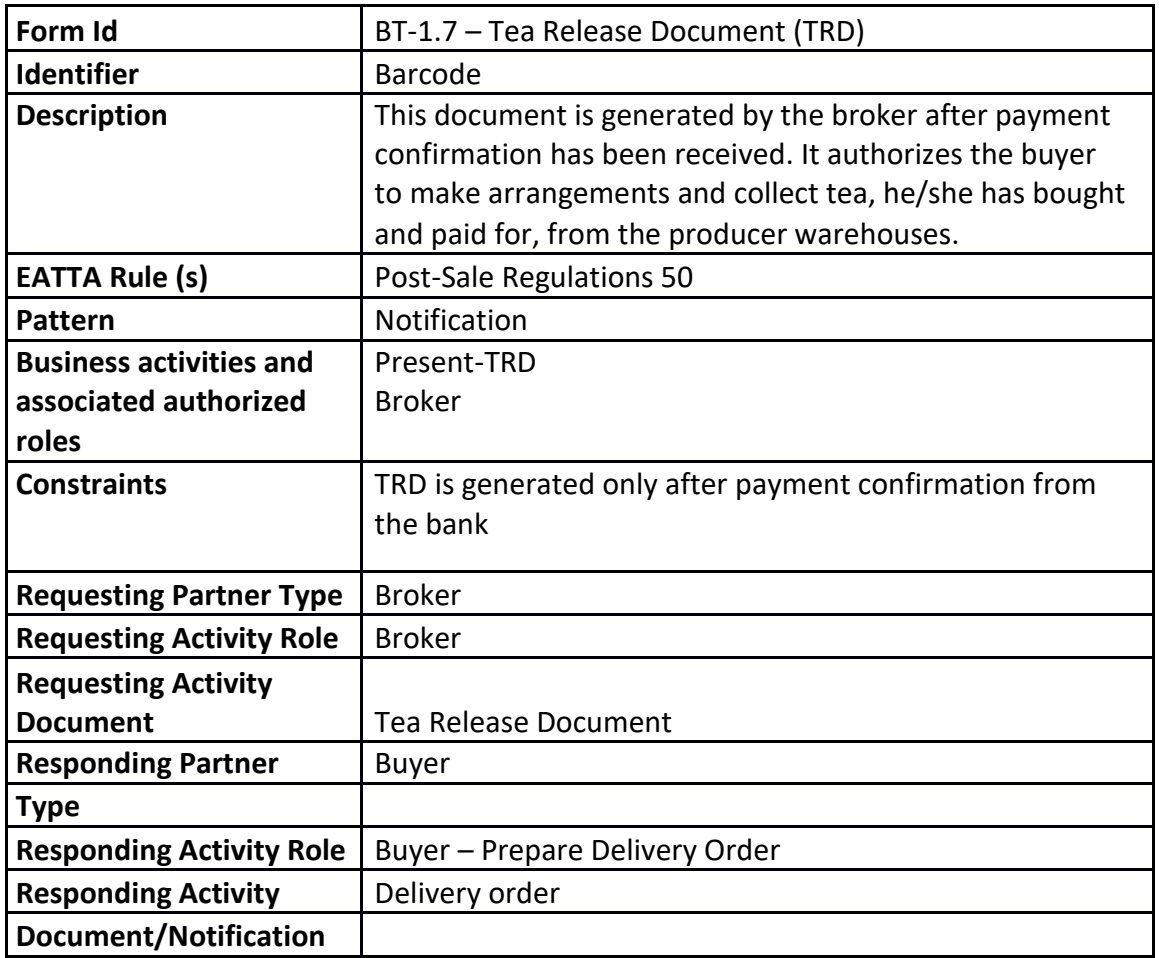

# *2.7 Business Transaction – Tea Release Document*

# *2.8 Business Transaction – Delivery Order*

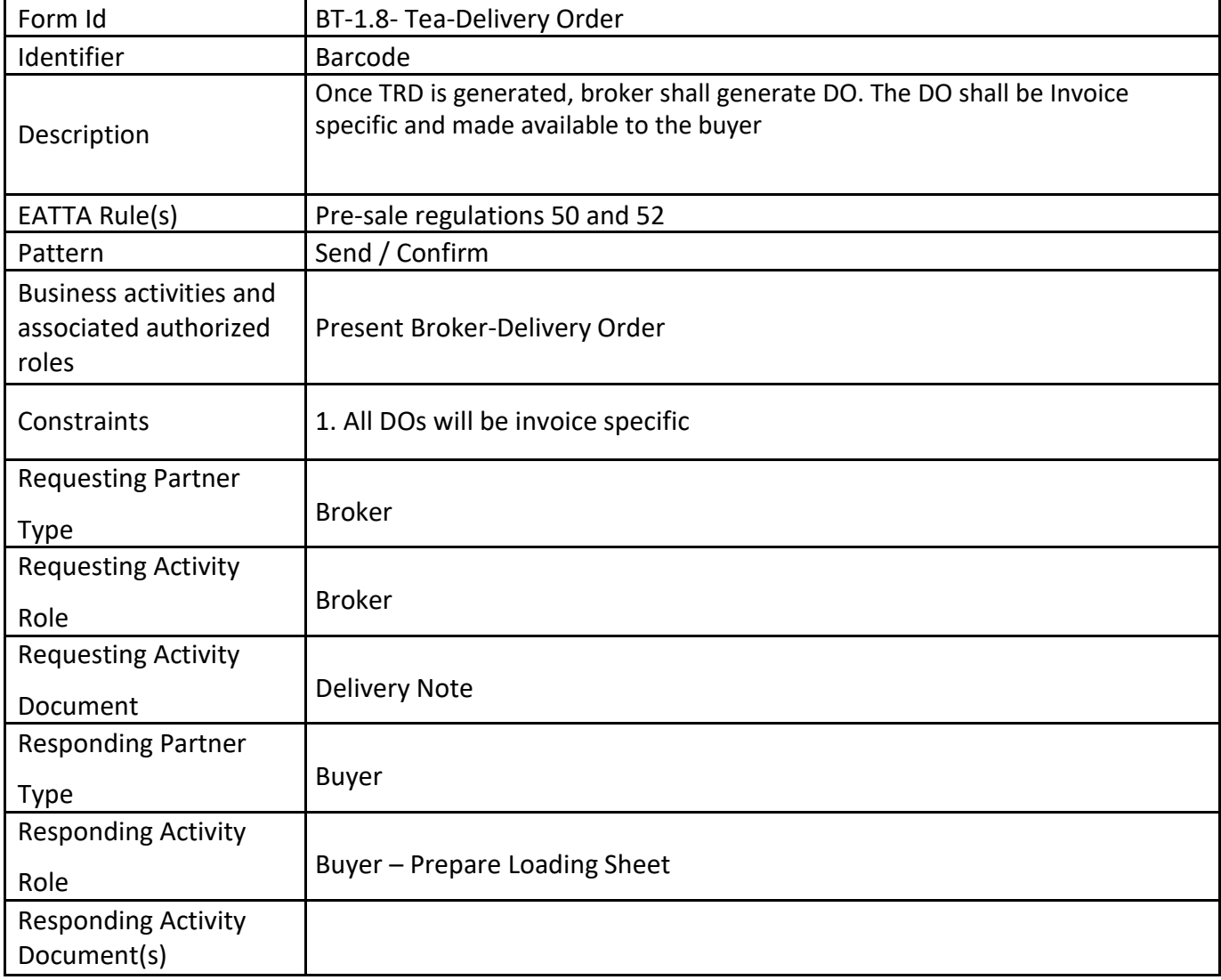

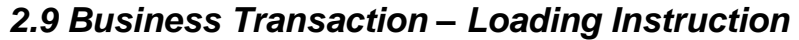

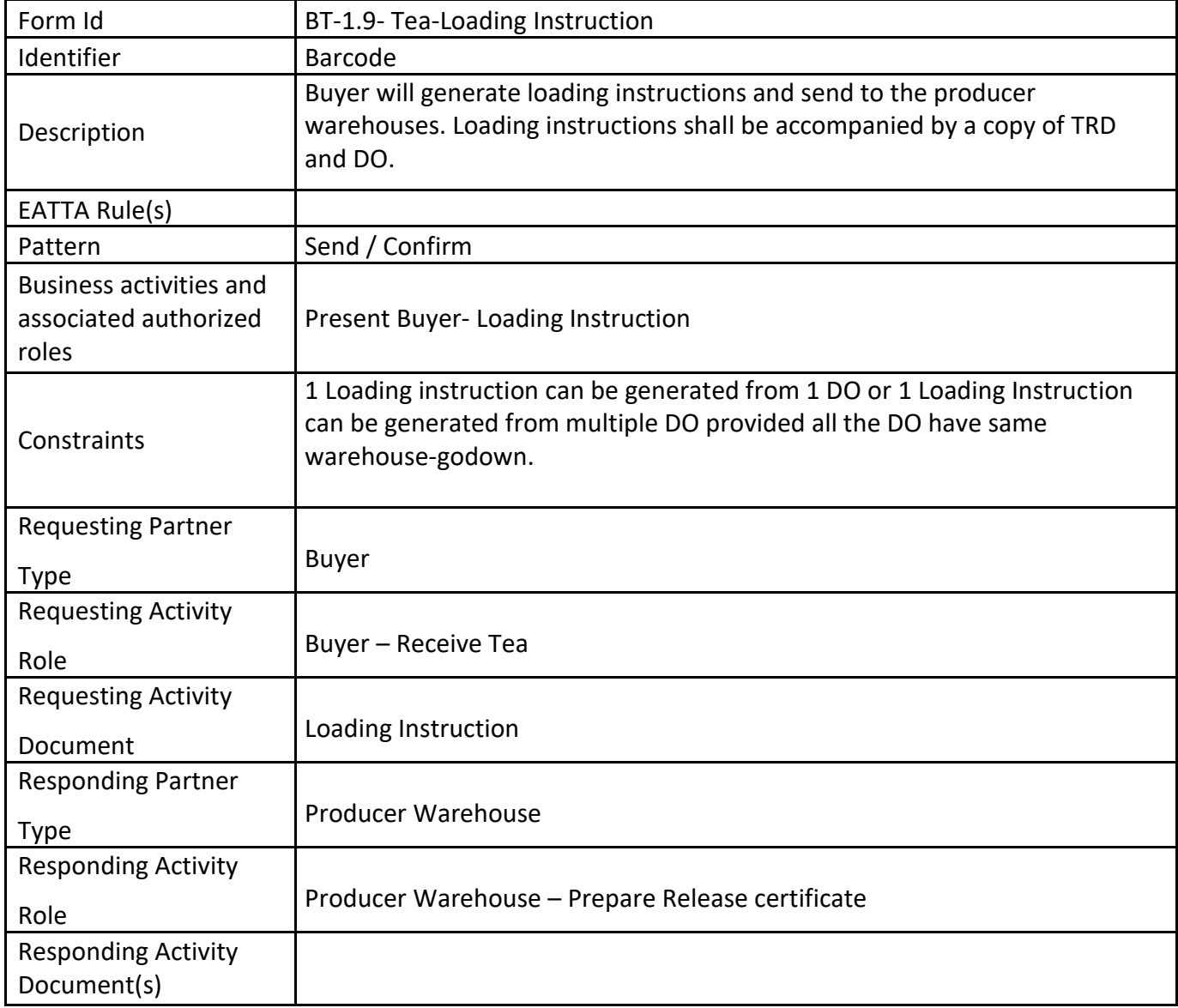

## *2.10 Business Transaction – Release Certificate*

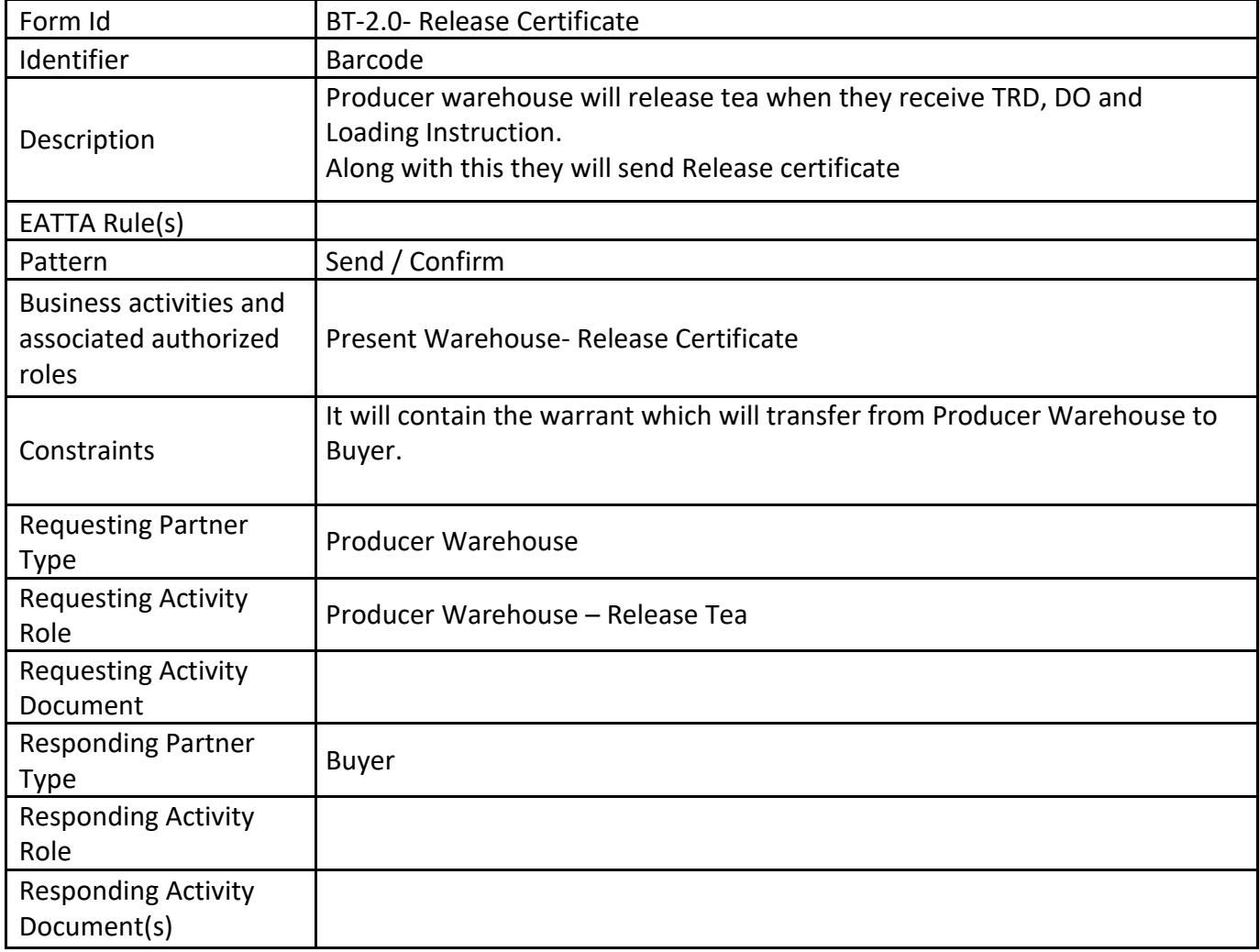

# **3. Content Description**

## *3.1 Content Description – Tea Dispatch*

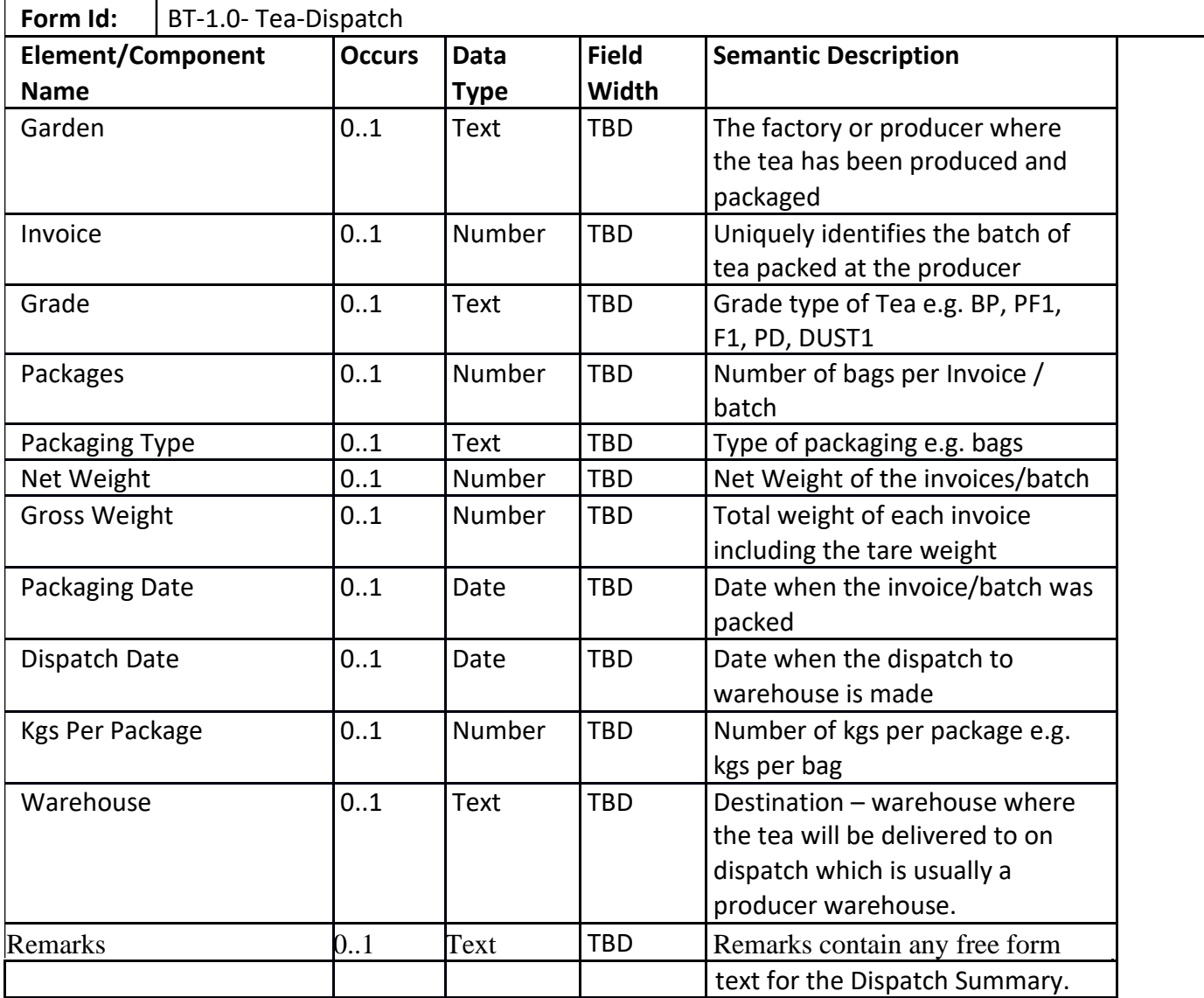

# *3.2 Content Description – Tea Weight Note*

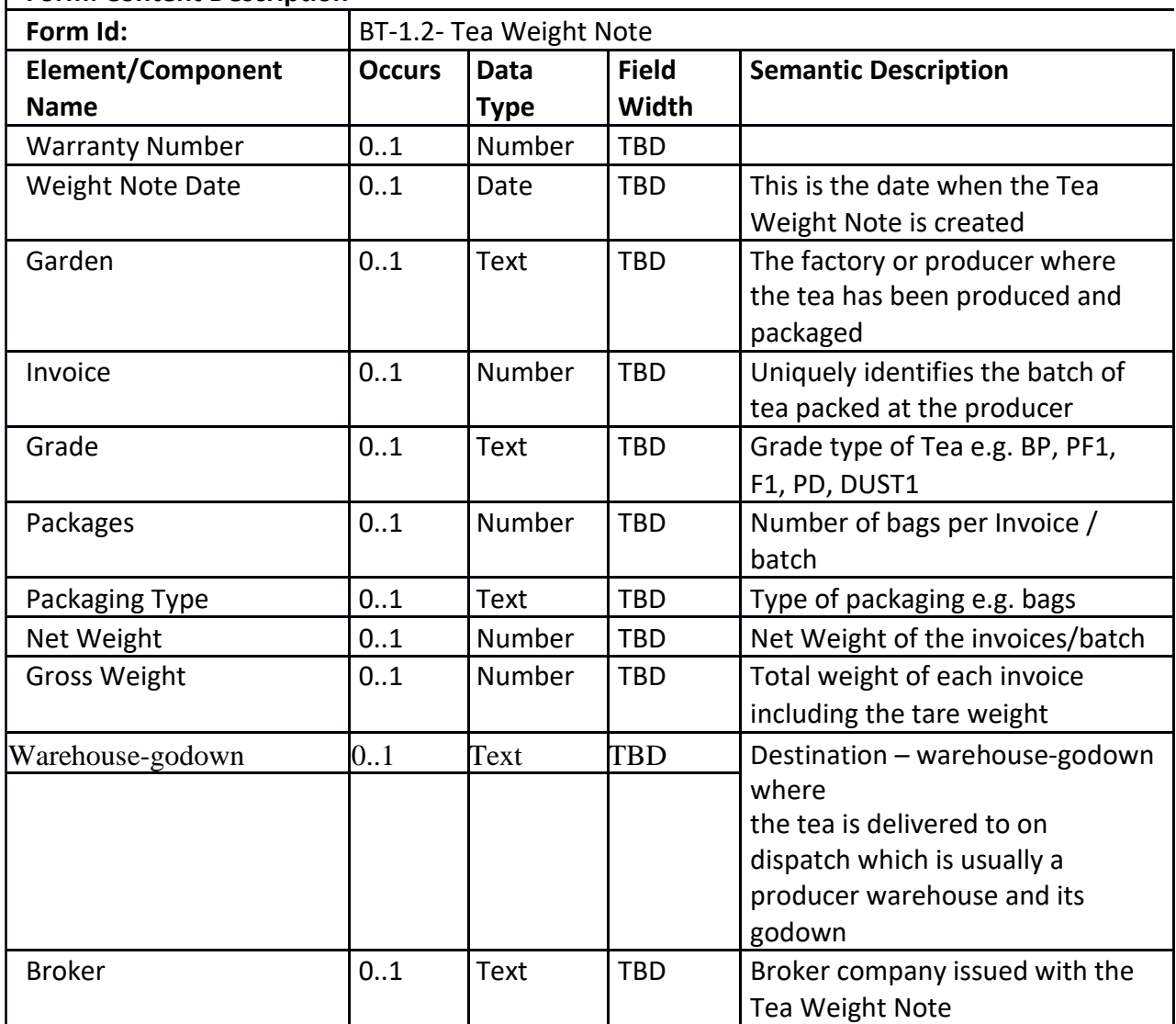

## **Form: Content Description**

# *3.3 Content Description – Pre-Auction Catalogue/Closed Catalogue*

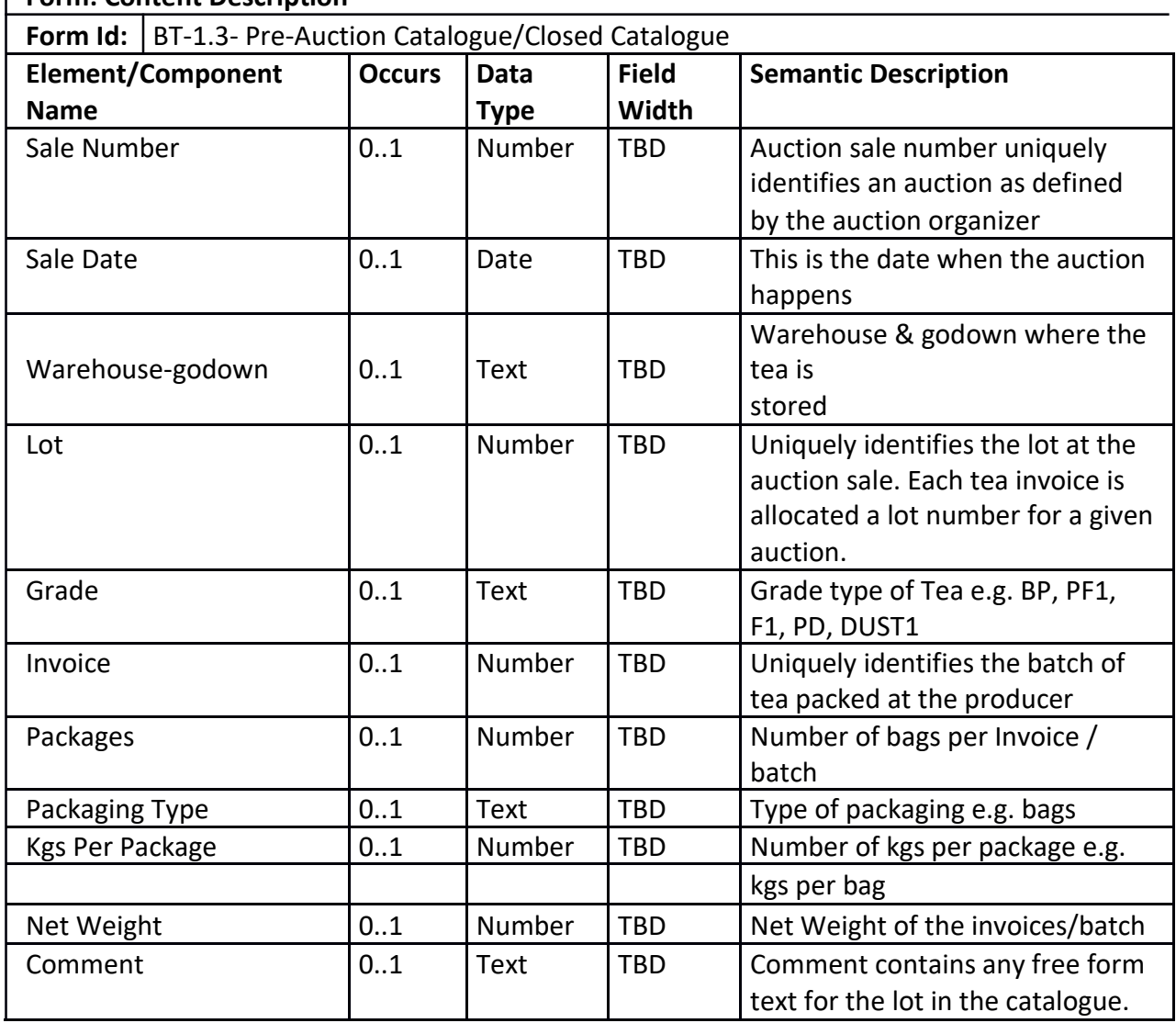

## **Form: Content Description**

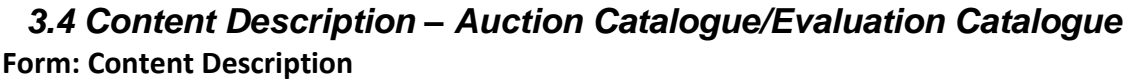

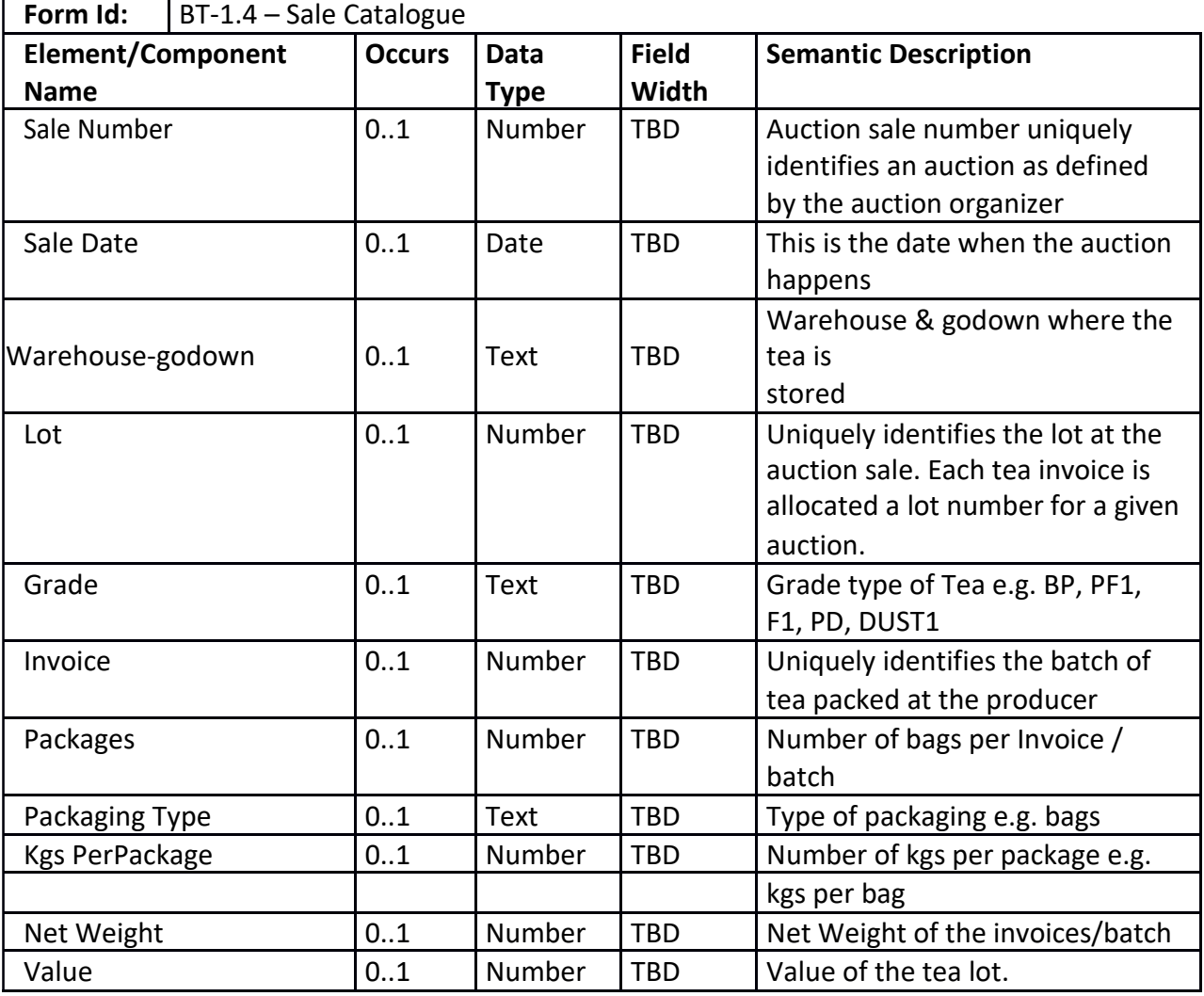

## *3.5 Content Description – Sale Catalogue*

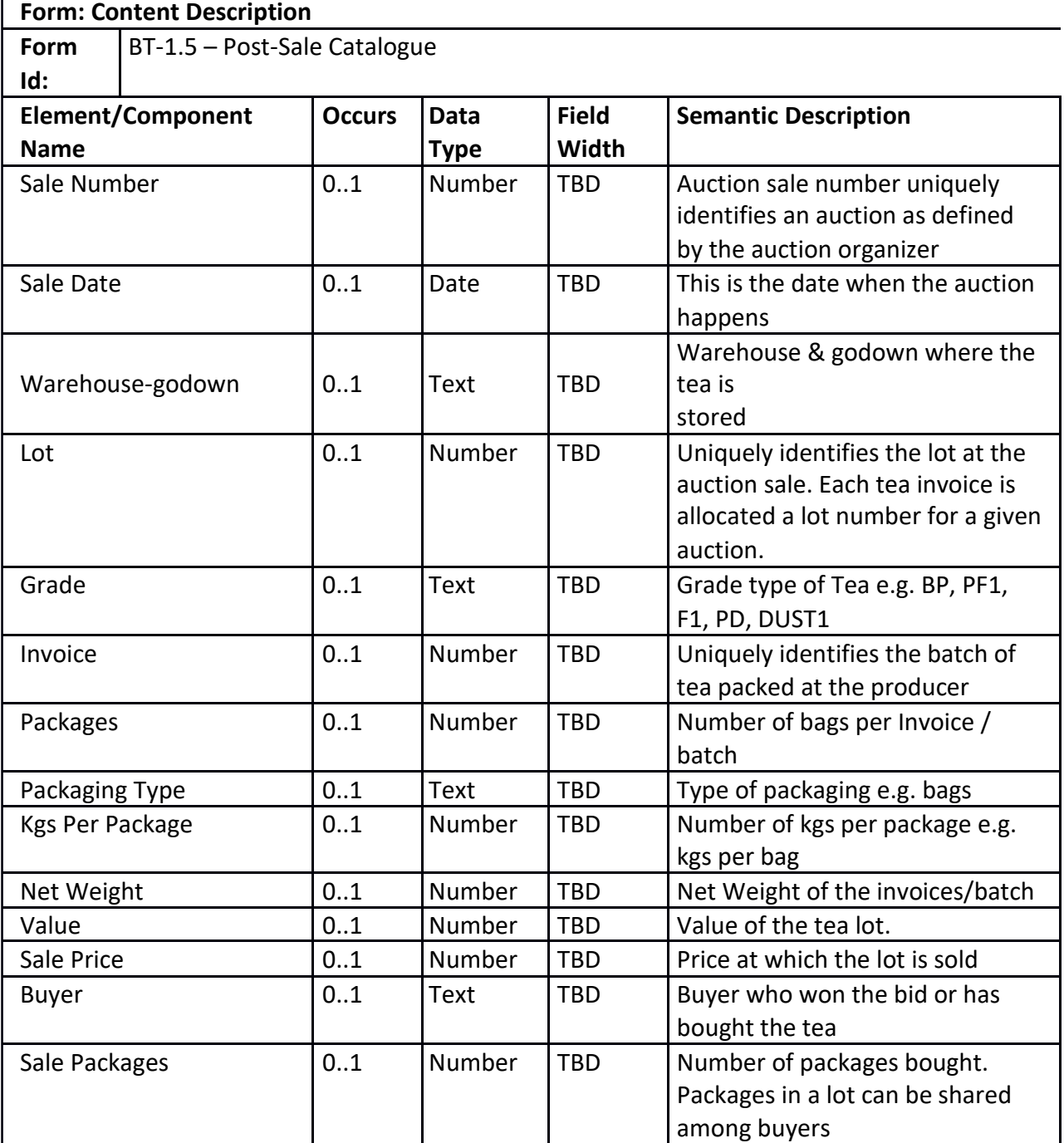

# *3.6 Content Description – Sale Invoice*

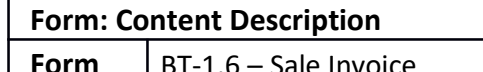

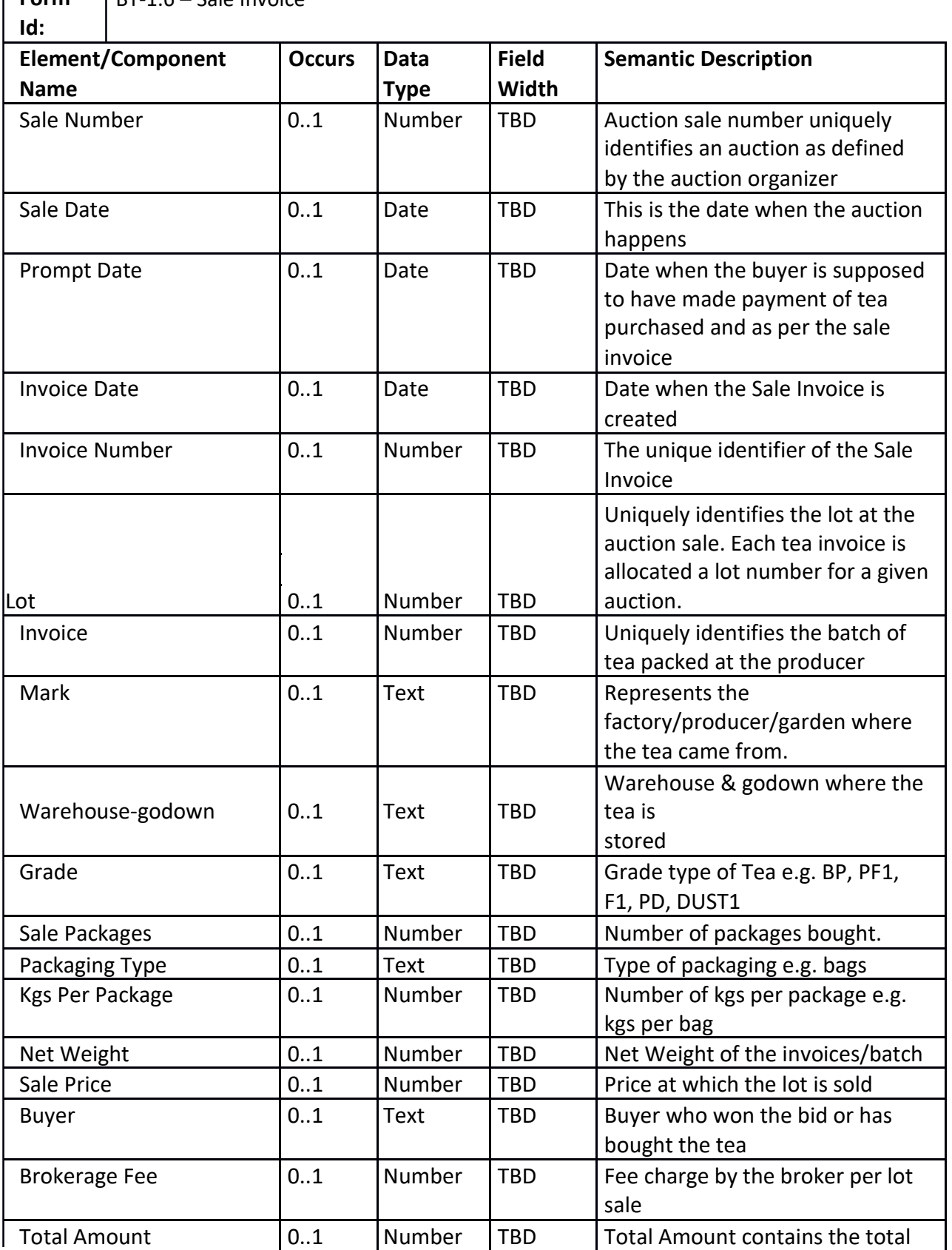

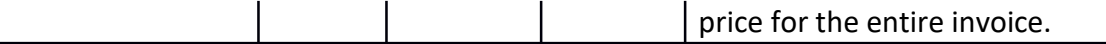

# *3.7 Content Description – Tea Release Document*

## **Form: Content Description**

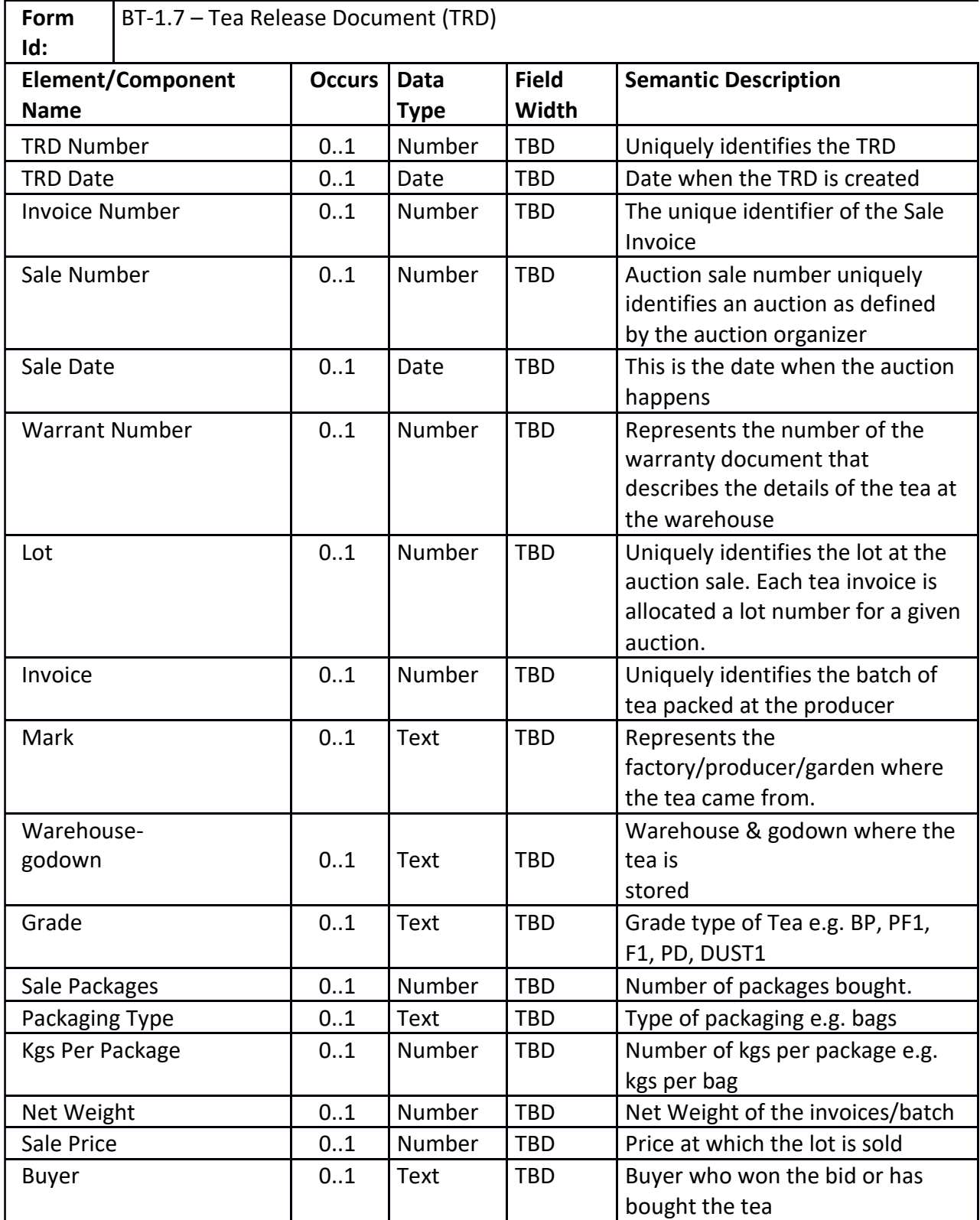

### iTTS – Software Requirements Specification

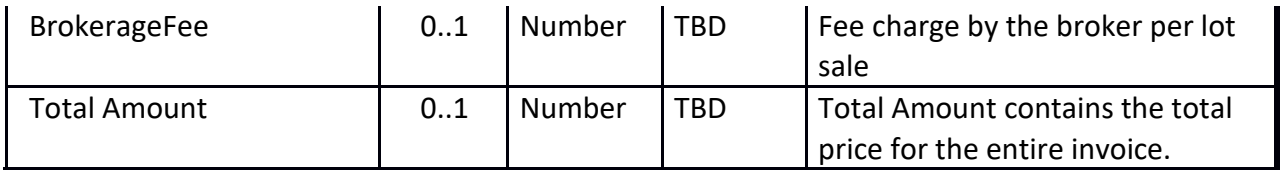
# **4. Reporting Specifications**

The system shall allow the Trade to log in and access relevant reports and statistics.

### *4.1 Report Description – Producer*

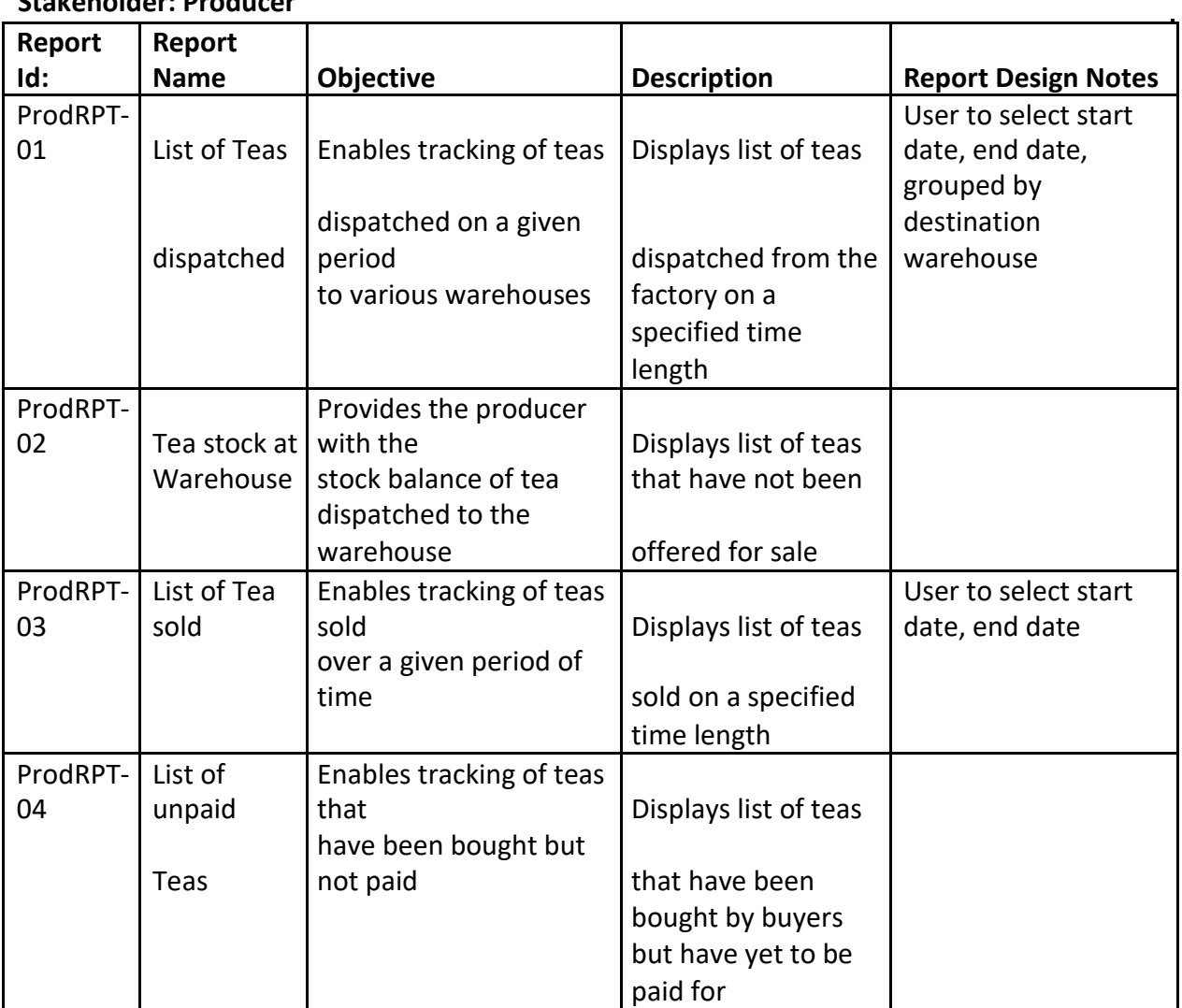

#### **Form: Report Description Stakeholder: Producer**

### *4.2 Report Description – Broker*

#### **Form: Report Description Stakeholder: Broker**

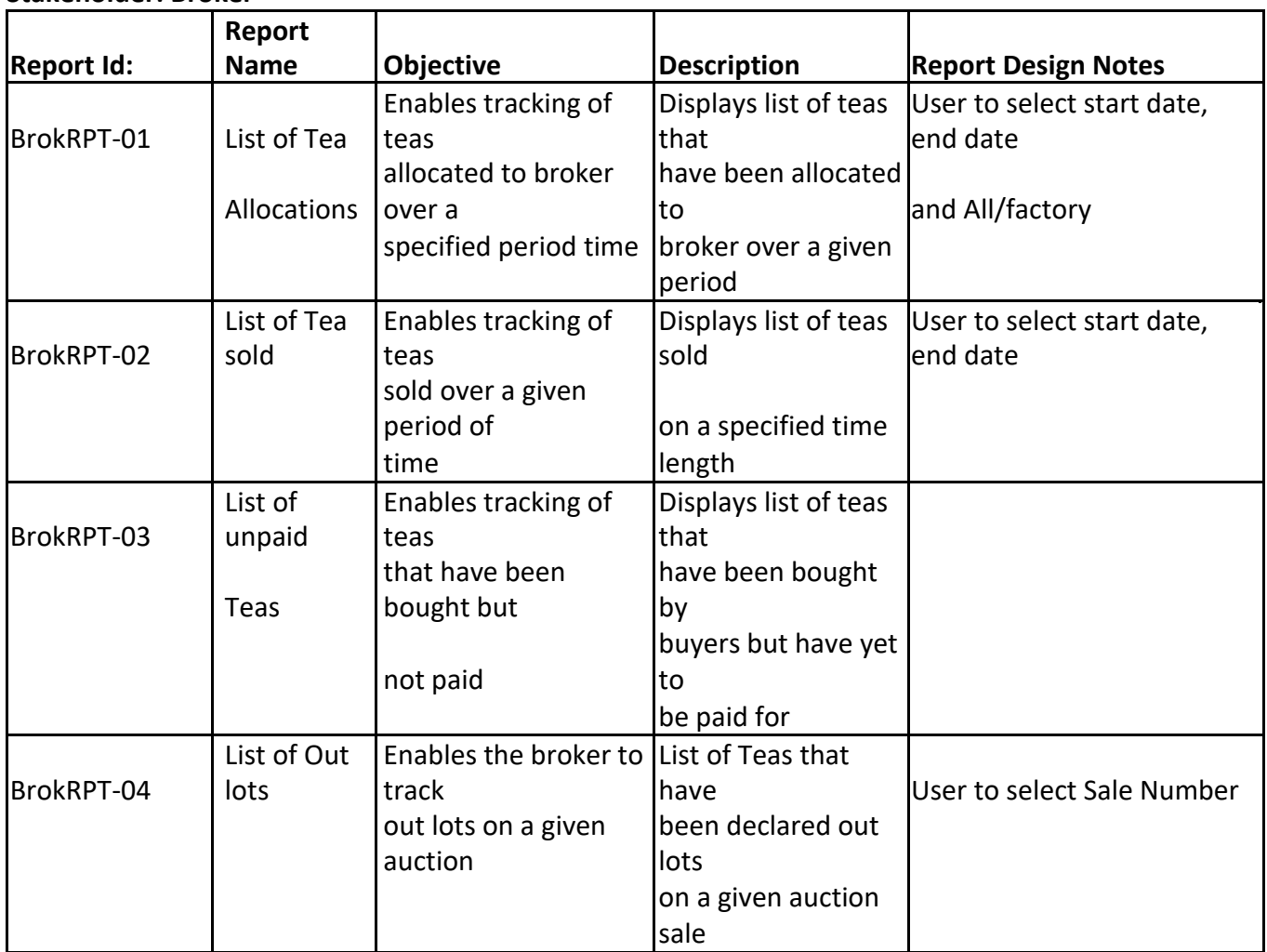

### *4.3 Report Description – Buyer*

### **Form: Report Description Stakeholder: Buyer**

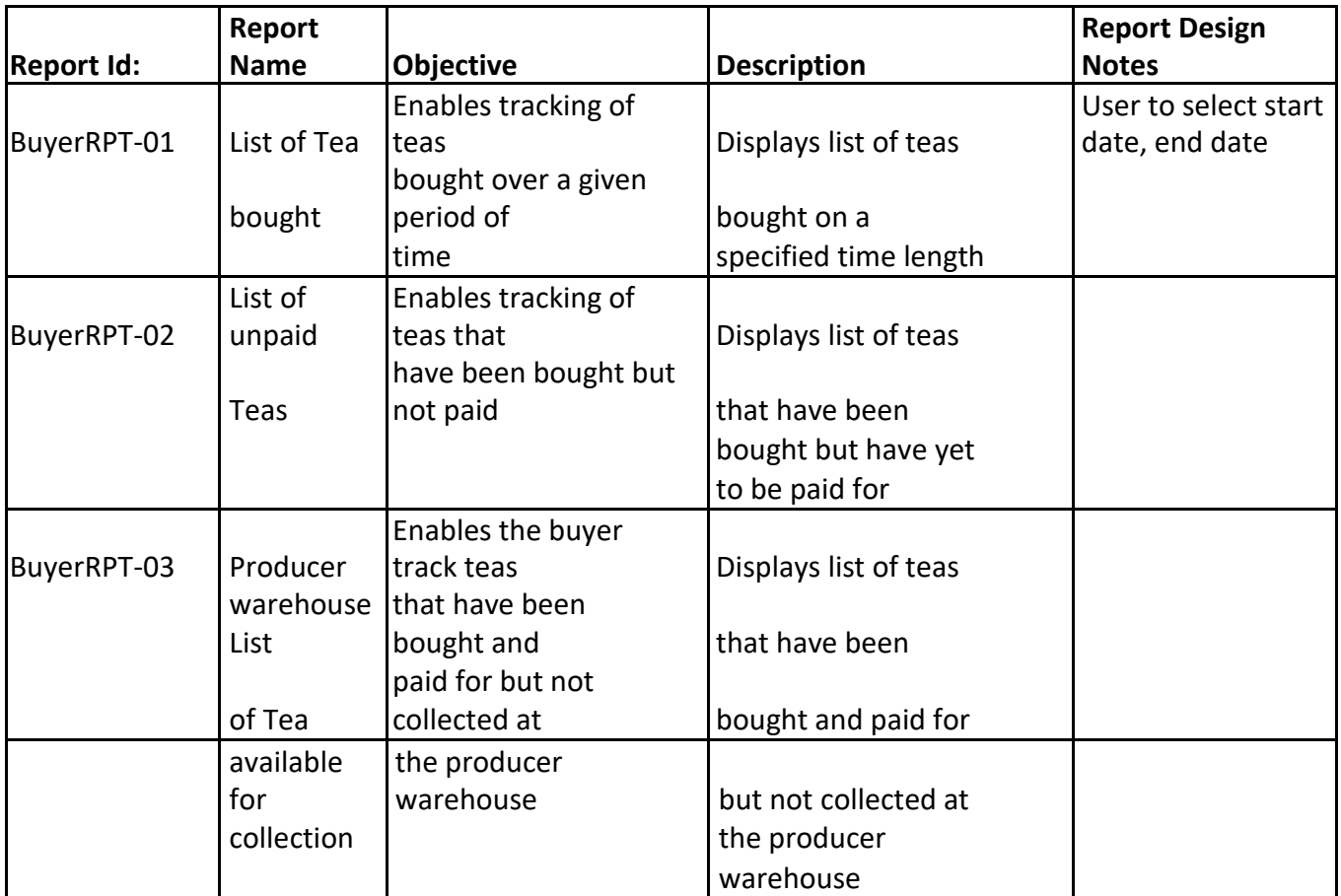

### *4.4 Report Description – Producer Warehouse*

#### **Form: Report Description Stakeholder: Producer Warehouse**

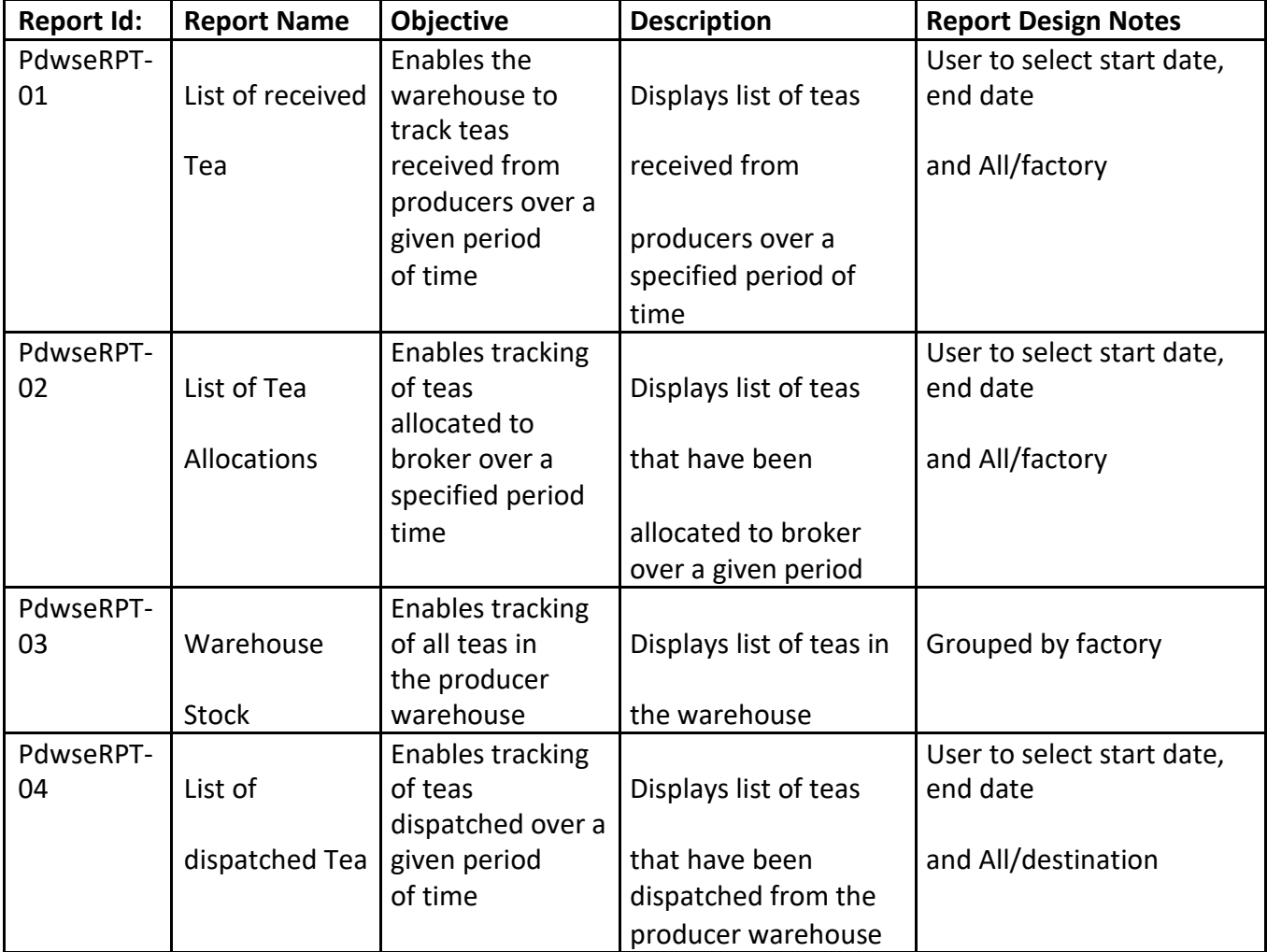

### *4.5 Report Description – Buyer Warehouse*

#### **Form: Report Description Stakeholder: Buyer Warehouse**

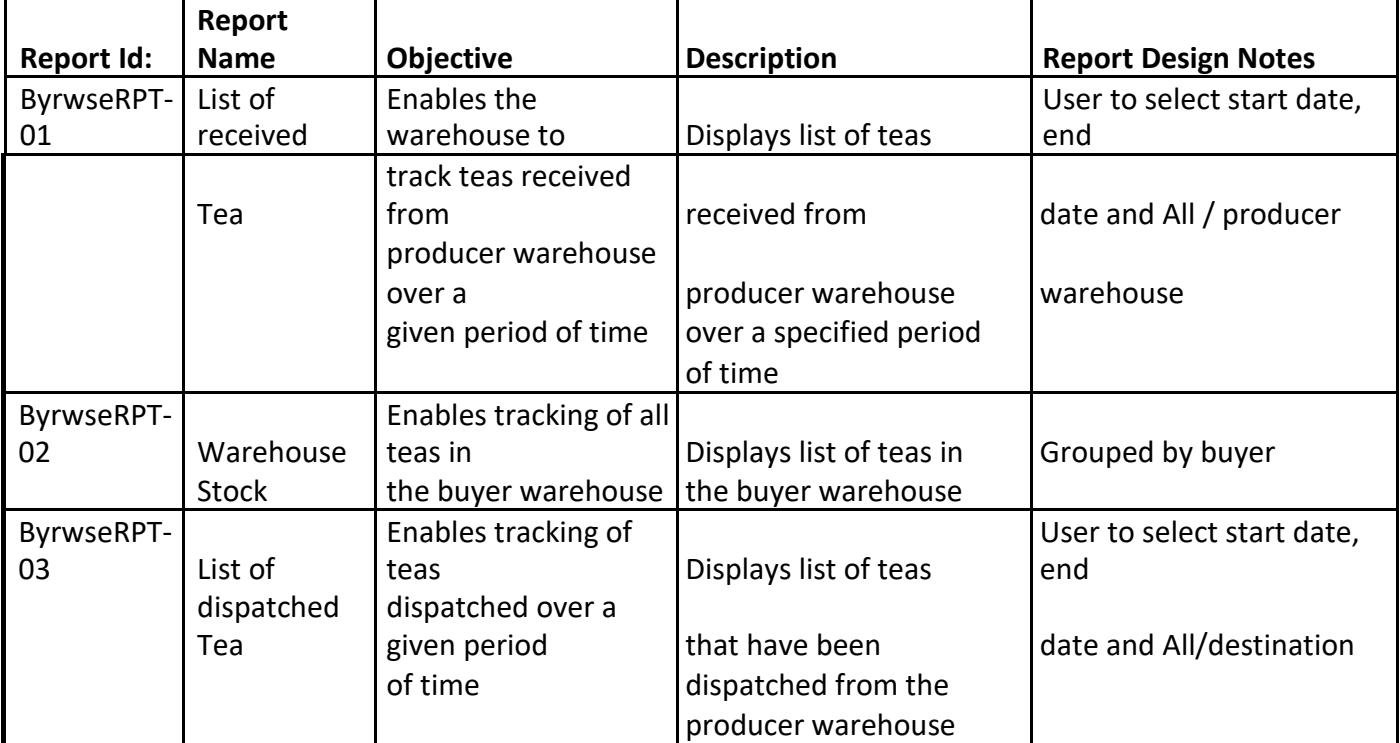

### *4.6 Report Description – EATTA*

#### **Form: Report Description Stakeholder: EATTA**

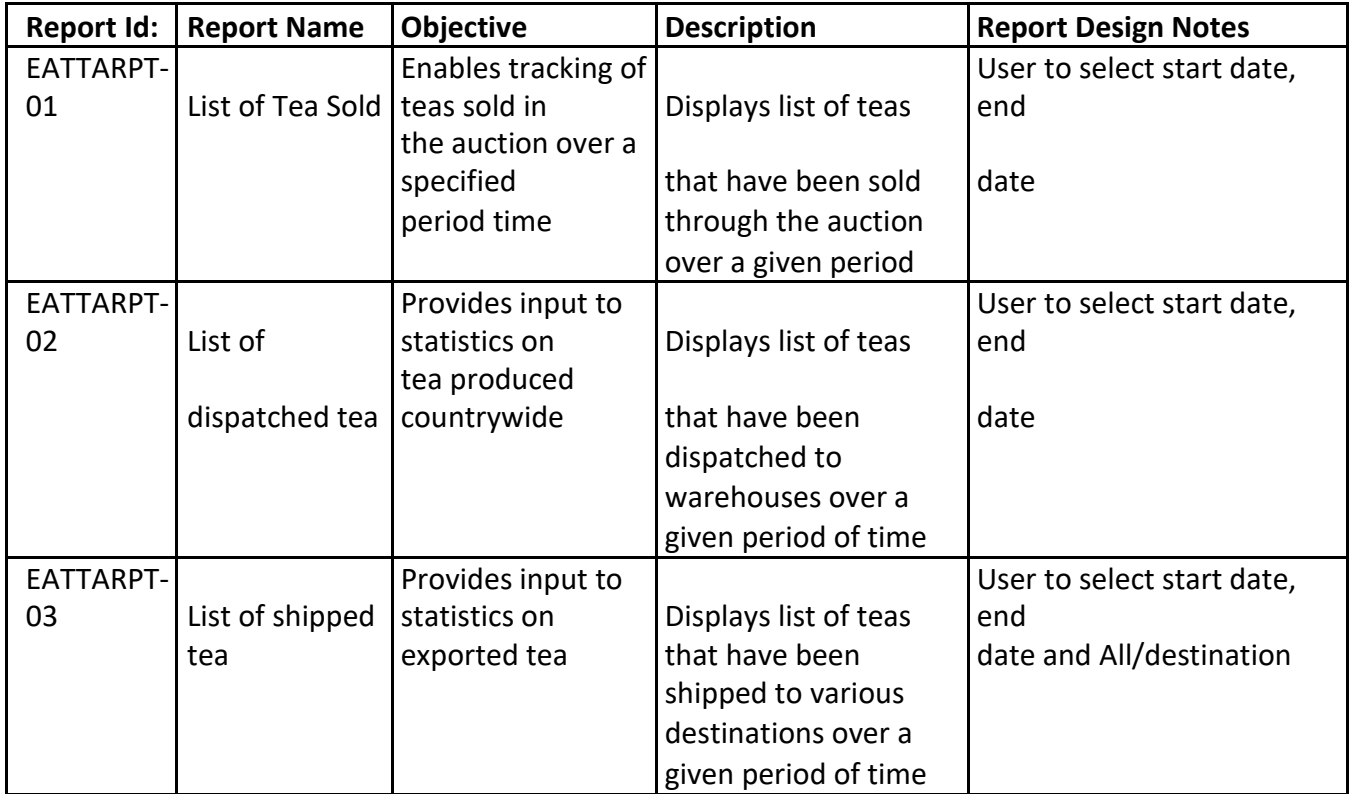

### *4.7 Report Description – BANK*

#### **Form: Report Description Stakeholder: BANK**

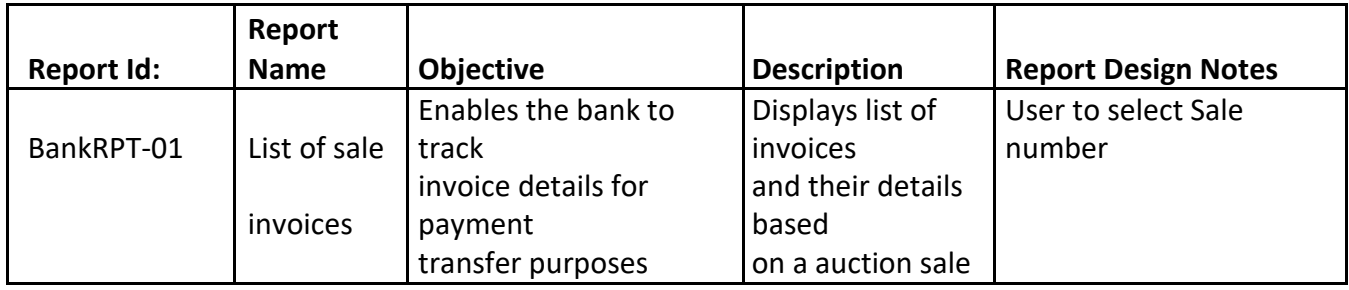

## **5. Other Non-functional Requirements**

### *5.1 General Requirements*

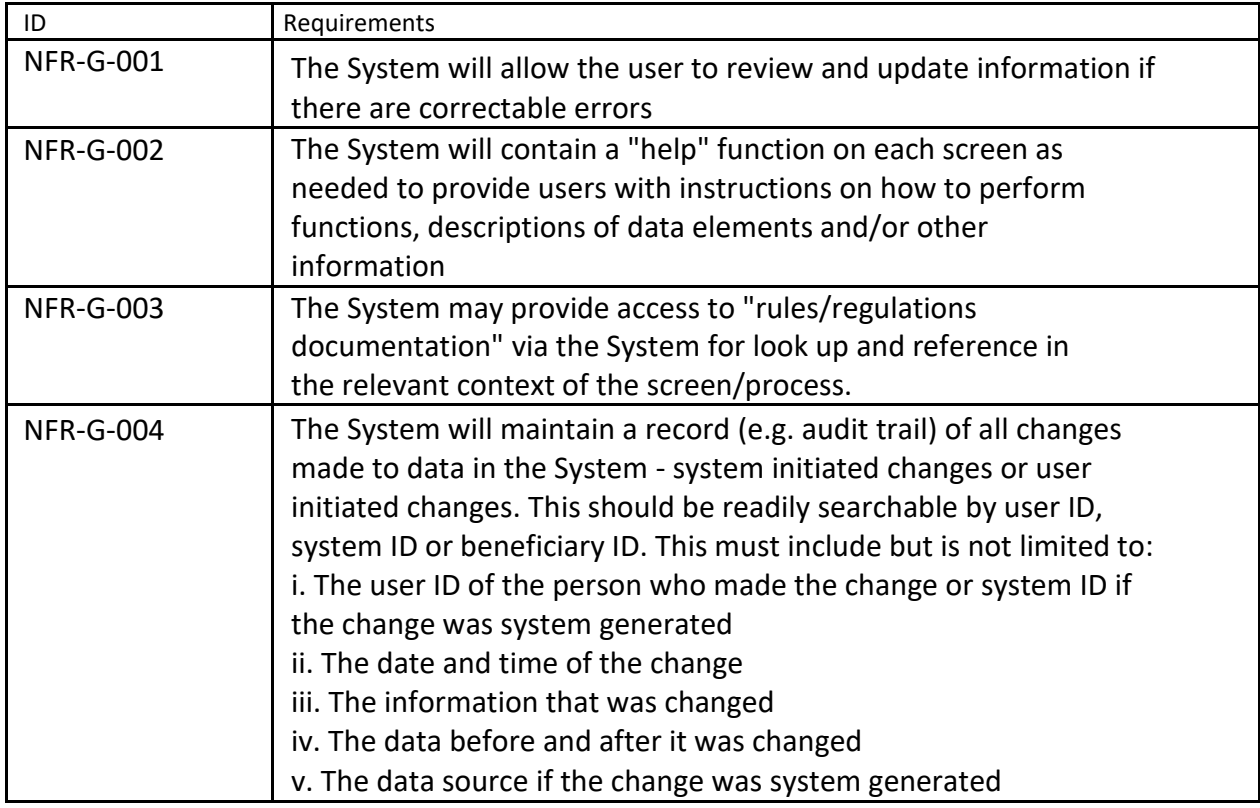

### *5.2 Interoperability*

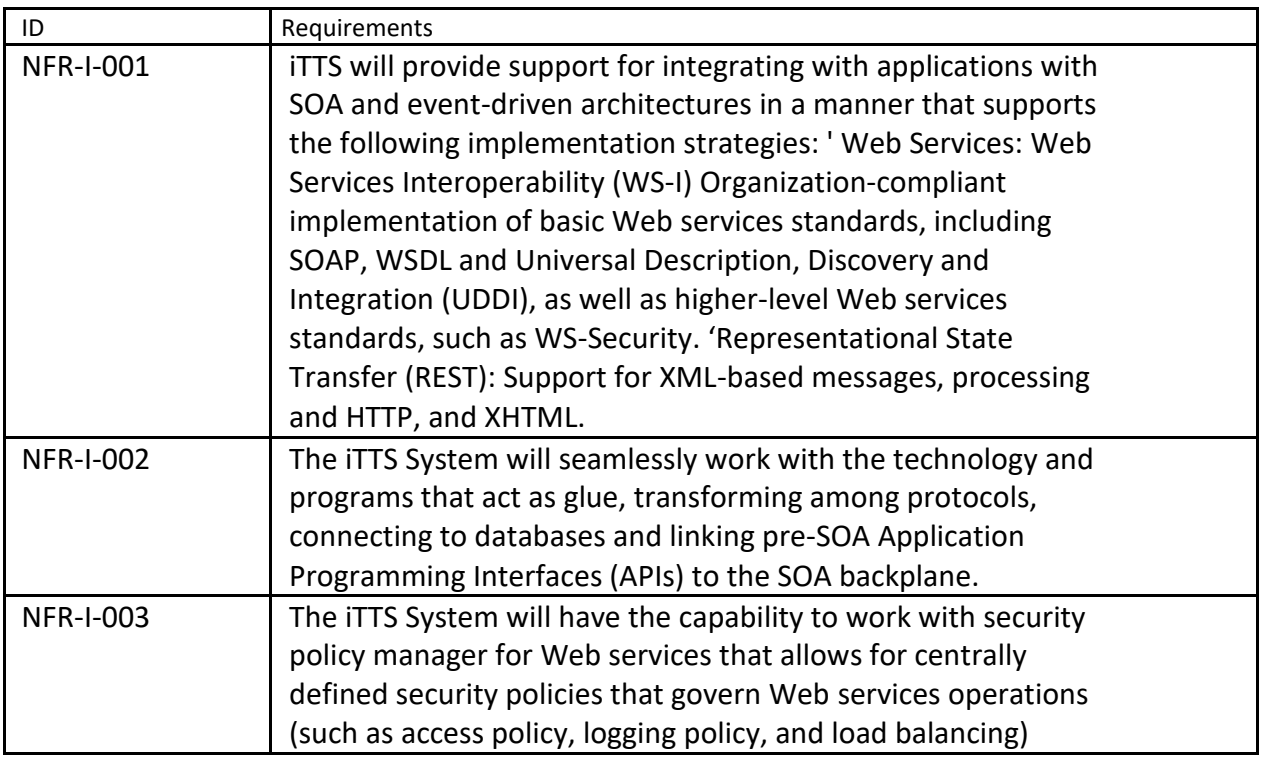

### *5.3 Security*

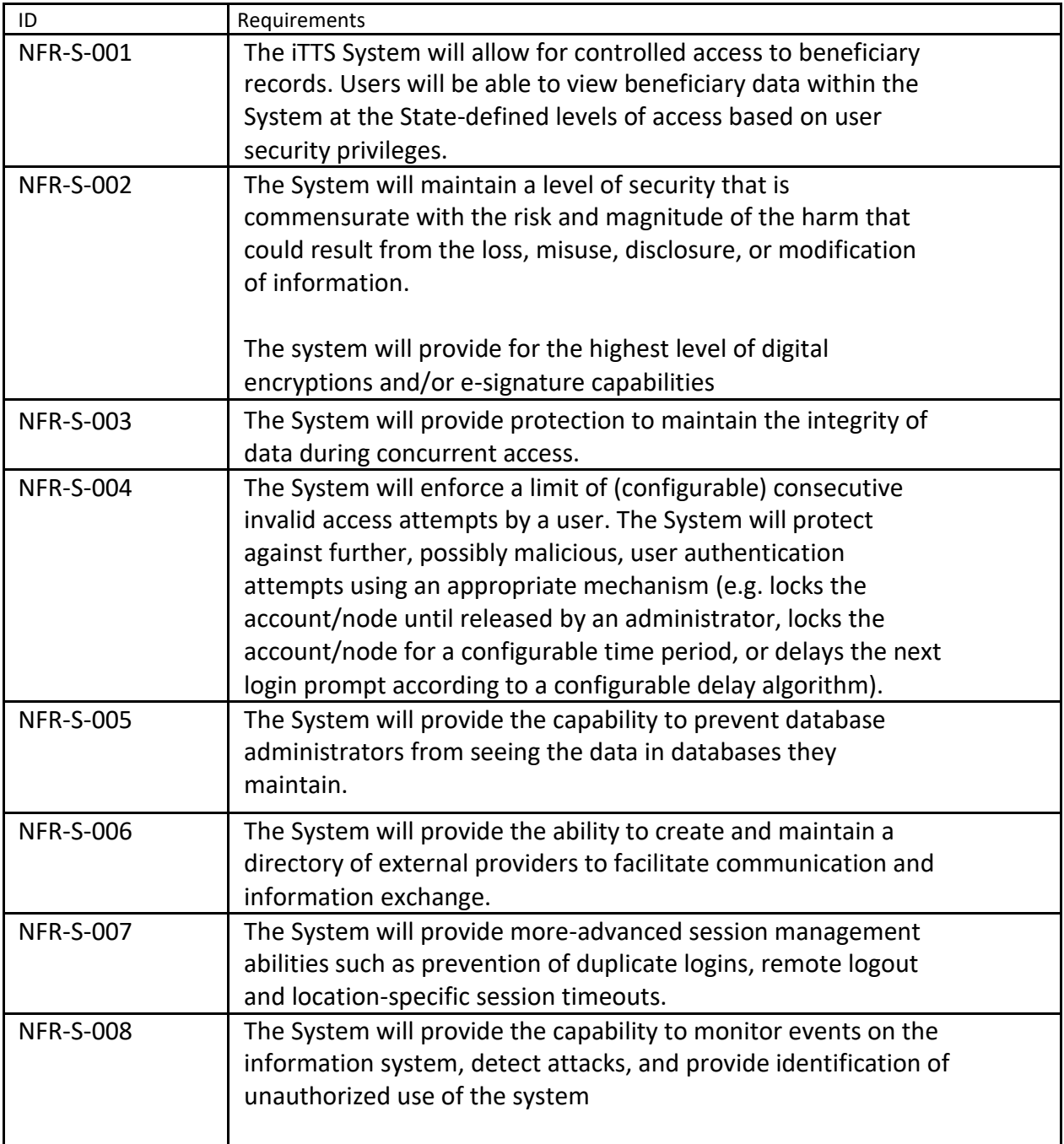

### *5.4 Usability*

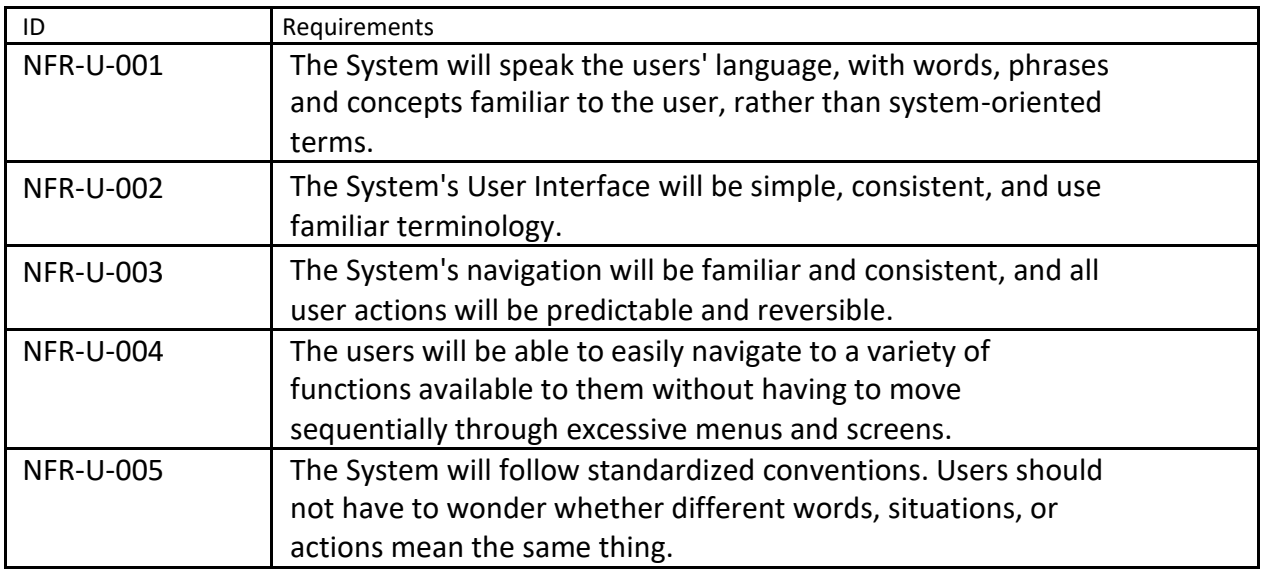

### *5.5 Performance*

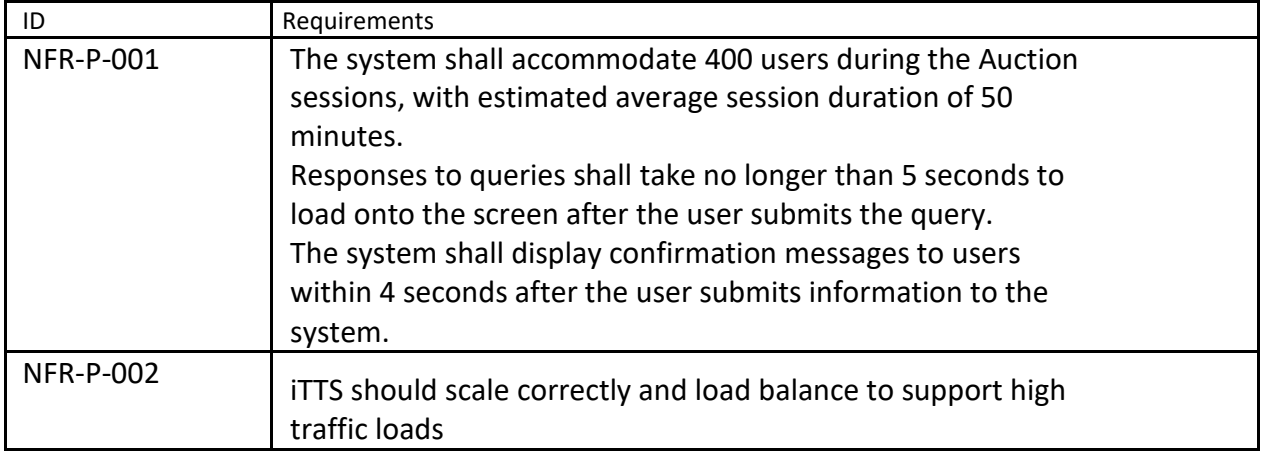

### *5.6 Standards Compliance*

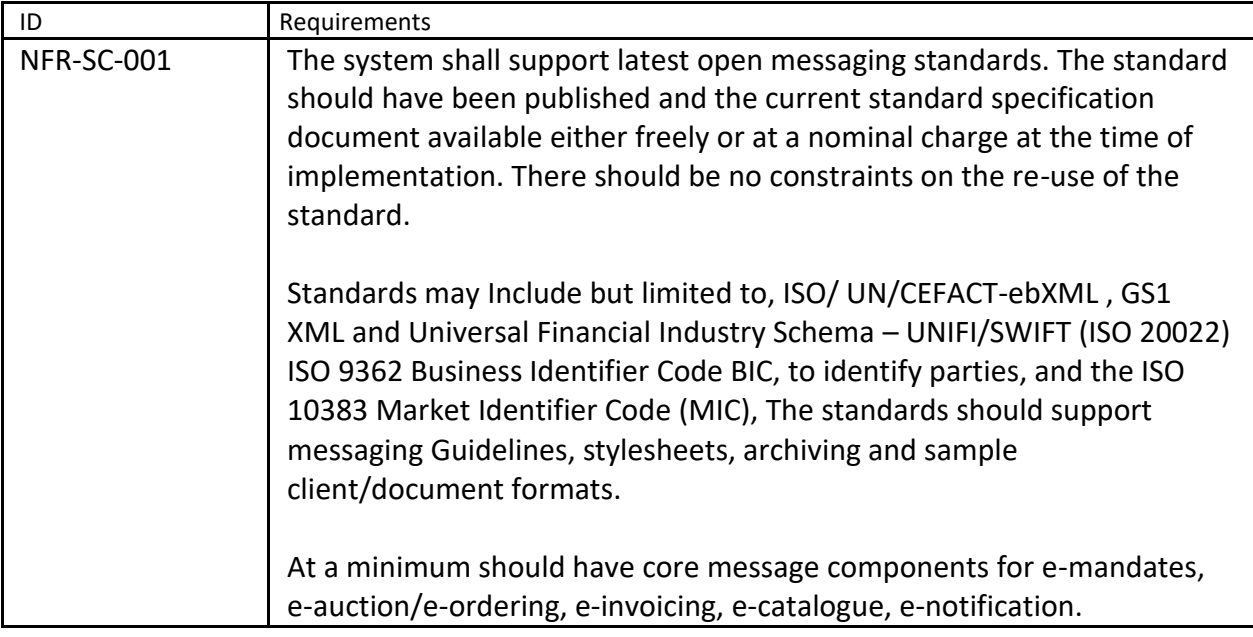

# **6. Appendix A: Glossary**

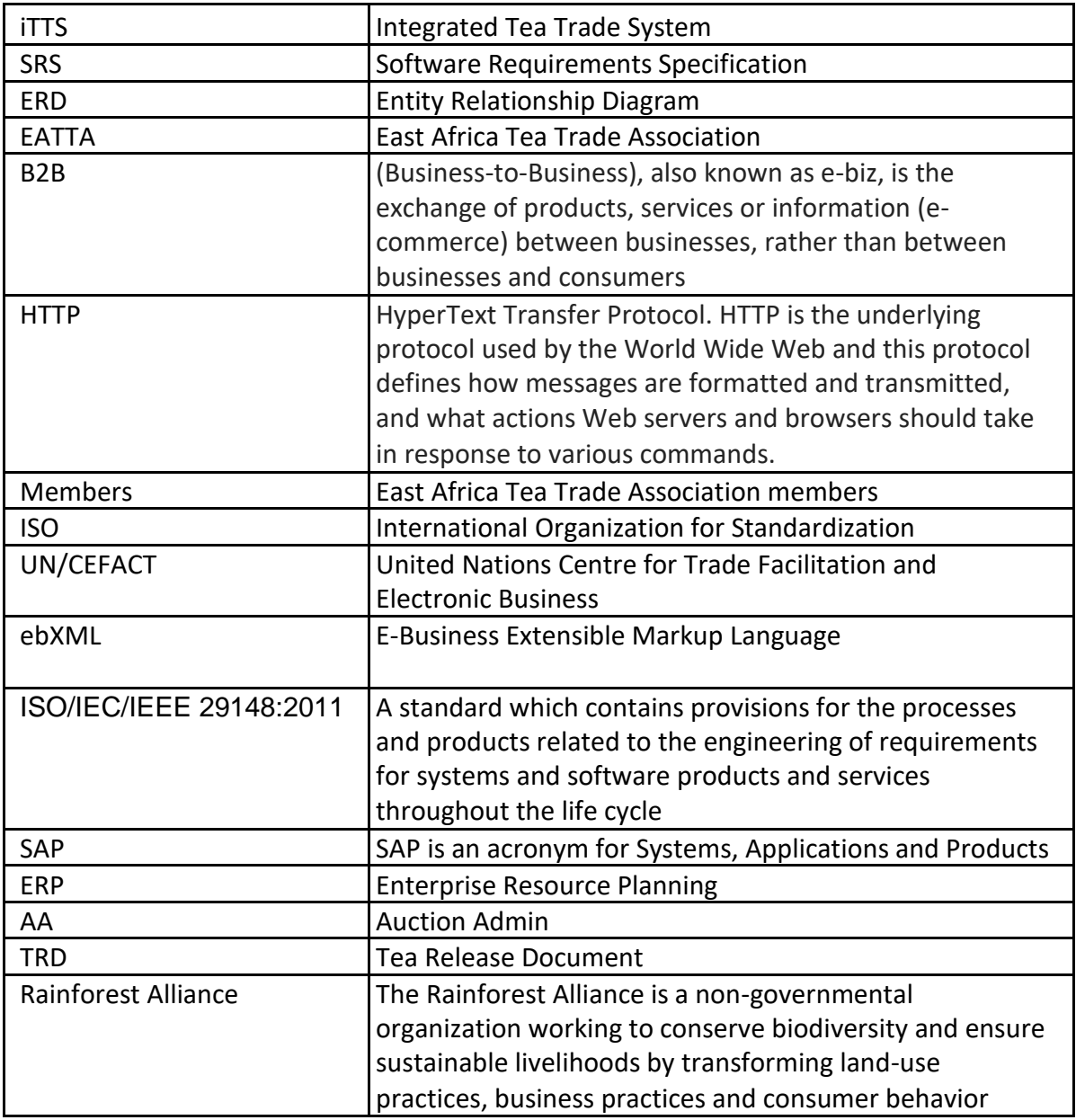

# 7. Appendix A: Analysis Models

### 7.1 Use Case Diagrams

#### 7.1.1 Membership Module

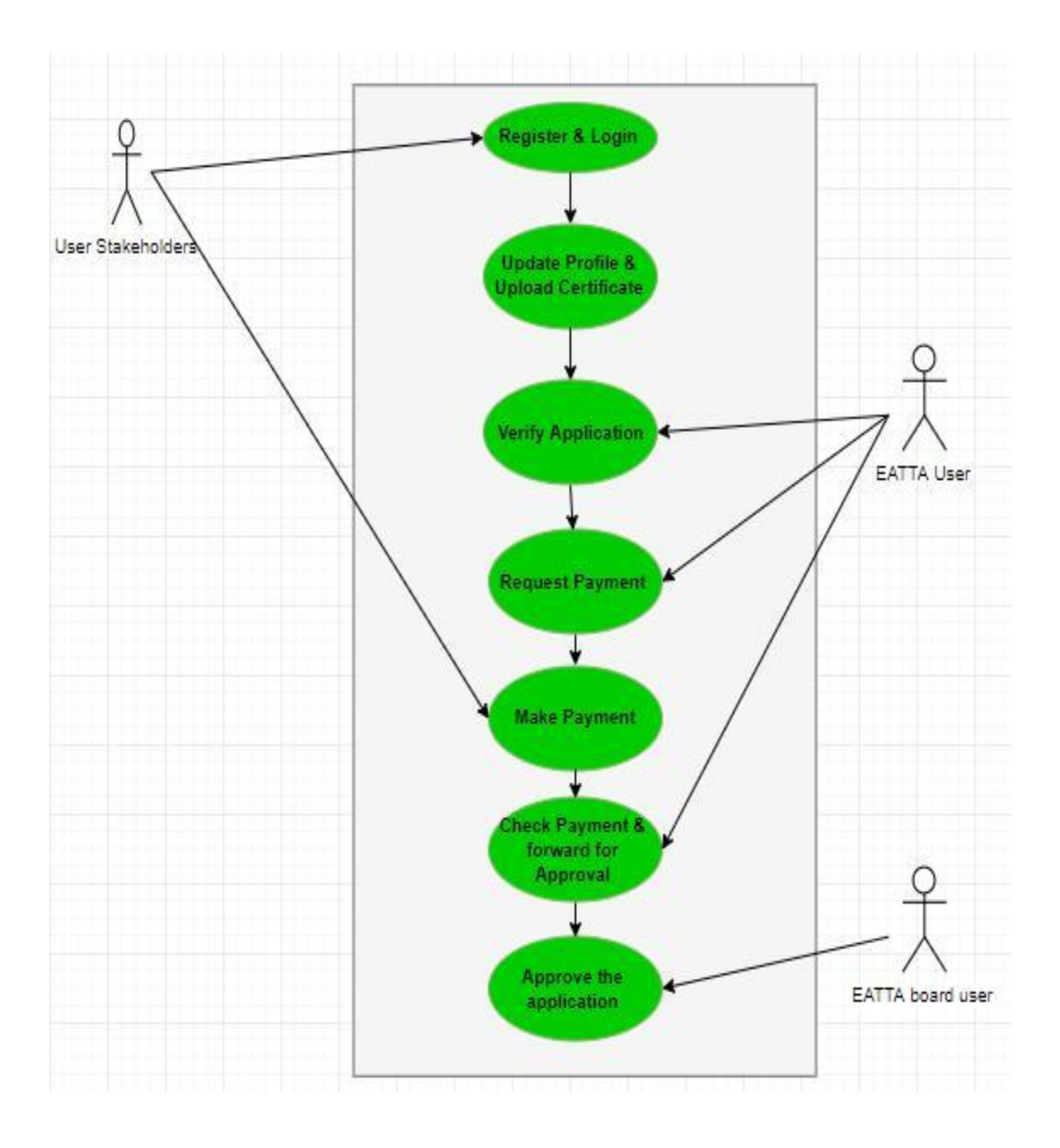

#### 7.1.2 Catalogue Module

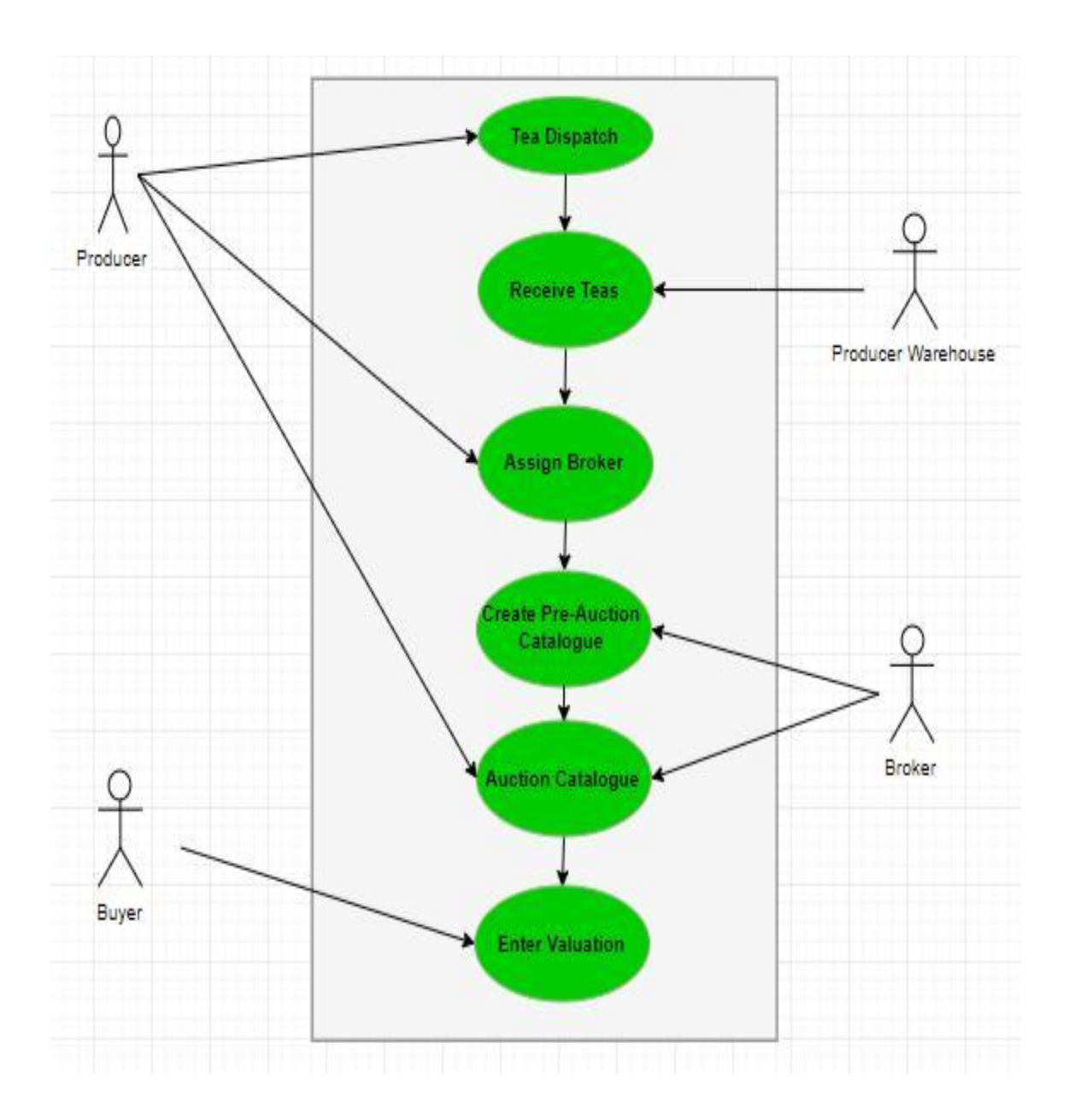

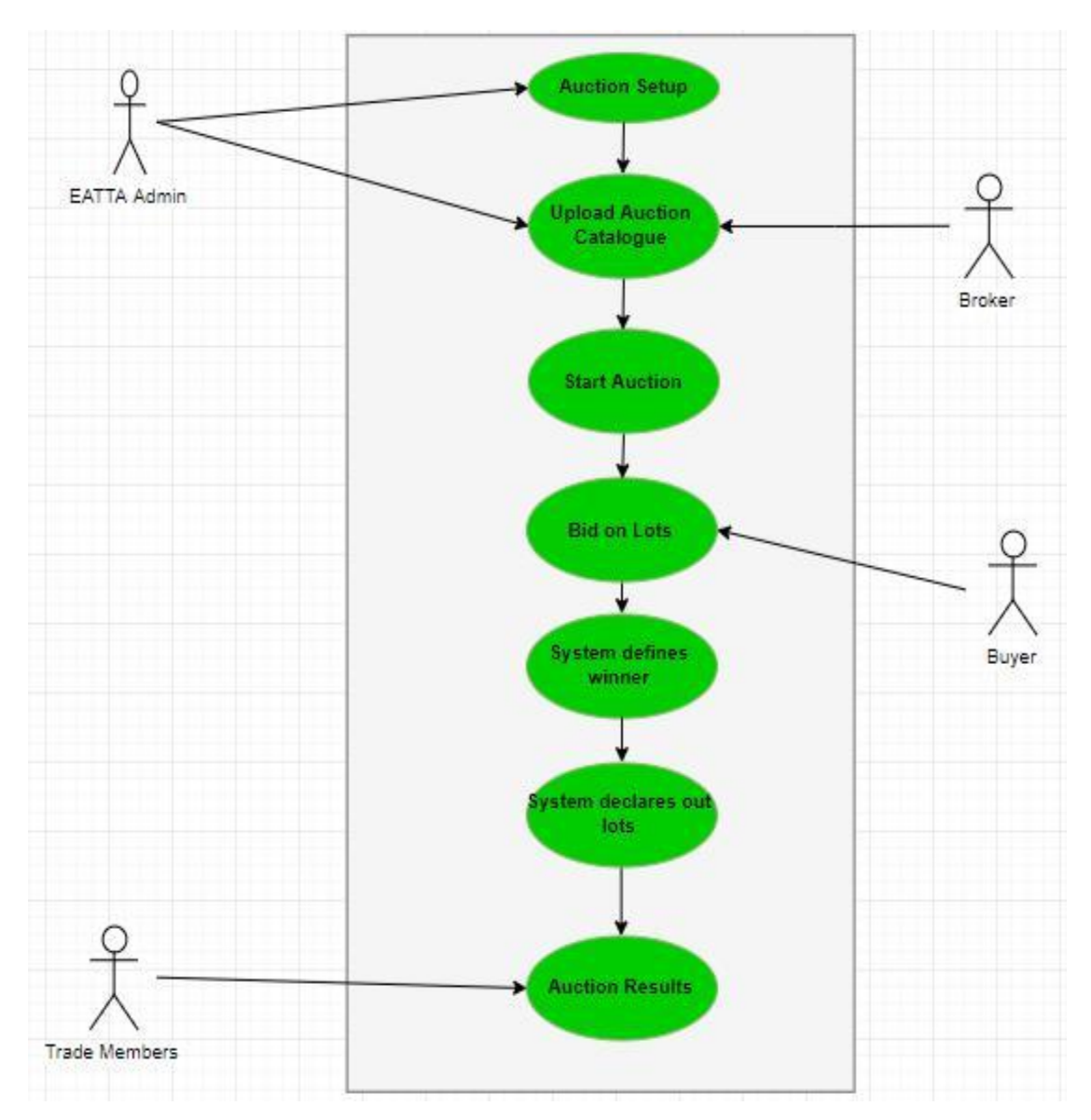

#### 7.1.3 Auction Module

#### 7.1.4 Business Module

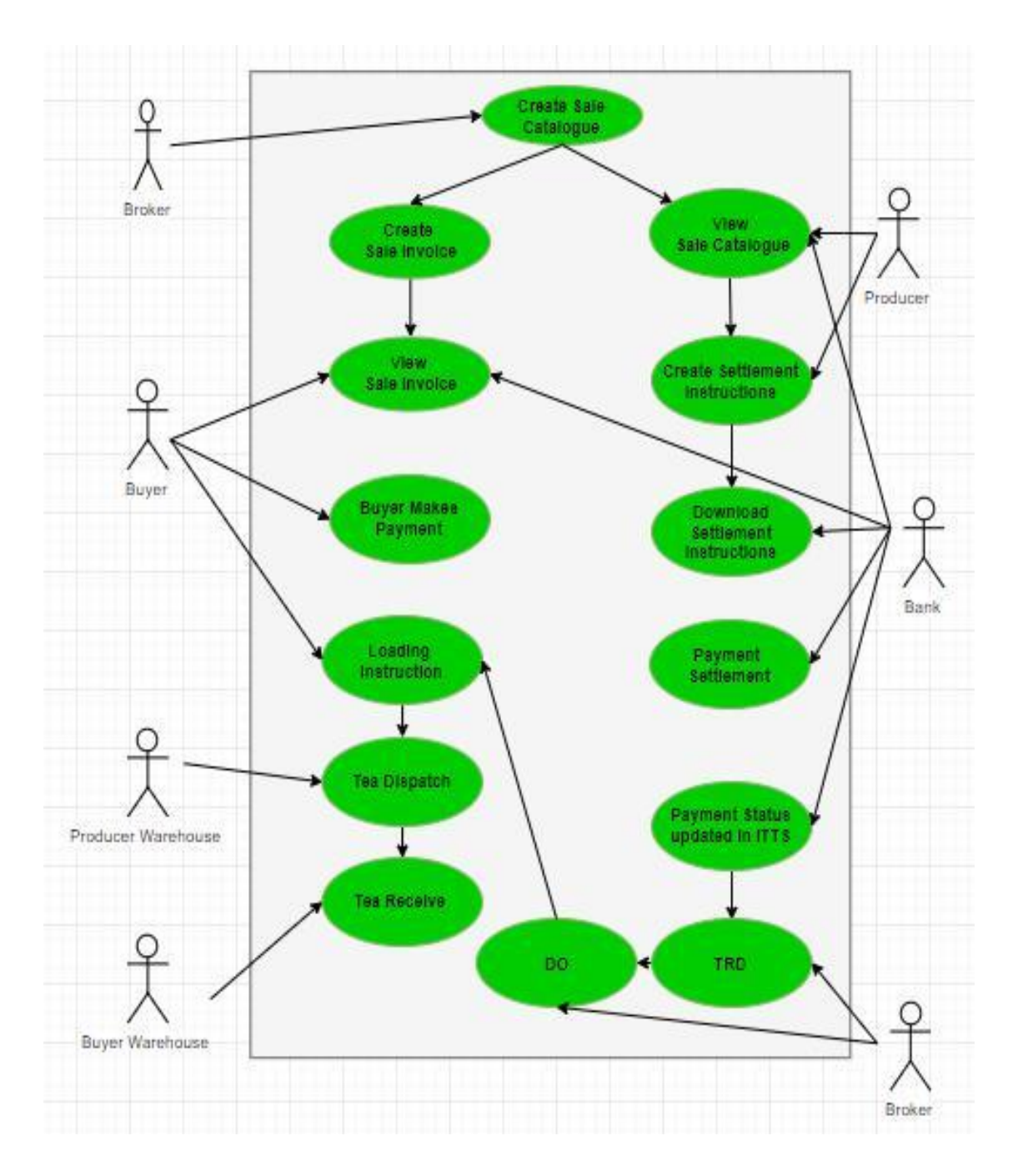

### *7.2 Data Flow Diagrams*

#### *7.2.1 Pre-Auction*

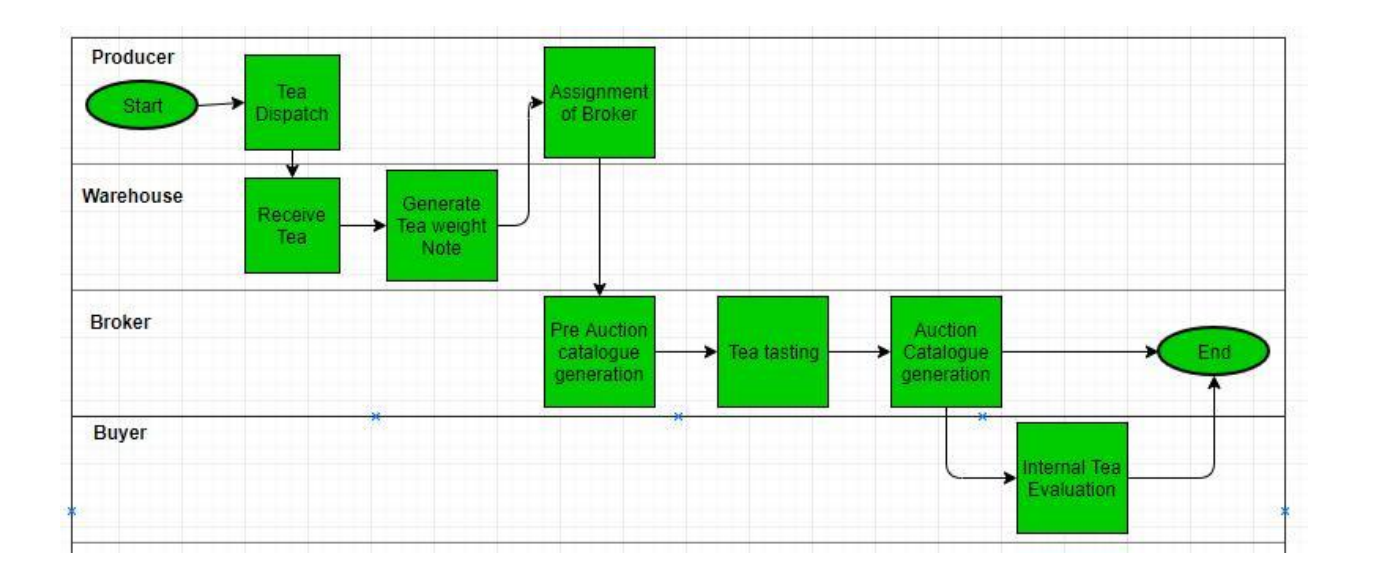

#### *7.2.2 Auction*

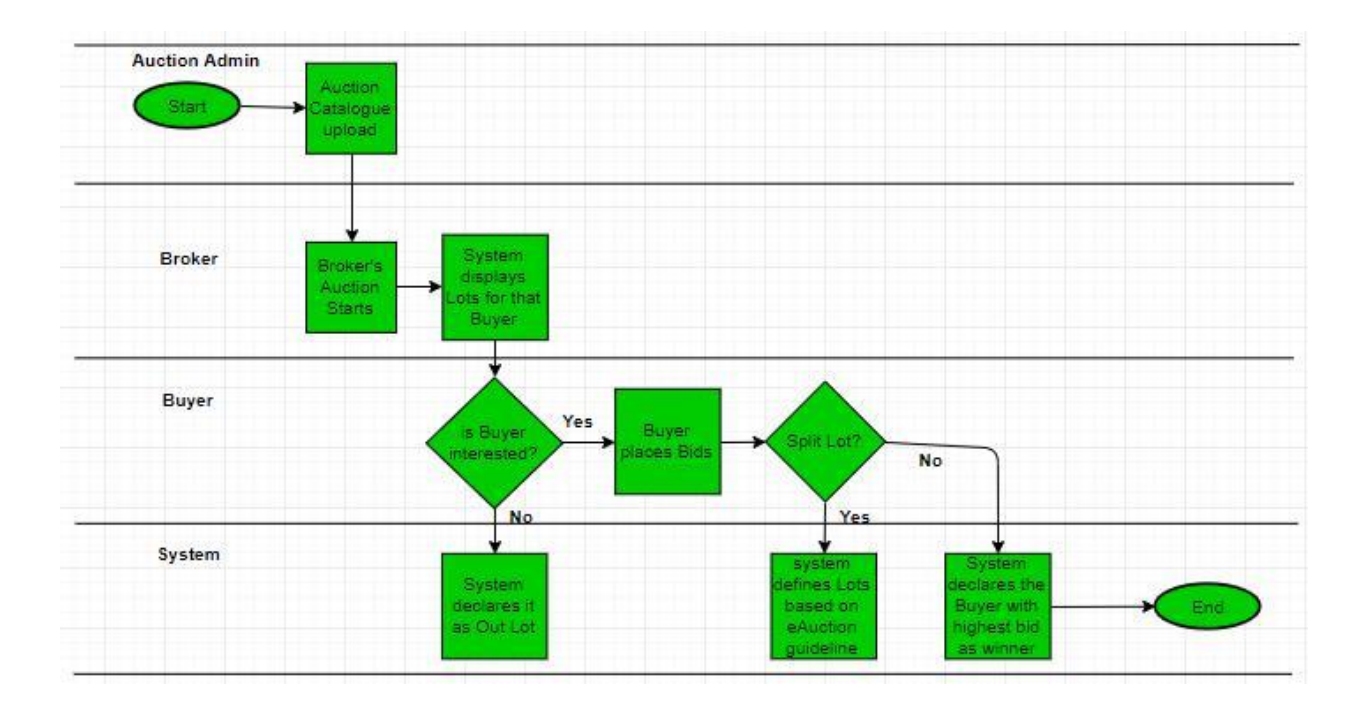

#### 7.2.3 Post-Auction

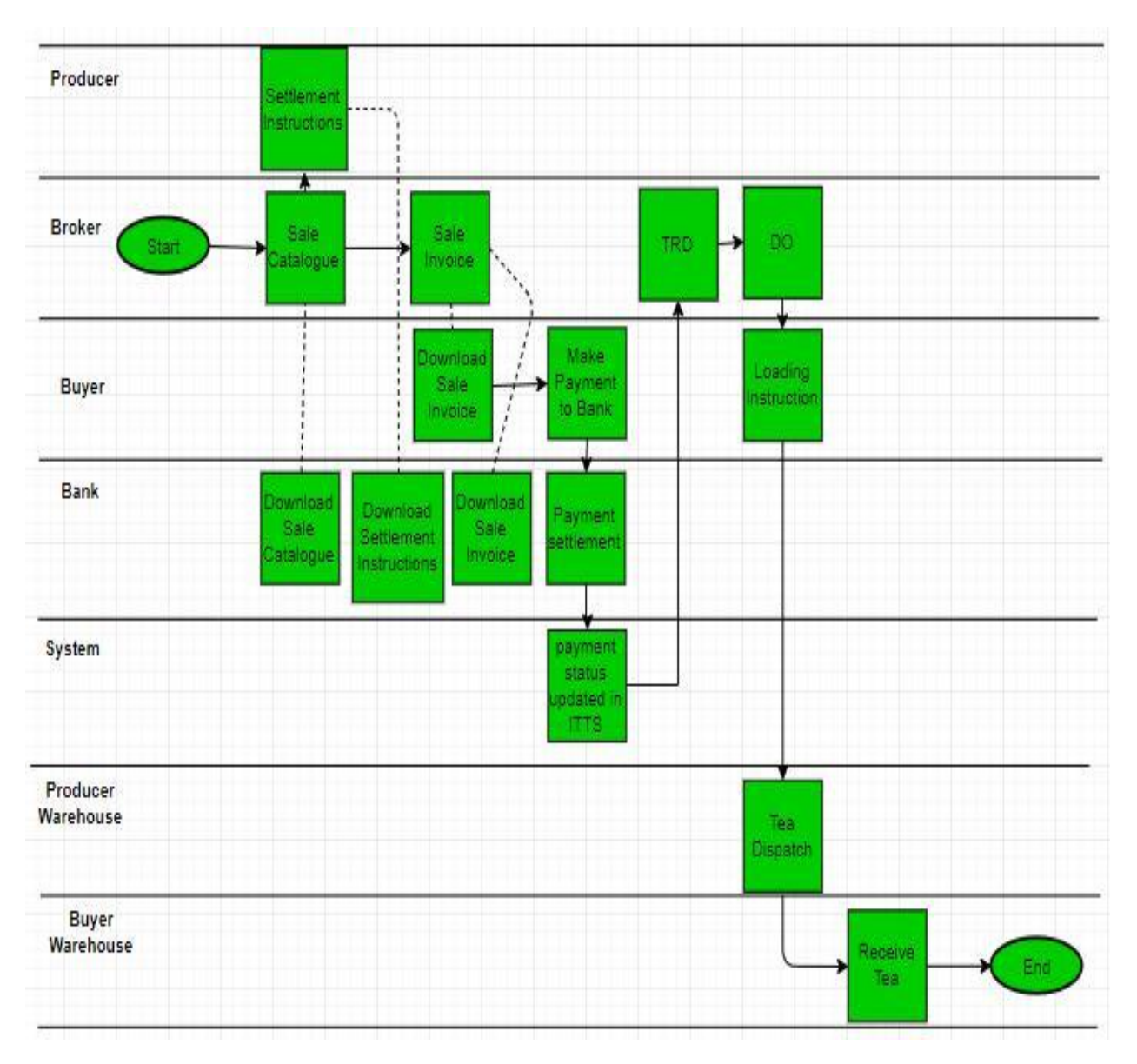